AWS Well-Architected Framework

# Pilier Optimisation des coûts

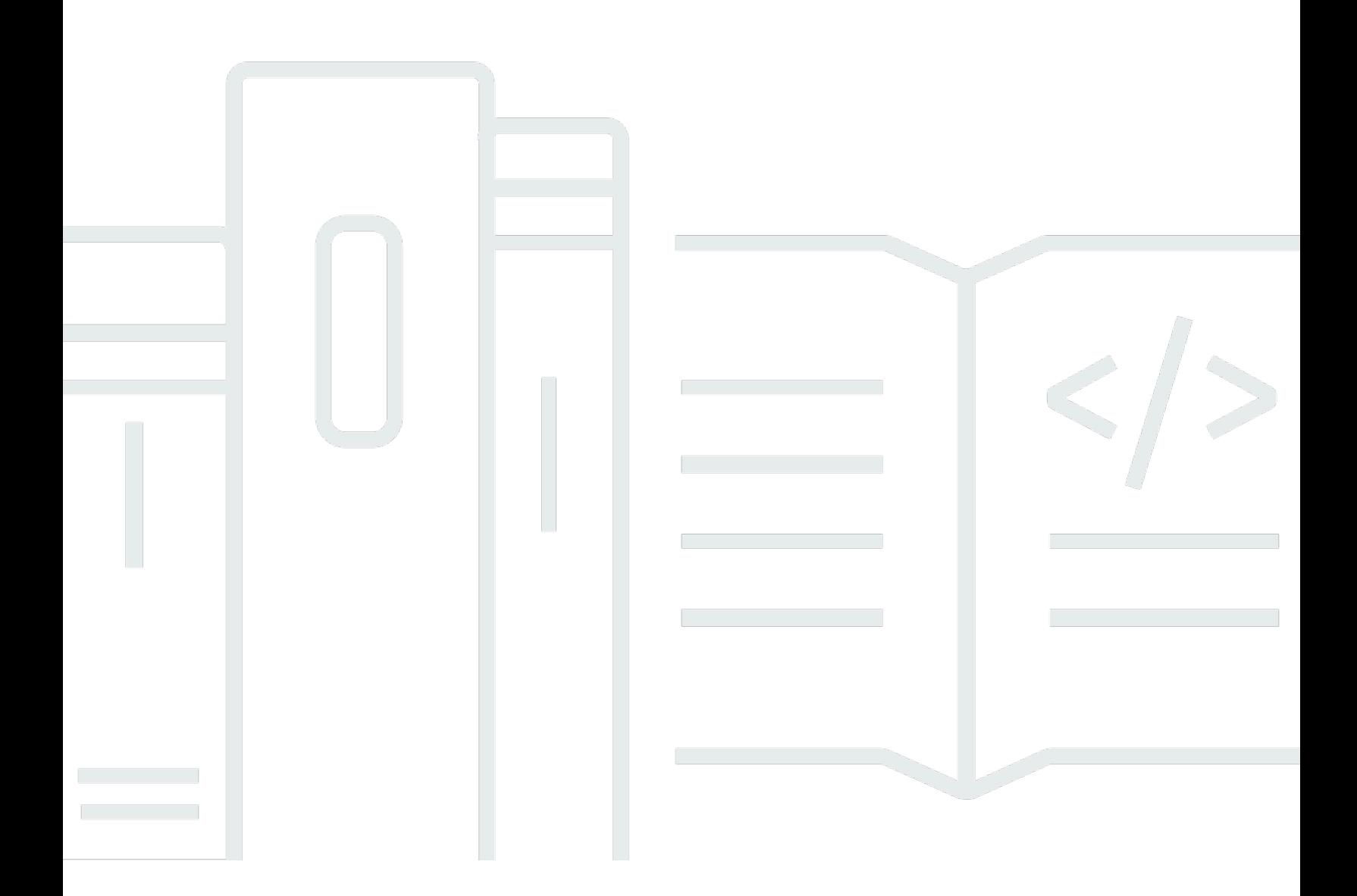

Copyright © 2024 Amazon Web Services, Inc. and/or its affiliates. All rights reserved.

## Pilier Optimisation des coûts: AWS Well-Architected Framework

Copyright © 2024 Amazon Web Services, Inc. and/or its affiliates. All rights reserved.

Amazon's trademarks and trade dress may not be used in connection with any product or service that is not Amazon's, in any manner that is likely to cause confusion among customers, or in any manner that disparages or discredits Amazon. All other trademarks not owned by Amazon are the property of their respective owners, who may or may not be affiliated with, connected to, or sponsored by Amazon.

# **Table of Contents**

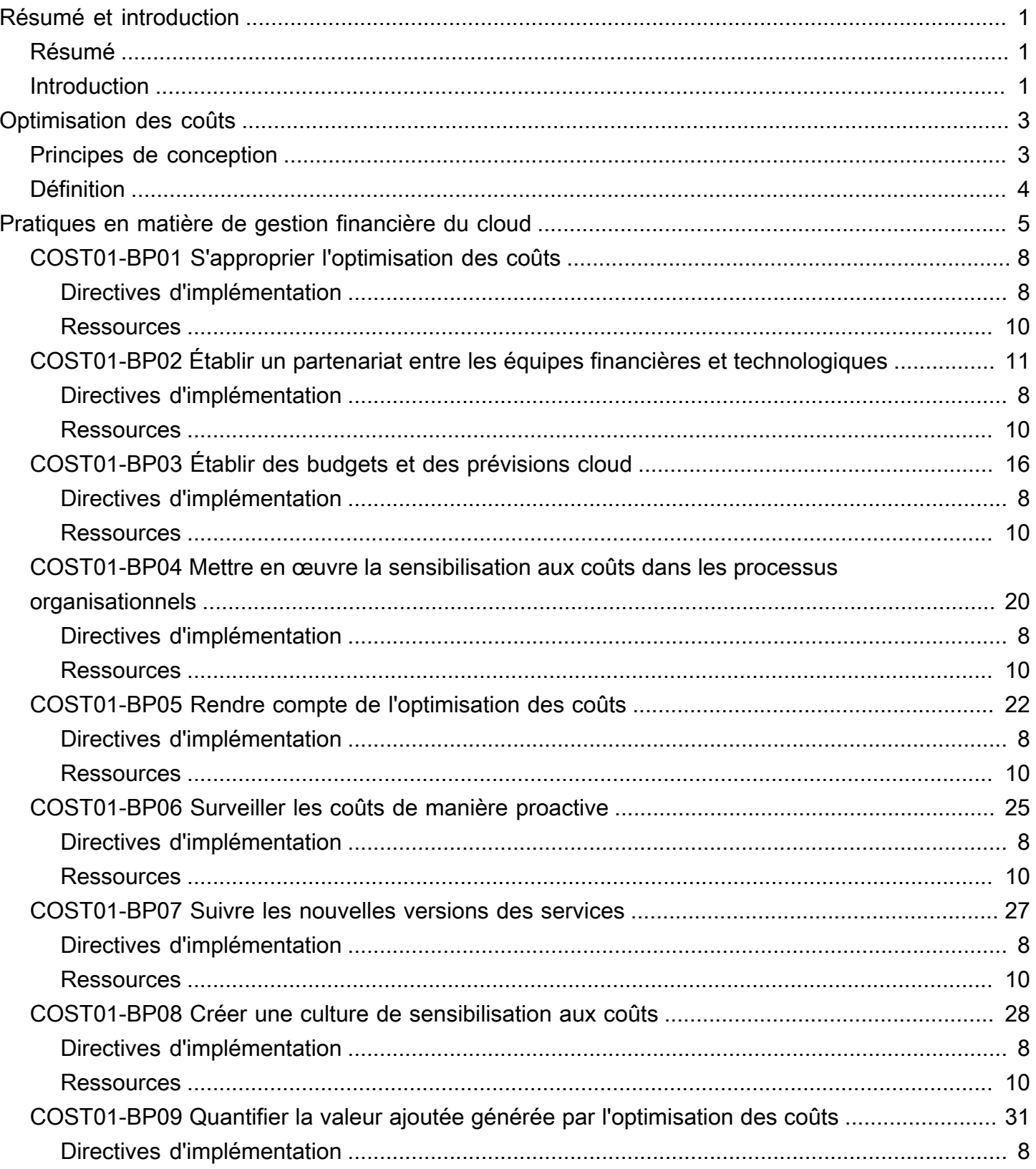

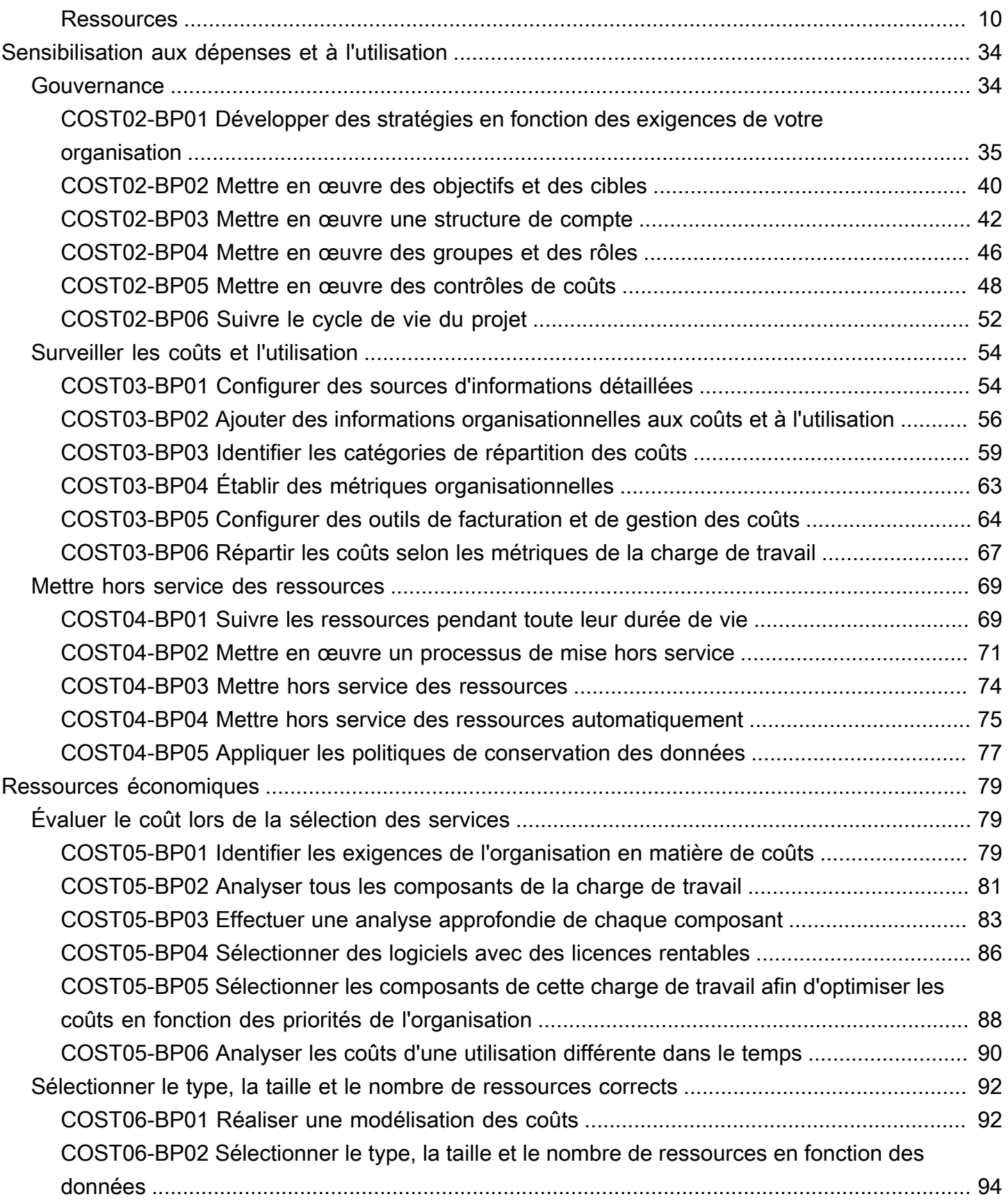

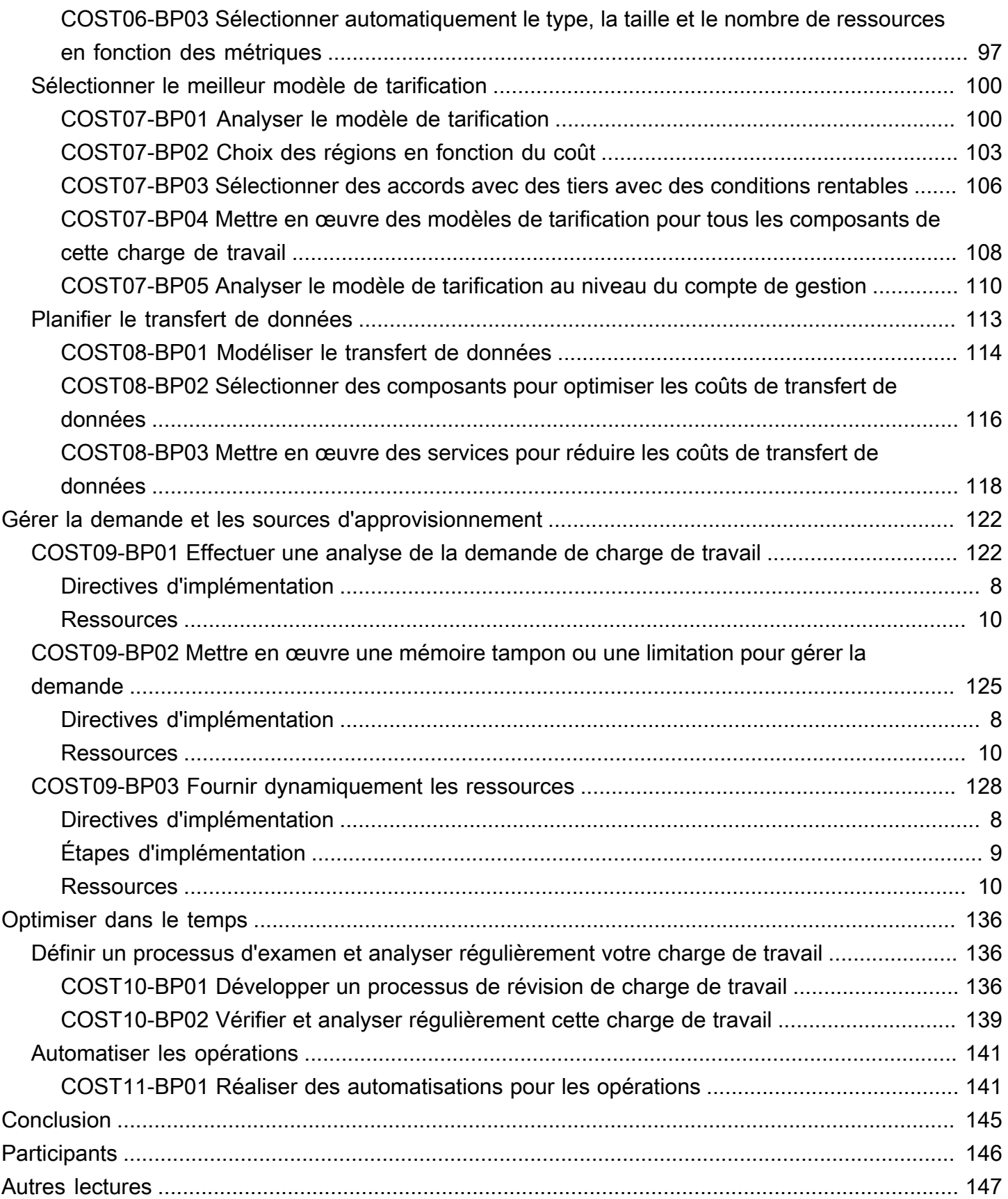

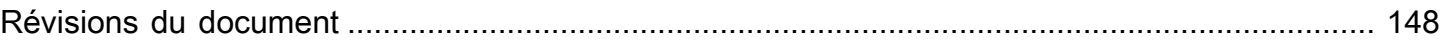

# <span id="page-6-0"></span>Pilier Optimisation des coûts - AWS Cadre Well-Architected

<span id="page-6-1"></span>Date de publication : 6 décembre 2023 [\(Révisions du document](#page-153-0))

# Résumé

Ce livre blanc porte sur le pilier Optimisation des coûts d'Amazon Web Services (AWS) du cadre Well-Architected. Il fournit des conseils pour aider les clients à appliquer les bonnes pratiques de conception, de distribution et de maintenance des environnements AWS.

Une charge de travail à coût optimisé utilise pleinement toutes les ressources, permet d'obtenir un résultat au prix le plus bas possible et répond à vos besoins fonctionnels. Ce livre blanc fournit des conseils très détaillés pour renforcer les capacités de votre organisation, concevoir votre charge de travail, sélectionner vos services, configurer et exploiter les services, et appliquer des techniques d'optimisation des coûts.

## <span id="page-6-2"></span>Introduction

La [AWS cadre Well-Architected](https://aws.amazon.com/well-architected) vous aide à comprendre les décisions que vous prenez lors du développement des charges de travail sur AWS. Ce cadre fournit les bonnes pratiques architecturales pour concevoir et exploiter des charges de travail fiables, sécurisées, efficaces et rentables dans le cloud. Il montre une façon de mesurer systématiquement vos architectures par rapport aux bonnes pratiques et d'identifier les domaines à améliorer. Nous pensons que le fait d'avoir des charges de travail bien structurées augmente considérablement les chances de réussite métier.

Le cadre repose sur six piliers :

- Excellence opérationnelle
- Sécurité
- Fiabilité
- Efficacité des performances
- Optimisation des coûts
- Durabilité

Ce livre blanc porte sur le pilier Optimisation des coûts et sur la manière de concevoir les charges de travail avec l'utilisation la plus efficace des services et des ressources, afin d'obtenir des résultats métier au prix le plus bas.

Vous apprendrez à appliquer les bonnes pratiques du pilier Optimisation des coûts au sein de votre entreprise. L'optimisation des coûts peut être difficile dans les solutions traditionnelles sur site, car vous devez prévoir la capacité et les besoins futurs de l'entreprise tout en naviguant dans des processus d'approvisionnement complexes. L'adoption des pratiques décrites dans ce document aidera votre organisation à atteindre les objectifs suivants :

- Pratiques en matière de gestion financière du cloud
- Sensibilisation aux dépenses et à l'utilisation
- Ressources économiques
- Gérer la demande et les sources d'approvisionnement
- Optimiser dans le temps

Ce livre blanc s'adresse aux personnes occupant des fonctions technologiques et financières, telles que les directeurs techniques, les directeurs financiers, les architectes, les développeurs, les contrôleurs financiers, les planificateurs financiers, les analystes métier et les membres des équipes opérationnelles. Il ne fournit pas d'informations sur la mise en œuvre ni les modèles architecturaux, mais il inclut des références à des ressources appropriées.

# <span id="page-8-0"></span>Optimisation des coûts

L'optimisation des coûts est un processus continu de perfectionnement et d'amélioration tout au long du cycle de vie d'une charge de travail. Les pratiques présentées dans ce document vous aident à mettre en place et à gérer des charges de travail en tenant compte des coûts, afin d'obtenir des résultats opérationnels tout en minimisant les coûts et en permettant à votre organisation de maximiser son retour sur investissement.

#### **Rubriques**

- [Principes de conception](#page-8-1)
- **[Définition](#page-9-0)**

# <span id="page-8-1"></span>Principes de conception

Tenez compte des principes de conception suivants pour optimiser les coûts :

Mettez en œuvre la gestion financière du cloud : Pour obtenir des réussites financières et accélérer la génération de valeur ajoutée dans le cloud, vous devez investir dans la gestion financière du cloud. Votre organisation doit consacrer le temps et les ressources nécessaires au renforcement des capacités dans ce nouveau domaine de la technologie et de la gestion de l'utilisation. Tout comme pour la sécurité ou les opérations, vous devez renforcer vos capacités par l'acquisition de connaissances, de programmes, de ressources et de processus pour devenir une entreprise rentable.

Adoptez un modèle de consommation : Ne payez que les ressources informatiques que vous consommez et augmentez ou diminuez leur utilisation en fonction des exigences métier. Par exemple, les environnements de développement et de test ne sont généralement utilisés que huit heures par jour pendant la semaine de travail. Vous pouvez arrêter ces ressources lorsqu'elles ne sont pas utilisées pour une économie potentielle de 75 % (40 heures contre 168 heures).

Mesurez l'efficacité globale : Mesurez les résultats métiers des charges de travail et les coûts associés à leur exécution. Utilisez ces données pour comprendre les gains que vous réalisez en augmentant la production et les fonctionnalités et en réduisant les coûts.

Arrêtez les dépenses liées aux tâches complexes indifférenciées : AWS se charge des opérations lourdes des centres de données, telles que la mise en rack, l'empilement et l'alimentation des serveurs. Cela supprime également la charge opérationnelle liée à la gestion des systèmes

d'exploitation et des applications avec des services gérés. Ainsi, vous pouvez vous dédier aux clients et aux projets professionnels plutôt qu'à l'infrastructure informatique.

Analysez et répartissez les dépenses : Le cloud facilite l'identification précise du coût et de l'utilisation des charges de travail, ce qui permet ensuite d'attribuer de manière transparente les coûts informatiques aux flux de revenus et aux différents propriétaires de charges de travail. Cela permet de mesurer le retour sur investissement et offre la possibilité aux propriétaires de programmes d'optimiser leurs ressources et de réduire les coûts.

# <span id="page-9-0"></span>Définition

Il existe cinq domaines d'intérêt pour l'optimisation des coûts dans le cloud :

- Pratiques en matière de gestion financière du cloud
- Sensibilisation aux dépenses et à l'utilisation
- Ressources rentables
- Gérer la demande et fournir des ressources
- Optimiser dans le temps

Comme pour les autres piliers du Well-Architected Framework, des compromis sont nécessaires pour optimiser les coûts. Par exemple, souhaitez-vous accélérer la vitesse de mise sur le marché ou les coûts ? Dans certains cas, il est préférable d'optimiser pour accélérer la mise sur le marché, l'expédition de nouvelles fonctionnalités ou le respect d'un délai plutôt que d'investir dans l'optimisation des coûts initiaux.

Les décisions de conception sont parfois orientées par la hâte plutôt que par les données et la tentation existe toujours de surcompenser, plutôt que de passer du temps à définir des points de référence pour le déploiement le plus rentable. Une surcompensation peut conduire à des déploiements sur-alloués et sous-optimisés. Toutefois, il peut s'agir d'un choix raisonnable si vous devez migrer sans les modifier des ressources de votre environnement sur site vers le cloud, puis les optimiser par la suite.

Investir dès le départ la bonne quantité d'efforts dans une stratégie d'optimisation des coûts, permet de réaliser plus facilement les avantages économiques du cloud en garantissant une adhésion constante aux bonnes pratiques et en évitant une sur-allocation inutile. Les sections suivantes présentent les techniques et les bonnes pratiques de mise en œuvre initiale et continue de la gestion financière dans le cloud et l'optimisation des coûts de vos charges de travail.

# <span id="page-10-0"></span>Pratiques en matière de gestion financière du cloud

Pour gérer les finances liées au cloud, vous devez faire évoluer vos processus financiers existants afin d'établir et d'intégrer une transparence, un contrôle, une planification et une optimisation des coûts pour vos environnements AWS.

L'application de modèles traditionnels et statiques de planification en cascade, de budgétisation et d'évaluation des coûts informatiques pour l'utilisation dynamique du cloud entraîne des risques, notamment une planification inexacte et une visibilité réduite. Au final, vous passez à côté de la possibilité d'optimiser et de contrôler efficacement les coûts et de bénéficier d'une valeur métier à long terme. Pour éviter ces écueils, vous devez gérer activement les coûts liés au cloud tout au long de la transition vers ce dernier, que vous souhaitiez créer des applications natives dans le cloud, migrer vos charges de travail vers le cloud ou étendre votre adoption des services cloud.

La gestion financière du cloud (CFM) permet aux organisations financières, de produits, technologiques et commerciales de gérer, d'optimiser et de planifier les coûts à mesure qu'elles augmentent leur utilisation et leur échelle sur AWS. L'objectif principal de la CFM est de permettre aux clients d'atteindre leurs résultats commerciaux de la manière la plus rentable possible et d'accélérer la création de valeur économique et commerciale tout en trouvant le bon équilibre entre agilité et contrôle.

Les solutions de CFM vous aident à transformer votre entreprise grâce à la transparence des coûts, au contrôle, aux prévisions et à l'optimisation. Avec ces solutions, vous pouvez également instaurer une culture de sensibilisation aux coûts qui favorise la responsabilisation de toutes les équipes et de toutes les fonctions. Les équipes financières peuvent voir d'où viennent les coûts, exécuter les opérations avec un minimum de dépenses imprévues, planifier l'utilisation dynamique du cloud et économiser sur les dépenses liées à ce dernier alors qu'elles étendent leurs adoptions dans le cloud. Le partage de ces informations avec les équipes d'ingénierie peut fournir le contexte financier nécessaire pour la sélection, l'utilisation et l'optimisation des ressources.

La gestion financière du cloud AWS offre un ensemble de fonctionnalités pour gérer, optimiser et planifier les coûts liés au cloud tout en préservant l'agilité de l'entreprise. La gestion financière du cloud est essentielle non seulement pour gérer efficacement les coûts, mais aussi pour s'assurer que les investissements produisent les résultats commerciaux escomptés. Le cadre de gestion financière du cloud repose sur quatre piliers dans le AWS Cloud : voir, économiser, planifier et exécuter. Chacun de ces piliers comporte un ensemble d'activités et de capacités.

#### Les quatre piliers de la gestion financière du cloud.

• Voir : comment mesurez-vous, surveillez-vous et établissez-vous la responsabilité de vos dépenses dans le cloud à l'heure actuelle ? Si vous débutez avec AWS ou si vous avez l'intention d'utiliser AWS, avez-vous un plan pour établir une visibilité sur les coûts et l'utilisation ?

Pour comprendre vos coûts AWS et optimiser les dépenses, vous devez connaître l'origine de ces coûts. Cela nécessite une structure réfléchie de vos comptes et de vos ressources, qui permette à votre organisation financière de suivre les flux de dépenses et de s'assurer que les équipes assument la responsabilité de leur part des résultats.

Services AWS : AWS Control Tower, AWS Organizations, balises de répartition des coûts, politiques de balises, AWS Resource Groups, catégories de coûts AWS, AWS Cost Explorer, AWS Cost and Usage Report, instances réservées et Savings Plans

Ressources : bonnes pratiques de balisage AWS, catégories de coûts AWS

• Économiser : quels leviers d'optimisation des coûts utilisez-vous actuellement pour optimiser vos dépenses ? Si vous n'utilisez pas AWS, connaissez-vous les optimisations courantes fondées sur l'utilisation et les modèles de tarification ?

Dans le cadre du pilier lié aux économies, nous optimisons les coûts à l'aide de recommandations en matière de tarification et de ressources. L'optimisation des coûts commence par une stratégie bien définie pour votre nouveau modèle d'exploitation du cloud. Idéalement, cela devrait commencer le plus tôt possible dans votre transition vers le cloud, en préparant le terrain pour une culture consciente des coûts, renforcée par les bons processus et comportements.

Il existe de nombreuses façons d'optimiser les coûts du cloud. L'une d'entre elles consiste à choisir le bon modèle d'achat (instances réservées et Savings Plans) ou à opter ou non pour une charge de travail immuable et conteneurisée, afin de faciliter l'adoption des instances Spot Amazon EC2. De plus, adaptez votre charge de travail à l'aide des groupes Amazon EC2 Auto Scaling.

Services AWS : instances réservées et Savings Plans, groupes Amazon EC2 Auto Scaling, instances Spot

Ressources : instances réservées, Savings Plans, bonnes pratiques pour gérer Amazon EC2

• Planifier : comment planifiez-vous actuellement l'utilisation et les dépenses futures du cloud ? Avez-vous une méthodologie pour quantifier la génération de valeur pour une nouvelle migration ? Avez-vous fait évoluer vos processus actuels de budgétisation et de prévision pour adopter une utilisation variable du cloud ?

Le pilier lié à la planification consiste à améliorer votre planification grâce à la flexibilité de votre budgétisation et de vos prévisions. Une fois que vous aurez établi la visibilité et les contrôles des coûts, vous pourrez planifier et établir les attentes en matière de dépenses pour les projets de cloud. AWS vous donne la possibilité de mettre en place des processus de prévision et de budgétisation dynamiques afin que vous puissiez rester informé du respect ou du dépassement des limites budgétaires.

Services AWS : AWS Cost Explorer, AWS Cost and Usage Report, AWS Budgets

Ressources : prévisions basées sur l'utilisation, rapports et alertes AWS Budget

• Exécuter : quels processus et outils opérationnels utilisez-vous actuellement pour gérer vos dépenses en cloud et qui dirige ces efforts ? Avez-vous réfléchi à la façon dont les choses fonctionneront du point de vue des opérations quotidiennes lorsque vous commencerez à utiliser AWS ?

Le pilier lié à l'exécution gère la facturation et le contrôle des coûts. Vous pouvez établir des barrières de protection et définir la gouvernance de façon à ce que les dépenses restent conformes aux budgets. AWS propose plusieurs outils qui vous aideront à vous lancer.

Services AWS : console AWS Billing and Cost Management, AWS Identity and Access Management, politiques de contrôle des services (SCP), AWS Service Catalog, AWS Cost Anomaly Detection, AWS Budgets

Ressources : Getting Started with AWS Billing Console (Démarrer avec la console AWS Management)

Voici les bonnes pratiques de gestion financière du cloud :

#### Bonnes pratiques

- [COST01-BP01 S'approprier l'optimisation des coûts](#page-13-0)
- [COST01-BP02 Établir un partenariat entre les équipes financières et technologiques](#page-16-0)
- [COST01-BP03 Établir des budgets et des prévisions cloud](#page-21-0)
- [COST01-BP04 Mettre en œuvre la sensibilisation aux coûts dans les processus organisationnels](#page-25-0)
- [COST01-BP05 Rendre compte de l'optimisation des coûts](#page-27-0)
- [COST01-BP06 Surveiller les coûts de manière proactive](#page-30-0)
- [COST01-BP07 Suivre les nouvelles versions des services](#page-32-0)
- [COST01-BP08 Créer une culture de sensibilisation aux coûts](#page-33-0)
- [COST01-BP09 Quantifier la valeur ajoutée générée par l'optimisation des coûts](#page-36-0)

## <span id="page-13-0"></span>COST01-BP01 S'approprier l'optimisation des coûts

Créez une équipe (Bureau d'affaires du cloud, Centre d'excellence cloud ou équipe FinOps) chargée d'établir et de gérer la sensibilisation aux coûts dans toute votre organisation. Le propriétaire de l'optimisation des coûts peut être un individu ou une équipe (nécessite des personnes des équipes financières, technologiques et commerciales) qui comprend l'ensemble de l'organisation et la partie finance du cloud.

Niveau de risque exposé si cette bonne pratique n'est pas respectée : Élevé

## <span id="page-13-1"></span>Directives d'implémentation

Il s'agit de la présentation d'une fonction ou d'une équipe (Bureau d'affaires du cloud ou Centre d'excellence cloud) chargée d'établir et de gérer une culture de sensibilisation aux coûts dans le cloud computing. Cette fonction peut être une personne existante, une équipe au sein de votre organisation ou une nouvelle équipe composée des principales parties prenantes de la finance, de la technologie et de l'organisation issues de toute l'entreprise.

La fonction (individu ou équipe) établit des priorités et consacre le pourcentage de temps requis aux activités de gestion et d'optimisation des coûts. Pour une petite organisation, la fonction peut consacrer un pourcentage de temps plus faible qu'une fonction à temps plein pour une grande entreprise.

Cette fonction (individu ou équipe) établit des priorités et consacre le pourcentage de temps requis aux activités de gestion et d'optimisation des coûts. Pour une petite organisation, la fonction peut consacrer un pourcentage de temps plus faible sur des activités de gestion et d'optimisation par rapport à une fonction à temps plein pour une grande entreprise.

La fonction exige une approche pluridisciplinaire, avec des capacités en gestion de projet, en science des données, en analyse financière et en développement de logiciels ou d'infrastructures. Elle peut améliorer l'efficacité de la charge de travail en procédant à des optimisations de coûts au sein de trois propriétés différentes :

- Centralisée : Grâce à des équipes désignées telles que l'équipe FinOps, l'équipe de gestion financière du cloud (CFM), le Bureau d'affaires du cloud (CBO) ou le Centre d'excellence cloud (CCoE), les clients peuvent concevoir et mettre en œuvre des mécanismes de gouvernance et mettre en place les bonnes pratiques à l'échelle de l'entreprise.
- Décentralisée : Influencer les équipes technologiques pour qu'elles optimisent les coûts.
- Hybride : Une combinaison des équipes centralisée et décentralisée peut collaborer pour exécuter les optimisations de coûts.

La fonction peut être mesurée par rapport à sa capacité à exécuter et à atteindre les objectifs d'optimisation des coûts (par exemple, les métriques d'efficacité de la charge de travail).

Vous devez obtenir un parrainage de la direction pour cette fonction, ce qui est un facteur de réussite clé. Le parrain est considéré comme un défenseur d'une consommation efficace du cloud et apporte son soutien dans le cadre de la remontée pour l'équipe afin de garantir que les activités d'optimisation des coûts sont traitées avec le niveau de priorité défini par l'organisation. Sinon, les conseils peuvent être ignorés et les opportunités d'économies ne seront pas prioritaires. Ensemble, le sponsor et l'équipe aident votre organisation à utiliser le cloud de manière efficace et apportent une valeur ajoutée.

Si vous disposez d'un [plan](https://aws.amazon.com/premiumsupport/plans/) Business, Enterprise-On-Ramp ou Enterprise Support et que vous avez besoin d'aide pour constituer cette équipe ou cette fonction, contactez vos experts en gestion financière dans le cloud (CFM) par l'intermédiaire de votre équipe de compte.

### <span id="page-14-0"></span>Étapes d'implémentation

- Définir les principaux membres : Toutes les parties concernées de votre organisation doivent contribuer à la gestion des coûts et s'y intéresser. En règle générale, les équipes comprennent la finance, les responsables d'application ou de produit, la direction et les équipes techniques (DevOps). Certaines sont impliquées à temps plein (finance ou technique), tandis que d'autres le sont périodiquement, en fonction des besoins. Les individus ou les équipes qui effectuent la CFM ont besoin des compétences suivantes :
	- Développement de logiciels : Lorsque des scripts et l'automatisation sont créés.
	- Ingénierie d'infrastructure : Pour déployer des scripts, automatiser des processus, et comprendre comment les services et les ressources sont provisionnés.
	- Perspicacité des opérations : La gestion financière de cloud signifie opérer efficacement sur le cloud en mesurant, en surveillant, en modifiant, en planifiant et en mettant à l'échelle l'utilisation efficace du cloud.

• Définir des objectifs et des métriques : La fonction doit apporter de la valeur à l'organisation de différentes manières. Ces objectifs sont définis et évoluent continuellement au rythme de l'organisation. Les activités courantes incluent la création et l'exécution de programmes de formation sur l'optimisation des coûts au sein de l'organisation, le développement de normes à l'échelle de l'organisation, telles que la surveillance et la création de rapports pour l'optimisation des coûts, et la définition d'objectifs de charge de travail pour l'optimisation. Cette fonction doit également rendre compte régulièrement à l'organisation de sa capacité à optimiser les coûts.

Vous pouvez définir des indicateurs de performance clés (KPI) basés sur la valeur ou le coût. Lorsque vous définissez les indicateurs de performance clés, vous pouvez calculer le coût prévu en matière d'efficacité et les résultats métier attendus. Les KPI basés sur la valeur relient les métriques de coût et d'utilisation aux facteurs de valeur de l'entreprise et aident à rationaliser les changements dans les dépenses d'AWS. La première étape pour tirer profit des indicateurs de performance clés basés sur la valeur consiste à collaborer, d'un point de vue trans-organisationnel, pour sélectionner et convenir d'un ensemble standard d'indicateurs de performance clés.

• Définir une fréquence : Le groupe (équipes financières, technologiques et commerciales) doit se réunir régulièrement pour examiner ses objectifs et métriques. Une fréquence type implique d'examiner l'état de l'organisation, de passer en revue les programmes en cours, puis de vérifier les métriques financières et d'optimisation globales. Par la suite, les principales charges de travail font l'objet d'un rapport plus détaillé.

Pendant ces examens réguliers, vous pouvez examiner l'efficacité (le coût) de la charge de travail et les résultats métier. Par exemple, une hausse de 20 % du coût d'une charge de travail peut correspondre avec une utilisation client accrue. Dans ce cas, cette hausse de 20 % du coût peut être interprétée comme un investissement. Ces réunions régulières peuvent aider les équipes à identifier les indicateurs de performance clés de valeur qui ont une signification pour toute l'entreprise.

### <span id="page-15-0"></span>Ressources

Documents connexes :

- [Blog Centre d'excellence cloud AWS](https://aws.amazon.com/blogs/enterprise-strategy/tag/ccoe/)
- [Création d'un bureau d'affaires du cloud](https://aws.amazon.com/blogs/enterprise-strategy/creating-the-cloud-business-office/)
- [Centre d'excellence cloud \(CCoE\)](https://docs.aws.amazon.com/whitepapers/latest/cost-optimization-laying-the-foundation/cloud-center-of-excellence.html)

Vidéos connexes :

• [Témoignage de réussite : centre d'excellence cloud Vanguard](https://www.youtube.com/watch?v=0XA08hhRVFQ)

Exemples connexes :

- [Utilisation d'un centre d'excellence cloud pour transformer l'entreprise entière](https://aws.amazon.com/blogs/enterprise-strategy/using-a-cloud-center-of-excellence-ccoe-to-transform-the-entire-enterprise/)
- [Création d'un centre d'excellence cloud pour transformer l'entreprise entière](https://docs.aws.amazon.com/whitepapers/latest/public-sector-cloud-transformation/building-a-cloud-center-of-excellence-ccoe-to-transform-the-entire-enterprise.html)
- [7 pièges à éviter lors de la création d'un centre d'excellence cloud](https://aws.amazon.com/blogs/enterprise-strategy/7-pitfalls-to-avoid-when-building-a-ccoe/)

# <span id="page-16-0"></span>COST01-BP02 Établir un partenariat entre les équipes financières et technologiques

Impliquez les équipes financières et technologiques aux discussions sur les coûts et l'utilisation à toutes les étapes de votre transition vers le cloud. Les équipes se réunissent régulièrement et discutent de sujets tels que les objectifs et les cibles organisationnels, l'état actuel des coûts et l'utilisation et les pratiques financières et comptables.

Niveau d'exposition au risque si cette bonne pratique n'est pas respectée : Élevé

### Directives d'implémentation

Dans le cloud, les équipes technologiques innovent plus rapidement grâce à la réduction de la durée des cycles d'approbation, d'achat et de déploiement des infrastructures. Il peut s'agir d'un ajustement pour les organisations financières auparavant habituées à exécuter des processus longs et gourmands en ressources pour l'acquisition et le déploiement de capitaux dans les centres de données et les environnements sur site, et la répartition des coûts uniquement lors de l'approbation du projet.

Du point de vue d'un organisme financier et d'acquisition, le processus de budgétisation des capitaux, de demandes de capitaux, d'approbations, d'acquisitions et d'installation d'une infrastructure physique a été appris et standardisé durant des décennies :

- Les équipes ingénierie ou informatiques sont généralement les demandeurs
- Plusieurs équipes financières agissent en tant qu'approbateurs et acheteurs
- Les équipes opérations installent, intègrent et confient une infrastructure prête à l'emploi

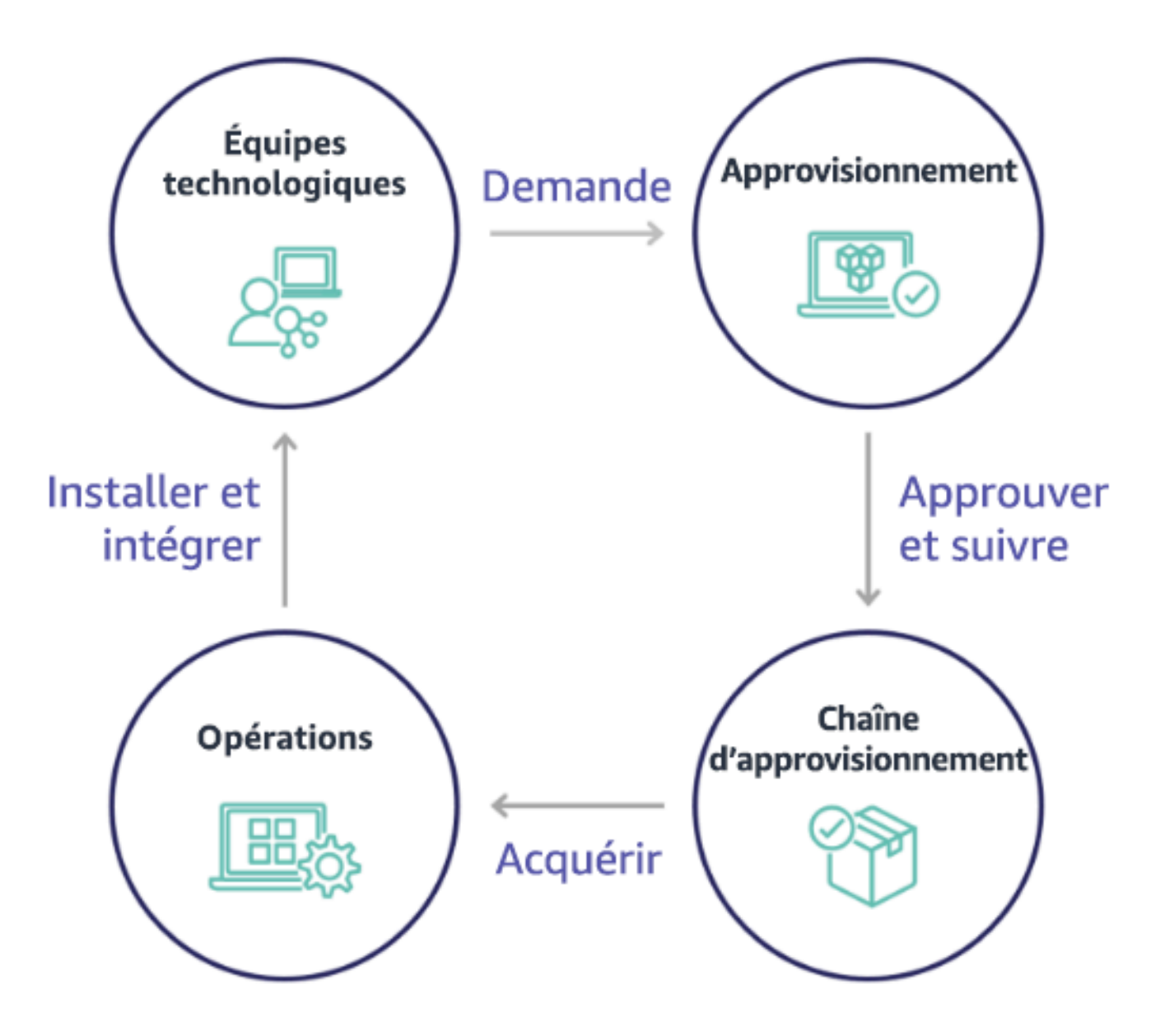

Avec l'adoption du cloud, la consommation et l'acquisition d'infrastructure n'obéissent plus à une chaîne de dépendances. Dans le modèle cloud, les équipes technologiques et de produits ne se contentent plus de créer, elles sont les opérateurs et les propriétaires de leurs produits, responsables de la plupart des activités historiquement associées aux équipes financières et d'opérations, y compris l'acquisition et le déploiement.

Pour acquérir des ressources cloud, il suffit d'un compte utilisateur et des bonnes autorisations. C'est aussi ce qui réduit les risques informatiques et financiers ; ce qui signifie que les équipes ne sont qu'à quelques clics ou appels API d'arrêter des ressources cloud inactives ou inutiles. C'est également ce qui permet aux équipes technologiques d'innover plus rapidement : l'agilité et la capacité à mettre en place et à supprimer des expériences. Bien que la nature variable de la consommation cloud puisse

impacter la prévisibilité du point de vue de la prévision et de la budgétisation du capital, le cloud offre aux entreprises la possibilité de réduire les coûts de sur-approvisionnement, tout en diminuant les coûts d'opportunités associés au sous-approvisionnement conservateur.

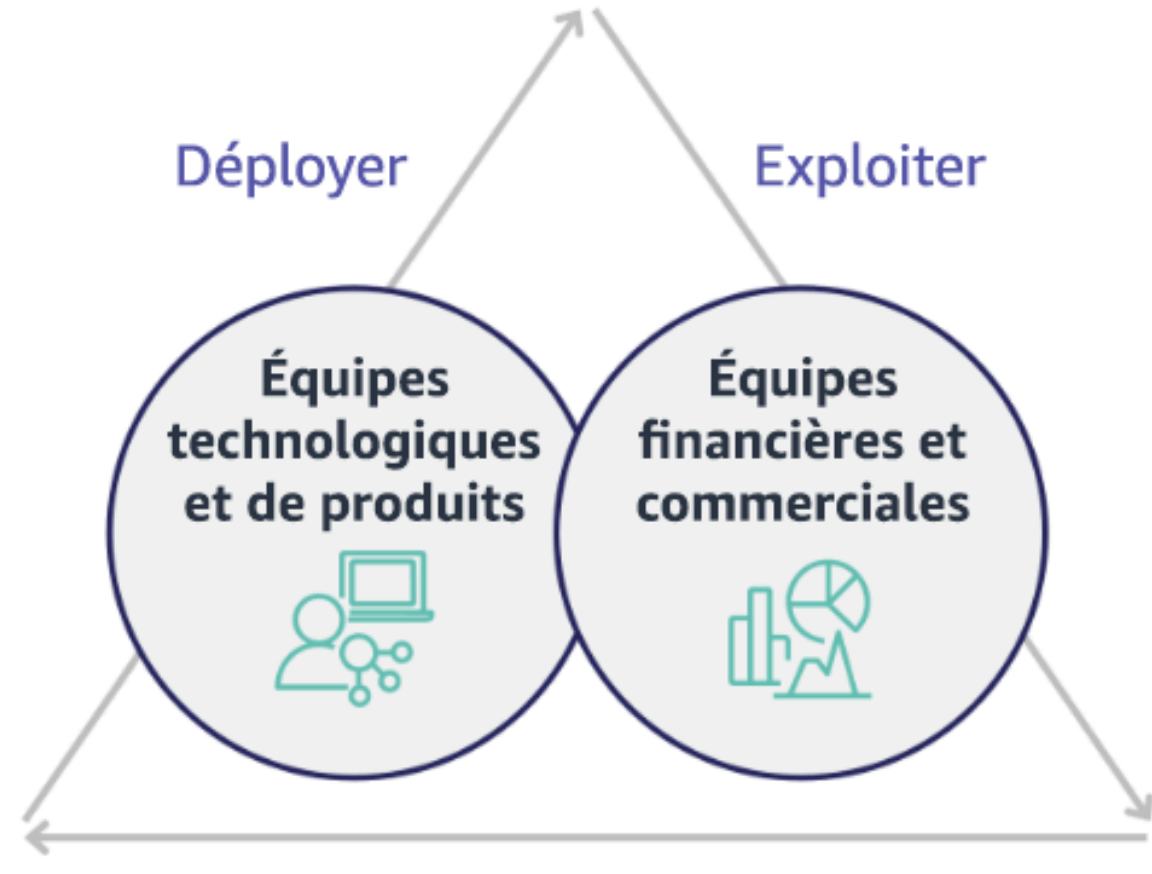

# Optimiser

Établissez un partenariat entre les principaux acteurs financiers et technologiques afin de créer une compréhension commune des objectifs organisationnels et de développer des mécanismes pour réussir financièrement dans le modèle de dépenses variables du cloud computing. Les équipes concernées au sein de votre organisation doivent être impliquées dans les discussions sur les coûts et l'utilisation à toutes les étapes de votre voyage dans le cloud, y compris :

• Responsables financiers : Les directeurs, contrôleurs, planificateurs financiers, les analystes métier, les responsables des achats, de l'approvisionnement et des comptes fournisseurs doivent comprendre le modèle de consommation du cloud, les options d'achat et le processus de facturation mensuelle. Les services financiers doivent s'associer aux équipes technologiques pour créer et socialiser une histoire de la valeur des TI et, ainsi, aider les équipes commerciales à comprendre le lien entre les dépenses en technologie et les résultats commerciaux. Prises sous cet angle, les dépenses technologiques ne sont pas considérées comme des coûts, mais plutôt comme des investissements. En raison des différences fondamentales entre le cloud (telles que le taux de changement d'utilisation, la tarification à l'utilisation, la tarification progressive, les modèles de tarification et les informations détaillées sur la facturation et l'utilisation) par rapport à l'exploitation sur site, il est essentiel que l'organisme financier comprenne comment l'utilisation du cloud peut influer sur les aspects commerciaux, notamment les processus d'acquisition, le suivi des incitations, la répartition des coûts et les états financiers.

• Responsables technologiques : Les responsables technologiques (y compris les propriétaires de produits et d'applications) doivent être conscients des exigences financières (par exemple, les contraintes budgétaires), ainsi que des exigences métier (par exemple, les contrats de niveau de service). Cela permet de mettre en œuvre la charge de travail pour atteindre les objectifs souhaités de l'organisation.

Le partenariat entre la finance et la technologie offre les avantages suivants :

- Les équipes financières et technologiques bénéficient d'une visibilité quasiment en temps réel sur les coûts et l'utilisation.
- Les équipes financières et technologiques établissent une procédure d'exploitation standard pour gérer les variations des dépenses liées au cloud.
- Les acteurs financiers jouent le rôle de conseillers stratégiques en ce qui concerne la manière dont le capital est utilisé pour acheter des réductions sur engagement (par exemple, les instances réservées ou le modèle tarification flexible Savings Plans AWS), et la manière dont le cloud est utilisé pour développer l'organisation.
- Les processus existants de comptes fournisseurs et d'acquisition sont utilisés avec le cloud.
- Les équipes financières et technologiques collaborent à la prévision des coûts et de l'utilisation d'AWS afin d'aligner et de consolider les budgets de l'entreprise.
- Une meilleure communication inter-entreprise grâce à un langage partagé et une compréhension commune des concepts financiers.

Les autres parties prenantes au sein de votre organisation qui doivent être impliquées dans les discussions sur les coûts et l'utilisation sont notamment :

• Propriétaires de Business Units : Les propriétaires de Business Units doivent comprendre le modèle économique du cloud afin de pouvoir orienter les unités commerciales et l'entreprise dans

son ensemble. Cette connaissance du cloud est essentielle lorsqu'il est nécessaire de prévoir la croissance et l'utilisation de la charge de travail, et d'évaluer les options d'achat à plus long terme, telles que les instances réservées ou les Savings Plans.

- Équipe ingénierie : La mise en place d'un partenariat entre les équipes financières et technologiques est essentielle pour créer une culture de sensibilisation aux coûts capable d'encourager les ingénieurs à prendre des mesures sur la gestion financière du cloud. L'un des problèmes courants de la gestion financière du cloud ou des professionnels des opérations financières et des équipes financières est de faire comprendre aux ingénieurs l'ensemble de l'activité sur le cloud, de leur faire suivre les bonnes pratiques et de leur faire prendre des mesures recommandées.
- Tiers : Si votre entreprise fait appel à des tiers (par exemple, des consultants ou des outils), assurez-vous qu'ils sont en phase avec vos objectifs financiers et qu'ils peuvent le démontrer à la fois par leurs modèles d'engagement et par un retour sur investissement. En règle générale, les tiers contribueront à l'établissement de rapports et à l'analyse de toute charge de travail qu'ils gèrent, et ils fourniront une analyse des coûts de toute charge de travail qu'ils conçoivent.

La collaboration entre les équipes financières, technologiques et commerciales ainsi qu'un changement dans la manière dont les dépenses liées au cloud sont communiquées et évaluées au sein de l'organisation sont des préalables à la mise en œuvre et la réussite de la gestion financière du cloud. Incluez les équipes ingénierie afin qu'elles participent aux discussions sur le coût et l'utilisation à chaque étape, et les encourager à suivre les bonnes pratiques ainsi qu'à prendre les mesures convenues en conséquence.

#### Étapes d'implémentation

• Définir les principaux membres : Veillez à ce que tous les membres concernés de vos équipes financières et technologiques s'impliquent dans le partenariat. Les membres concernés dans l'équipe financière sont ceux qui interagissent avec le projet de loi sur le cloud. Il s'agit généralement de directeurs financiers, de contrôleurs financiers, de planificateurs financiers, d'analystes commerciaux et des financeurs. Les membres technologiques sont généralement les propriétaires de produit et d'application les responsables techniques et les représentants de toutes les équipes qui s'appuient sur le cloud. Les autres membres peuvent inclure les propriétaires d'unité commerciale, tels que le marketing qui influencera l'utilisation des produits. Il y a également des tiers, tels que des consultants afin d'assurer l'adéquation avec vos objectifs et vos mécanismes ainsi qu'une assistance pour les rapports d'activité.

- Définir les sujets de discussion : Définissez les sujets communs aux équipes ou qui nécessitent une compréhension commune. Suivez le coût à partir de sa création jusqu'au paiement de la facture. Notez tous les membres impliqués, ainsi que les processus organisationnels qui doivent être appliqués. Ayez une compréhension de chacune de ses étapes ou de chacun de ses processus et des informations associées, telles que les modèles de tarification disponibles, la tarification progressive, les modèles de réduction, la budgétisation et les exigences financières.
- Définir une fréquence : Pour créer un partenariat financier et technologique, mettez en place une cadence de communication régulière pour créer et maintenir un alignement. Le groupe doit se réunir régulièrement par rapport à ses objectifs et métriques. Une fréquence type implique d'examiner l'état de l'organisation, de passer en revue les programmes en cours, puis de vérifier les métriques financières et d'optimisation globales. Les principales charges de travail font l'objet d'un rapport plus détaillé.

## **Ressources**

Documents connexes :

• [Blog des actualités AWS](https://aws.amazon.com/blogs/aws/)

# <span id="page-21-0"></span>COST01-BP03 Établir des budgets et des prévisions cloud

Ajuster les processus existants de budgétisation et de prévision organisationnels afin qu'ils soient compatibles avec la nature hautement variable des coûts et de l'utilisation du cloud. Les processus doivent être dynamiques en utilisant des algorithmes basés sur les tendances ou les facteurs d'activité, ou une combinaison des deux.

Niveau de risque exposé si cette bonne pratique n'est pas respectée : Élevé

## Directives d'implémentation

Les clients utilisent le cloud pour son efficacité, sa rapidité et son agilité, ce qui crée une quantité très variable de coûts et d'utilisation. Les coûts peuvent diminuer (ou parfois augmenter) avec l'augmentation de l'efficacité de la charge de travail ou à mesure que de nouvelles charges de travail et fonctionnalités sont déployées. Les charges de travail peuvent être mises à l'échelle pour servir un plus grand nombre de vos clients, ce qui augmentera l'utilisation du cloud et les coûts. Aujourd'hui, les ressources sont plus facilement accessibles que jamais. L'élasticité du cloud apporte également

une élasticité des coûts et des prévisions. Les processus de budgétisation organisationnels existants doivent être modifiés pour intégrer cette variabilité.

Le budget est généralement préparé pour une seule année et reste fixe, exigeant un respect strict de la part de toutes les personnes concernées. En revanche, les prévisions sont plus souples, permettant des réajustements tout au long de l'année et fournissant des projections dynamiques sur une période d'un, deux ou trois ans. La budgétisation et les prévisions jouent toutes deux un rôle crucial dans l'établissement des attentes financières des différents acteurs technologiques et commerciaux. Des prévisions et une mise en œuvre précises permettent également de responsabiliser les parties prenantes qui sont directement en charge des coûts de provisionnement. De plus, les parties prenantes peuvent ainsi être sensibilisées aux coûts en général.

Ajustez les processus de budgétisation et de prévision existants pour les rendre plus dynamiques en utilisant soit un algorithme basé sur les tendances (utilisant les coûts historiques comme données d'entrée), soit des algorithmes basés sur les facteurs (par exemple, le lancement de nouveaux produits, l'expansion régionale ou de nouveaux environnements pour les charges de travail), ce qui est idéal pour un environnement de dépenses dynamique et variable, ou une combinaison de tendances et de facteurs commerciaux.

Vous pouvez utiliser [AWS Cost Explorer](https://docs.aws.amazon.com/cost-management/latest/userguide/ce-forecast.html) pour effectuer des prévisions basées sur les tendances dans une plage temporelle future définie en fonction de vos dépenses passées. Le moteur de prévision de AWS Cost Explorer segmente vos données historiques en fonction des types de frais (par exemple, instances réservées) et utilise une combinaison de modèles de machine learning et de modèles basés sur des règles pour prédire les dépenses sur tous les types de frais individuellement.

Identifiez les facteurs commerciaux susceptibles d'avoir un impact sur votre coût d'utilisation et établissez des prévisions pour chacun d'entre eux séparément afin de veiller à ce que l'utilisation prévue soit calculée à l'avance. Certains de ces facteurs sont liés aux équipes informatiques et aux équipes chargées des produits au sein de l'organisation. D'autres facteurs commerciaux, tels que les événements commerciaux, les promotions, les fusions et les acquisitions, sont connus de vos responsables des ventes, du marketing et de l'entreprise, et il est important de collaborer et de tenir compte de tous ces moteurs de la demande également. Vous devez travailler en étroite collaboration avec eux pour comprendre l'impact sur les nouveaux facteurs internes.

Une fois que vous avez déterminé vos prévisions basées sur les tendances à l'aide de Cost Explorer ou d'un autre outil, utilisez l' [AWS Pricing Calculator](https://calculator.aws/#/) pour évaluer votre cas d'utilisation AWS et les coûts futurs en fonction de l'utilisation attendue (trafic, demandes par seconde ou instance requise Amazon EC2). Vous pouvez également les utiliser pour vous aider à prévoir vos dépenses,

rechercher des opportunités de réaliser des économies et prendre des décisions éclairées lorsque vous utilisez AWS. Il est important de contrôler l'exactitude de ces prévisions, car les budgets doivent être établis sur la base de ces calculs et estimations prévisionnels.

Utilisez [AWS Budgets](https://aws.amazon.com/aws-cost-management/aws-budgets/) pour établir des budgets personnalisés détaillés en spécifiant la période, la récurrence ou le montant (fixe ou variable), et en ajoutant des filtres tels que le service, la Région AWS et des balises. Pour rester informé des performances de vos budgets existants, vous pouvez créer et programmer des [Rapports AWS Budgets](https://docs.aws.amazon.com/cost-management/latest/userguide/reporting-cost-budget.html) qui sont régulièrement envoyés par email à vous même ainsi qu'à vos parties prenantes. Vous pouvez également créer des [alertes](https://docs.aws.amazon.com/cost-management/latest/userguide/budgets-best-practices.html)  [AWS Budgets](https://docs.aws.amazon.com/cost-management/latest/userguide/budgets-best-practices.html) basées sur les coûts réels, réactives par essence, ou sur les coûts prévus, ce qui vous donne le temps de mettre en place des mesures d'atténuation contre les dépassements de coûts potentiels. Vous pouvez être alerté lorsque votre coût ou votre utilisation dépassera ou devrait dépasser le montant prévu au budget.

Utilisez [AWS Cost Anomaly Detection](https://aws.amazon.com/aws-cost-management/aws-cost-anomaly-detection/) pour prévenir ou réduire les coûts inopinés et améliorer le contrôle sans ralentir le processus d'innovation. AWS Cost Anomaly Detection exploite le machine learning pour identifier les dépenses irrégulières et en déterminer les causes profondes, ce qui vous permet d'agir rapidement. [En trois étapes simples,](https://aws.amazon.com/aws-cost-management/aws-cost-anomaly-detection/) vous pouvez créer votre propre surveillance contextualisée et recevoir des alertes en cas de dépense irrégulière détectée.

Comme indiqué dans la section [Partenariat financier et technologique](https://docs.aws.amazon.com/wellarchitected/latest/cost-optimization-pillar/finance-and-technology-partnership.html)du pilier Optimisation des coûts du cadre Well-Architected, il est important de mettre en place un partenariat et des cadences entre les services informatiques, les secteurs financiers et les autres parties prenantes afin de vérifier qu'ils utilisent tous les mêmes outils ou processus dans un souci de cohérence. Dans les cas où les budgets doivent être modifiés, une augmentation des points de contact de cadence peut permettre de réagir plus rapidement à ces changements.

### Étapes d'implémentation

- Analysez les prévisions basées sur les tendances : Utilisez des outils de prévision basés sur les tendances, tels que AWS Cost Explorer et Amazon Forecast. Analysez votre coût d'utilisation en fonction de différentes dimensions comme le service, le compte, les balisages et les catégories de coûts. Si des prévisions avancées sont nécessaires, importez vos données AWS Cost and Usage Report dans Amazon Forecast (qui applique la régression linéaire comme forme de machine learning pour établir des prévisions).
- Analysez les prévisions basées sur les facteurs opérationnels : Identifiez l'impact des facteurs commerciaux sur votre utilisation du cloud et établissez des prévisions pour chacun d'entre eux séparément afin de calculer à l'avance le coût d'utilisation prévu. Travaillez en étroite collaboration

avec les propriétaires d'unités commerciales et les parties prenantes pour comprendre l'impact sur les nouveaux facteurs et calculer les changements de coûts attendus afin de définir des budgets précis.

- Actualisez les processus de prévision et de budgétisation existants : Définissez vos processus de prévision budgétaires en vous basant sur les méthodes de prévision adoptées, telles que les méthodes basées sur les tendances, sur les facteurs commerciaux ou une combinaison de ces deux méthodes. Les budgets doivent être calculés et réalistes, sur la base de ces processus de prévision.
- Configurer des alertes et des notifications : Utilisez les alertes AWS Budgets et AWS Cost Anomaly Detection pour recevoir des alertes et des notifications.
- Effectuer des examens réguliers avec les principales parties prenantes : Par exemple, les parties prenantes des secteurs informatiques et des secteurs financiers, les équipes de plateforme et d'autres secteurs de l'entreprise doivent s'aligner avec les nouvelles orientations opérationnelles et les changements d'utilisation dans l'entreprise.

## Ressources

Documents connexes :

- [AWS Cost Explorer](https://aws.amazon.com/aws-cost-management/aws-cost-explorer/?sc_channel=cfm-blog&sc_campaign=using-the-right-tools-for-your-cloud-cost-forecasting&sc_medium=plan-and-evaluate&sc_content=cfm-blog&sc_detail=link&sc_outcome=aw&sc_publisher=cfm-awareness&trk=using-the-right-tools-for-your-cloud-cost-forecasting_cfm-blog_link)
- [AWS Cost and Usage Report](https://docs.aws.amazon.com/cur/latest/userguide/what-is-cur.html)
- [Prévision Amazon QuickSight](https://docs.aws.amazon.com/quicksight/latest/user/forecasts-and-whatifs.html)
- [Amazon Forecast](https://aws.amazon.com/forecast/)
- **[AWS Budgets](https://aws.amazon.com/aws-cost-management/aws-budgets/)**
- [Blog des actualités AWS](https://aws.amazon.com/blogs/aws/)

#### Vidéos connexes :

- [Comment utiliser AWS Budgets pour suivre mes dépenses et mon utilisation](https://www.youtube.com/watch?v=Ris23gKc7s0)
- [Série sur l'optimisation des coûts AWS : AWS Budgets](https://www.youtube.com/watch?v=5vYEVQzoMeM)

#### Exemples connexes :

• [Understand and build driver-based forecasting](https://aws.amazon.com/blogs/aws-cloud-financial-management/understand-and-build-driver-based-forecasting/)

- [How to establish and drive a forecasting culture](https://aws.amazon.com/blogs/aws-cloud-financial-management/how-to-establish-and-drive-a-forecasting-culture/)
- [How to improve your cloud cost forecasting](https://aws.amazon.com/blogs/aws-cloud-financial-management/forecasting-blog-series-1-3-ways-to-more-effectively-forecast-cloud-spend/)
- [Using the right tools for your cloud cost forecasting](https://aws.amazon.com/blogs/aws-cloud-financial-management/using-the-right-tools-for-your-cloud-cost-forecasting/)

# <span id="page-25-0"></span>COST01-BP04 Mettre en œuvre la sensibilisation aux coûts dans les processus organisationnels

Mettez en œuvre la sensibilisation aux coûts, créez une transparence et intégrez une sensibilisation à l'égard des coûts dans les processus nouveaux ou existants qui ont une incidence sur l'utilisation, et tirez parti des processus existants pour la sensibilisation aux coûts. Intégrez la sensibilisation aux coûts dans la formation des employés.

Niveau d'exposition au risque si cette bonne pratique n'est pas respectée : Élevé

### Directives d'implémentation

La prise en compte des coûts doit être mise en œuvre dans les processus organisationnels nouveaux et existants. Il s'agit de l'une des capacités prérequises fondamentales pour les autres bonnes pratiques. Il est recommandé de réutiliser et de modifier les processus existants dans la mesure du possible, ce qui réduit l'impact sur l'agilité et la vitesse. Signalez les coûts de cloud aux équipes technologiques, aux décideurs de l'entreprise et aux équipes financières pour sensibiliser aux coûts, et établir des indicateurs de performance clés d'efficacité pour les parties prenantes financières et commerciales. Les recommandations suivantes vous aideront à mettre en œuvre la prise en compte des coûts dans votre charge de travail :

- Vérifiez que la gestion des modifications comprenne une mesure des coûts pour quantifier l'impact financier des modifications. Cela permet de répondre de manière proactive aux préoccupations liées aux coûts et de mettre en évidence les économies réalisées.
- Vérifiez que l'optimisation des coûts est une composante essentielle de vos capacités d'exploitation. Par exemple, vous pouvez tirer parti des processus de gestion des incidents existants pour investiguer et identifier les causes racines des anomalies de coût et d'utilisation ou surcoûts.
- Accélérez la réduction des coûts et la génération de valeur métier avec l'automatisation ou l'utilisation d'outils. Lorsque vous réfléchissez au coût de la mise en œuvre, encadrez la conversation pour y inclure une composante de retour sur investissement afin de justifier l'investissement en temps ou en argent.
- Allouez les coûts de cloud en implémentant des showbacks (récupération des données de facturation) ou des chargebacks (facturation) pour les dépenses de cloud, y compris les options d'achat basées sur l'engagement, les services partagés et les achats marketplace afin de stimuler la plupart de la consommation de cloud sensible aux coûts.
- Étendez les programmes de formation et de développement existants afin d'y inclure une formation de sensibilisation aux coûts dans toute votre entreprise. Il est recommandé d'inclure une formation et une certification continues. Cela permettra de créer une organisation capable de gérer automatiquement les coûts et l'utilisation.
- Profitez des outils natifs AWS gratuits tels qu' [AWS Cost Anomaly Detection](https://aws.amazon.com/aws-cost-management/aws-cost-anomaly-detection/), [AWS Budgetse](https://aws.amazon.com/aws-cost-management/aws-budgets/)t [Rapports AWS Budgets.](https://aws.amazon.com/about-aws/whats-new/2019/07/introducing-aws-budgets-reports/)

Lorsque les entreprises adoptent de manière cohérente les pratiques de [Gestion financière du](https://aws.amazon.com/aws-cost-management/) [cloud](https://aws.amazon.com/aws-cost-management/) (CFM), ces comportements deviennent ancrés dans la façon de travailler et de prendre des décisions. Il en résulte une culture plus soucieuse des coûts, depuis les développeurs qui conçoivent une nouvelle application « née dans le cloud » jusqu'aux responsables financiers qui analysent le retour sur investissement de ces nouveaux investissements dans le cloud.

#### Étapes d'implémentation

- Identifier les processus organisationnels pertinents : Chaque unité organisationnelle passe en revue ses processus et identifie les processus qui ont un impact sur les coûts et l'utilisation. Tous les processus qui entraînent la création ou l'arrêt d'une ressource doivent être inclus dans la vérification. Recherchez des processus qui peuvent soutenir la prise en compte des coûts dans votre entreprise, tels que la gestion des incidents et la formation.
- Mettre en place une culture de sensibilisation aux coûts autonome : veillez à ce que toutes les parties prenantes pertinentes s'alignent avec la cause du changement et l'impact en tant que coût, afin qu'elles comprennent le coût du cloud. Cela permettra à votre entreprise de mettre en place une culture de sensibilisation aux coûts autonome de l'innovation.
- Mettre à jour les processus avec la sensibilisation aux coûts : Chaque processus est modifié pour tenir compte des coûts. Le processus peut nécessiter des contrôles préalables supplémentaires, tels que l'évaluation de l'impact du coût, ou des contrôles a posteriori validant que les changements attendus en matière de coût et d'utilisation se sont produits. Les processus de soutien, tels que la formation et la gestion des incidents, peuvent être étendus pour inclure des éléments relatifs au coût et à l'utilisation.

Pour obtenir de l'aide, contactez les experts de la gestion financière du cloud par le biais de l'équipe chargée de votre compte, ou parcourez les ressources et les documents associés ci-dessous.

## Ressources

Documents connexes :

• [Gestion financière du cloud AWS](https://aws.amazon.com/aws-cost-management/)

Exemples connexes :

- [Stratégie pour une gestion des coûts de cloud efficace](https://aws.amazon.com/blogs/enterprise-strategy/strategy-for-efficient-cloud-cost-management/)
- [Série de blog sur le contrôle des coûts #3 : comment gérer les augmentations de coûts](https://aws.amazon.com/blogs/aws-cloud-financial-management/cost-control-blog-series-3-how-to-handle-cost-shock/)
- [Guide du débutant : AWS Cost Management](https://aws.amazon.com/blogs/aws-cloud-financial-management/beginners-guide-to-aws-cost-management/)

# <span id="page-27-0"></span>COST01-BP05 Rendre compte de l'optimisation des coûts

Mettez en place des budgets pour le cloud et configurez des mécanismes pour détecter les anomalies d'utilisation. Configurez les outils connexes pour les alertes de coût et d'utilisation par rapport à des objectifs prédéfinis et recevez des notifications lorsqu'une utilisation dépasse ces objectifs. Organisez des réunions régulières pour analyser la rentabilité de vos charges de travail et promouvoir la sensibilisation aux coûts.

Niveau de risque exposé si cette bonne pratique n'est pas respectée : Faible

## Directives d'implémentation

Vous devez régulièrement signaler l'optimisation des coûts et de l'utilisation au sein de votre entreprise. Vous pouvez mettre en œuvre des sessions dédiées pour discuter des performances en matière de coûts, ou inclure l'optimisation des coûts dans vos cycles de rapports opérationnels réguliers pour vos charges de travail. Utilisez des services et des outils pour contrôler régulièrement vos performances en matière de coûts et mettre en œuvre des possibilités d'économies.

Visualisez vos coûts et votre utilisation avec plusieurs filtres et de manière détaillée en utilisant [AWS](https://aws.amazon.com/aws-cost-management/aws-cost-explorer/)  [Cost Explorer,](https://aws.amazon.com/aws-cost-management/aws-cost-explorer/) qui fournit des tableaux de bord et des rapports tels que les coûts par service ou par compte, les coûts quotidiens ou les coûts du marketplace. Suivez l'évolution de vos coûts et de votre utilisation par rapport aux budgets configurés avec les [Rapports AWS Budgets.](https://aws.amazon.com/about-aws/whats-new/2019/07/introducing-aws-budgets-reports/)

Utilisez [AWS Budgets](https://aws.amazon.com/aws-cost-management/aws-budgets/) pour définir des budgets personnalisés pour suivre vos coûts et votre utilisation, mais aussi répondre rapidement aux alertes reçues par e-mail ou notifications Amazon Simple Notification Service (Amazon SNS) en cas de dépassement de votre seuil. [Définissez](https://docs.aws.amazon.com/cost-management/latest/userguide/budgets-create.html) [votre budget](https://docs.aws.amazon.com/cost-management/latest/userguide/budgets-create.html) sur quotidien, mensuel, trimestriel ou annuel, puis définissez des limites budgétaires spécifiques pour rester informé de la progression des coûts et de l'utilisation réels et prévus par rapport à votre seuil budgétaire. Vous pouvez également définir des [d'information](https://docs.aws.amazon.com/cost-management/latest/userguide/sns-alert-chime.html) et [des](https://docs.aws.amazon.com/cost-management/latest/userguide/budgets-controls.html) [mesures](https://docs.aws.amazon.com/cost-management/latest/userguide/budgets-controls.html) automatiques par rapport à ces alertes, ou via un processus d'approbation en cas de dépassement d'une cible budgétaire.

Mettez en œuvre des notifications sur les coûts et l'utilisation afin que les modifications puissent être rapidement prises en compte si elles sont imprévues. [AWS Cost Anomaly Detection](https://aws.amazon.com/aws-cost-management/aws-cost-anomaly-detection/) vous permet de réduire les coûts inopinés et améliorer le contrôle sans ralentir le processus d'innovation. AWS Cost Anomaly Detection identifie les dépenses irrégulières et les causes profondes, ce qui permet de réduire le risque de facturations inopinées. En trois étapes simples, vous pouvez créer votre propre surveillance contextualisée et recevoir des alertes en cas de dépense irrégulière détectée.

Vous pouvez également utiliser [Amazon QuickSight](https://aws.amazon.com/quicksight/) avec des données (CUR) AWS Cost and Usage Report, afin de fournir des rapports hautement personnalisés avec des données plus détaillées. Amazon QuickSight vous permet de planifier des rapports et de recevoir des e-mails périodiques sur le rapport de coût pour connaître le coût et l'utilisation historiques, ou les opportunités d'économies. Consultez notre solution [Cost Intelligence Dashboard](https://aws.amazon.com/blogs/aws-cloud-financial-management/a-detailed-overview-of-the-cost-intelligence-dashboard/) (CID) intégrée sur Amazon QuickSight, qui vous offre une visibilité avancée.

Utilisez [AWS Trusted Advisor,](https://aws.amazon.com/premiumsupport/technology/trusted-advisor/) qui offre des conseils pour vérifier si les ressources allouées sont alignées avec les bonnes pratiques AWS pour des questions d'optimisation des coûts.

Vérifiez vos recommandations en matière de Savings Plans à l'aide de graphiques visuels en fonction de vos coûts et de votre utilisation. Des graphiques horaires présentent les dépenses à la demande en regard de l'engagement recommandé des Savings Plans, fournissant un aperçu des économies estimées, de la couverture des Savings Plans et de l'utilisation des Savings Plans. Cela permet aux organisations de comprendre les dépenses Savings Plans heure par heure sans avoir à investir du temps et des ressources dans l'élaboration de modèles pour analyser leurs dépenses.

Créez des rapports périodiques contenant les éléments clés des Savings Plans et des instances réservées, ainsi que les recommandations de redimensionnement d'Amazon EC2 (AWS Cost Explorer) pour commencer à réduire le coût associé aux charges de travail à état stable, ainsi qu'aux ressources inactives et sous-exploitées. Identifiez et récupérez les dépenses inutiles liées au cloud pour les ressources déployées. Les dépenses inutiles liées au cloud se produisent lorsque des ressources de taille inappropriée sont créées, ou des modèles d'utilisation différents sont observés

au lieu de ce qui était prévu. Suivez les bonnes pratiques AWS pour réduire vos pertes ou demandez à l'équipe qui gère votre compte et à votre partenaire de vous aider à [optimiser et économiser](https://aws.amazon.com/aws-cost-management/aws-cost-optimization/) vos coûts de cloud.

Générez des rapports réguliers pour profiter de meilleures options d'achat pour vos ressources afin de réduire les coûts unitaires de vos charges de travail. Les options d'achat telles que les Savings Plans, les instances réservées ou les instances Spot Amazon EC2 offrent les meilleures économies pour les charges de travail tolérantes aux pannes et permettent aux parties prenantes (propriétaires d'entreprise, équipes financières et technologiques) de participer à ces discussions sur l'engagement.

Partagez les rapports contenant des opportunités ou des annonces de lancement capables de vous aider à réduire le coût total de possession (TCO) du cloud. Adoptez de nouveaux services, régions, fonctionnalités, solutions ou moyens de réduire davantage les coûts.

### Étapes d'implémentation

- Configurer AWS Budgets : Configurez AWS Budgets sur tous les comptes de votre charge de travail. Définissez un budget pour les dépenses globales des comptes et un budget pour la charge de travail à l'aide de balises.
	- [Ateliers Well-Architected : utilisation des coûts et de la gouvernance](https://wellarchitectedlabs.com/Cost/Cost_Fundamentals/100_2_Cost_and_Usage_Governance/README.html)
- Rendre compte de l'optimisation des coûts : Définissez un cycle régulier pour discuter de l'efficacité de la charge de travail et l'analyser. À l'aide des métriques définies, rendez compte des métriques atteintes et du coût associé. Identifiez et corrigez les tendances négatives, tout en ciblant les tendances positives que vous pouvez promouvoir dans votre organisation. Les rapports devraient impliquer des représentants des finances, des équipes d'application et des propriétaires, ainsi que des décideurs clés en ce qui concerne les dépenses liées au cloud.

## **Ressources**

Documents connexes :

- [AWS Cost Explorer](https://docs.aws.amazon.com/cost-management/latest/userguide/ce-what-is.html)
- [AWS Trusted Advisor](https://aws.amazon.com/premiumsupport/technology/trusted-advisor/)
- [AWS Budgets](https://aws.amazon.com/aws-cost-management/aws-budgets/)
- [AWS Cost and Usage Report](https://docs.aws.amazon.com/cur/latest/userguide/what-is-cur.html)
- [Bonnes pratiques AWS Budgets](https://docs.aws.amazon.com/cost-management/latest/userguide/budgets-best-practices.html#budgets-best-practices-setting-budgets%3Fsc_channel=ba%26sc_campaign=aws-budgets%26sc_medium=manage-and-control%26sc_content=web_pdp%26sc_detail=how-do-I%26sc_outcome=aw%26trk=how-do-I_web_pdp_aws-budgets)
- [Amazon S3 Analytics](https://docs.aws.amazon.com/AmazonS3/latest/userguide/analytics-storage-class.html)

#### Exemples connexes :

- [Ateliers Well-Architected : utilisation des coûts et de la gouvernance](https://wellarchitectedlabs.com/Cost/Cost_Fundamentals/100_2_Cost_and_Usage_Governance/README.html)
- [Méthodes clés pour commencer à optimiser vos coûts de cloud AWS](https://aws.amazon.com/blogs/aws-cloud-financial-management/key-ways-to-start-optimizing-your-aws-cloud-costs/)

## <span id="page-30-0"></span>COST01-BP06 Surveiller les coûts de manière proactive

Mettez en œuvre des outils et des tableaux de bord pour surveiller de manière proactive les coûts de la charge de travail. Vérifiez régulièrement les coûts grâce aux outils configurés ou prêts à l'emploi. Ne vous contentez pas d'examiner les coûts et les catégories lorsque vous recevez des notifications. La surveillance et l'analyse des coûts de manière proactive permettent d'identifier les tendances positives et de les promouvoir dans toute votre organisation.

Niveau de risque exposé si cette bonne pratique n'est pas respectée : Moyenne entreprise

## Directives d'implémentation

Il est recommandé de surveiller les coûts et l'utilisation de manière proactive au sein de votre entreprise et pas seulement lorsque des exceptions ou des anomalies se présentent. Des tableaux de bord très visibles dans votre bureau ou votre environnement de travail garantissent que les personnes clés ont accès aux informations dont elles ont besoin et indiquent que l'organisation se concentre sur l'optimisation des coûts. Des tableaux de bord visibles vous permettent de promouvoir activement les résultats positifs et de les mettre en œuvre dans toute votre organisation.

Créez une routine quotidienne ou fréquente pour utiliser [AWS Cost Explorer](https://aws.amazon.com/aws-cost-management/aws-cost-explorer/) ou tout autre tableau de bord tel que [Amazon QuickSight](https://aws.amazon.com/quicksight/) afin d'observer les coûts et de les analyser de manière proactive. Analysez les coûts et l'utilisation des services AWS au niveau du compte AWS, de la charge de travail ou des services AWS spécifiques avec le filtrage et le regroupement, et confirmez s'ils sont attendus ou non. Utilisez les balises ainsi que la granularité horaire et au niveau des ressources pour filtrer et identifier les coûts facturés pour les ressources principales. Vous pouvez également créer vos propres rapports grâce au [Cost Intelligence Dashboard](https://wellarchitectedlabs.com/cost/200_labs/200_cloud_intelligence/), une solution [Amazon QuickSight](https://aws.amazon.com/quicksight/) créée par AWS Solutions Architects, et comparer vos budgets avec le coût et l'utilisation réels.

#### Étapes d'implémentation

• Rendre compte de l'optimisation des coûts : Définissez un cycle régulier pour discuter de l'efficacité de la charge de travail et l'analyser. À l'aide des métriques définies, rendez compte des métriques atteintes et du coût associé. Identifiez et corrigez les tendances négatives, et ciblez les tendances

positives à promouvoir dans votre organisation. Les rapports doivent impliquer des représentants des équipes et des propriétaires d'application, de la finance et de la gestion.

- Créer et activer la granularité quotidienne [AWS Budgets](https://aws.amazon.com/blogs/aws-cloud-financial-management/launch-daily-cost-and-usage-budgets/) pour le coût et l'utilisation afin de prendre des mesures au moment opportun pour prévenir tout dépassement potentiel des coûts : AWS Budgets vous permet de configurer des notifications d'alerte, afin de rester informé si l'un de vos types de budget dépasse les seuils pré-configurés. Le meilleur moyen d'exploiter AWS Budgets est de définir votre coût et votre utilisation prévus comme vos limites, afin que tout ce qui se situe au-dessus de vos budgets soit considéré comme un dépassement.
- Créer AWS Cost Anomaly Detection pour surveiller les coûts : [AWS Cost Anomaly Detection](https://aws.amazon.com/aws-cost-management/aws-cost-anomaly-detection/) utilise la technologie avancée de machine learning pour identifier les dépenses anormales et les causes profondes, afin que vous puissiez rapidement prendre des mesures. Cela vous permet de configurer des surveillances de coûts qui définissent les segments de dépenses que vous souhaitez évaluer (par exemple, services AWS individuels, comptes membres, balises de répartition des coûts et catégories de coûts),mais aussi de définir quand, où et comment vous recevez vos notifications d'alerte. Pour chaque surveillance, attachez plusieurs abonnements d'alerte pour les propriétaires d'entreprise et les équipes technologiques, notamment un nom, un seuil d'impact du coût et une fréquence d'alerte (alertes individuelles, résumé quotidien, résumé hebdomadaire) pour chaque abonnement.
- Utiliser AWS Cost Explorer ou intégrer vos données AWS Cost and Usage Report (CUR) aux tableaux de bord Amazon QuickSight pour visualiser les coûts de votre entreprise : AWS Cost Explorer possède une interface facile à utiliser qui vous permet de visualiser, de comprendre et de gérer vos coûts ainsi que l'utilisation AWS au fil du temps. La version [Cost Intelligence Dashboard](https://wellarchitectedlabs.com/cost/200_labs/200_cloud_intelligence/) est un tableau de bord personnalisable et accessible pour aider à poser les bases de votre propre outil de gestion et d'optimisation des coûts.

## **Ressources**

Documents connexes :

- [AWS Budgets](https://aws.amazon.com/aws-cost-management/aws-budgets/)
- [AWS Cost Explorer](https://aws.amazon.com/aws-cost-management/aws-cost-explorer/)
- [Coûts et budgets d'utilisation au quotidien](https://aws.amazon.com/blogs/aws-cloud-financial-management/launch-daily-cost-and-usage-budgets/)
- [AWS Cost Anomaly Detection](https://aws.amazon.com/aws-cost-management/aws-cost-anomaly-detection/)

#### Exemples connexes :

- [Ateliers Well-Architected : visualisation](https://wellarchitectedlabs.com/Cost/Cost_Fundamentals/100_5_Cost_Visualization/README.html)
- [Ateliers Well-Architected : visualisation avancée](https://wellarchitectedlabs.com/Cost/Cost_Fundamentals/200_5_Cost_Visualization/README.html)
- [Ateliers Well-Architected : Cloud Intelligence Dashboards](https://wellarchitectedlabs.com/cost/200_labs/200_cloud_intelligence/)
- [Ateliers Well-Architected : visualisation des coûts](https://wellarchitectedlabs.com/cost/200_labs/200_5_cost_visualization/)
- [Alerte AWS Cost Anomaly Detection avec Slack](https://aws.amazon.com/aws-cost-management/resources/slack-integrations-for-aws-cost-anomaly-detection-using-aws-chatbot/)

## <span id="page-32-0"></span>COST01-BP07 Suivre les nouvelles versions des services

Travaillez régulièrement avec des experts ou des partenaires AWS pour identifier les services et les fonctionnalités qui offrent les coûts les plus bas. Examinez les blogs AWS et d'autres sources d'informations.

Niveau de risque exposé si cette bonne pratique n'est pas respectée : Moyenne entreprise

## Directives d'implémentation

AWS ajoute constamment de nouvelles capacités pour tirer parti des dernières technologies pour expérimenter et innover plus rapidement. Vous pourrez mettre en œuvre de nouveaux services et fonctionnalités AWS pour accroître la rentabilité de votre charge de travail. Consultez régulièrement la [Gestion des coûts AWS](https://aws.amazon.com/aws-cost-management/)le [Blog des actualités AWS](https://aws.amazon.com/blogs/aws/)le [blog sur la gestion des coûts AWS](https://aws.amazon.com/blogs/aws-cloud-financial-management/)et [les](https://aws.amazon.com/new/) [nouveautés AWS](https://aws.amazon.com/new/) pour en savoir plus sur les nouvelles versions de services et de fonctionnalités. Les articles Nouveautés offrent un rapide aperçu de l'ensemble des services AWS, fonctionnalités et annonces d'expansion de régions dès leur lancement.

#### Étapes d'implémentation

- S'abonner aux blogs : Accédez aux pages des blogs AWS et abonnez-vous aux blogs des nouveautés et aux autres blogs pertinents. Vous pouvez vous inscrire sur la page des [préférences](https://pages.awscloud.com/communication-preferences?languages=english) [de communication](https://pages.awscloud.com/communication-preferences?languages=english) avec votre adresse e-mail.
- S'abonner aux Actualités AWS : Consultez régulièrement le [Blog des actualités AWS](https://aws.amazon.com/blogs/aws/) et [les](https://aws.amazon.com/new/) [nouveautés AWS](https://aws.amazon.com/new/) pour en savoir plus sur les nouvelles versions de services et de fonctionnalités. Abonnez-vous au flux RSS ou avec votre e-mail pour suivre les annonces et les lancements.
- Suivre les réductions de prix AWS : les baisses de prix régulières sur tous nos services se sont imposées comme une méthode standard pour AWS permettant de transmettre l'efficacité économique obtenue grâce à notre mise à l'échelle. À compter d'avril 2022, AWS aura réduit les prix 115 fois depuis son lancement en 2006. Si vous avez des décisions métier en attente en raison

d'inquiétudes concernant les prix, vous pouvez les examiner de nouveau après les réductions de prix et l'intégration de nouveaux services. Vous pouvez en savoir plus sur les précédentes réductions de prix, notamment les instances Amazon Elastic Compute Cloud (Amazon EC2), dans la [catégorie réduction des prix du blog Actualités AWS.](https://aws.amazon.com/blogs/aws/category/price-reduction/)

- Événements et réunions AWS : Participez à votre conférence AWS et à toutes les réunions locales avec les autres organisations de votre région. Si vous ne pouvez pas y assister en personne, participez aux événements virtuels pour entendre les experts AWS et en savoir plus sur les cas métier des autres clients.
- Se réunir avec l'équipe chargée de votre compte : Planifiez un rythme régulier avec l'équipe chargée de votre compte, réunissez-vous et discutez des tendances du secteur et des services AWS. Parlez avec votre gestionnaire de compte, votre architecte de solutions et votre équipe de support.

## **Ressources**

Documents connexes :

- [Gestion des coûts AWS](https://aws.amazon.com/aws-cost-management/)
- [les nouveautés AWS](https://aws.amazon.com/new/)
- [Blog des actualités AWS](https://aws.amazon.com/blogs/aws/)

#### Exemples connexes :

- [Amazon EC2 : 15 ans d'optimisation et de réduction des coûts informatiques](https://aws.amazon.com/blogs/aws-cost-management/amazon-ec2-15th-years-of-optimizing-and-saving-your-it-costs/)
- [Blog Actualités AWS : réduction des prix](https://aws.amazon.com/blogs/aws/category/price-reduction/)

# <span id="page-33-0"></span>COST01-BP08 Créer une culture de sensibilisation aux coûts

Mettez en œuvre des modifications ou des programmes dans toute votre entreprise afin de créer une culture de sensibilisation aux coûts. Il est recommandé de commencer petit, puis, au fur et à mesure que vos capacités augmentent et que votre organisation utilise le cloud, de mettre en œuvre des programmes de grande envergure.

Niveau de risque exposé si cette bonne pratique n'est pas respectée : Faible

## Directives d'implémentation

Une culture de sensibilisation aux coûts vous permet de déployer à grande échelle l'optimisation des coûts et la gestion financière dans le cloud (opérations financières, centre d'excellence cloud, équipes des opérations cloud, etc.) grâce aux bonnes pratiques qui sont appliquées de manière organique et décentralisée dans toute votre entreprise. La sensibilisation aux coûts permet de créer de hauts niveaux de capacité dans toute votre organisation avec un minimum d'efforts, par rapport à une approche centralisée et descendante stricte.

La création d'une sensibilisation aux coûts dans le cloud computing, notamment pour les principaux facteurs de coût, permet aux équipes de comprendre les résultats attendus de n'importe quel changement en matière de coût. Les équipes qui accèdent aux environnements de cloud doivent connaître les modèles de tarification et la différence entre les centres de données sur site traditionnels et le cloud computing.

Le principal avantage d'une culture de sensibilisation aux coûts est que les équipes technologiques optimisent les coûts de manière proactive et continue (par exemple, elle est considérée comme une exigence non fonctionnelle lors de la création de l'architecture des nouvelles charges de travail ou de la modification de charges de travail existantes) au lieu de procéder à des optimisations de coûts réactives si nécessaire.

De petits changements de culture peuvent avoir de grandes répercussions sur l'efficacité de votre charge de travail actuelle et future. Voici quelques exemples :

- Donnez de la visibilité et créez de la sensibilisation dans les équipes ingénierie pour comprendre ce qu'elles font et leur impact en termes de coûts.
- Ludification des coûts et de l'utilisation dans votre entreprise. Cela peut se faire au moyen d'un tableau de bord visible du public ou d'un rapport qui compare les coûts normalisés et l'utilisation par les différentes équipes (par exemple, le coût par charge de travail et le coût par transaction).
- Reconnaissance de la rentabilité. Récompenser les réalisations volontaires ou non sollicitées en matière d'optimisation des coûts, publiquement ou en privé, et tirer les leçons des erreurs pour éviter de les répéter à l'avenir.
- Créez des exigences organisationnelles hiérarchisées pour que les charges de travail soient exécutées selon des budgets prédéfinis.
- Questionnez les exigences métier en matière de changements, et l'impact du coût des changements demandés apportés à l'infrastructure de l'architecture ou la configuration de charge de travail, pour veiller à payer uniquement ce dont vous avez besoin.

• Veillez à ce que le planificateur de changements soit informé des changements attendus ayant un impact sur le coût, et qu'ils soient confirmés par les parties prenantes pour fournir des résultats métier de manière rentable.

Étapes d'implémentation

- Signaler les coûts de cloud aux équipes technologiques : pour sensibiliser aux coûts, et établir des indicateurs de performance clés d'efficacité pour les parties prenantes financières et commerciales.
- Informer les parties prenantes ou les membres de l'équipe des changements planifiés : créez un point à l'ordre du jour pour discuter des changements planifiés et de l'impact coûts-avantages sur la charge de travail lors des réunions hebdomadaires sur les changements.
- Se réunir avec l'équipe chargée de votre compte : planifiez une réunion régulière avec l'équipe chargée de votre compte et discutez des tendances du secteur et des services AWS. Parlez avec votre gestionnaire de compte, architecte et équipe de support.
- Partager des témoignages de réussite : partagez des témoignages de réussite sur la réduction des coûts pour n'importe quelle charge de travail, Compte AWS ou entreprise afin de créer une attitude positive et des encouragements autour de l'optimisation des coûts.
- Entraîner : veillez à ce que les équipes techniques ou les membres de l'équipe soient entraînés pour la sensibilisation des coûts liés aux ressources sur AWS Cloud.
- Événements et réunions AWS : participez aux conférences AWS et à toutes les réunions locales avec les autres organisations de votre région.
- S'abonner aux blogs : Accédez aux pages des blogs AWS et abonnez-vous au [blog sur les](https://aws.amazon.com/new/) [nouveautés](https://aws.amazon.com/new/) et aux autres blogs pertinents pour suivre les lancements, les implémentations, les exemples et les changements partagés par AWS.

## Ressources

Documents connexes :

- [Blog AWS](https://aws.amazon.com/blogs/)
- [Gestion des coûts AWS](https://aws.amazon.com/blogs/aws-cost-management/)
- [Blog des actualités AWS](https://aws.amazon.com/blogs/aws/)

#### Exemples connexes :
- [Gestion financière du cloud AWS](https://aws.amazon.com/blogs/aws-cloud-financial-management/)
- [Ateliers AWS Well-Architected : gestion financière du cloud](https://www.wellarchitectedlabs.com/cost/100_labs/100_goals_and_targets/1_cloud_financial_management/)

# COST01-BP09 Quantifier la valeur ajoutée générée par l'optimisation des coûts

Quantifier la valeur métier obtenue grâce à l'optimisation des coûts permet de comprendre l'ensemble des avantages pour votre entreprise. Parce que l'optimisation des coûts est un investissement nécessaire, la quantification de la valeur ajoutée vous permet d'expliquer le retour sur investissement aux parties prenantes. La quantification de la valeur ajoutée peut vous aider à obtenir une meilleure adhésion des parties prenantes aux investissements futurs en matière d'optimisation des coûts, et fournit un cadre pour mesurer les résultats des activités d'optimisation des coûts de votre organisation.

Niveau de risque exposé si cette bonne pratique n'est pas établie: moyen

## Directives d'implémentation

Quantifier la valeur métier signifie mesurer le bénéfice que les entreprises retirent des actions et des décisions qu'elles prennent. La valeur métier peut être tangible (comme la réduction des dépenses ou l'augmentation des profits) ou intangible (comme l'amélioration de la réputation de la marque ou l'augmentation de la satisfaction client).

Quantifier la valeur métier résultant de l'optimisation des coûts signifie déterminer la valeur ou le bénéfice que vous retirez de vos efforts pour dépenser plus efficacement. Par exemple, si une entreprise dépense 100 000 USD pour déployer une charge de travail sur AWS et l'optimise par la suite, le nouveau coût n'est que 80 000 USD sans sacrifier la qualité ou le résultat. Dans ce scénario, la valeur métier quantifiée résultant de l'optimisation des coûts représenterait une économie de 20 000 USD. Mais au-delà des simples économies, l'entreprise peut également quantifier la valeur en termes de rapidité de livraison, d'amélioration de la satisfaction client ou d'autres indicateurs résultant des efforts d'optimisation des coûts. Les parties prenantes doivent prendre des décisions concernant la valeur potentielle de l'optimisation des coûts, le coût de l'optimisation de la charge de travail et la valeur de retour.

En plus de faire état des économies réalisées grâce à l'optimisation des coûts, il est recommandé de quantifier la valeur métier générée. Les avantages de l'optimisation des coûts sont généralement quantifiés en termes de réduction des coûts par résultat commercial. Par exemple, vous pouvez

quantifier les économies réalisées avec Amazon Elastic Compute Cloud(Amazon EC2) lorsque vous achetez des Savings Plans, qui permettent de réduire les coûts et de maintenir les niveaux de production de la charge de travail. Vous pouvez quantifier les économies réalisées dans au niveau des dépenses AWS lorsque des instances Amazon EC2 inactives sont mises hors service ou que des volumes Amazon Elastic Block Store (Amazon EBS) non attachés sont supprimés.

Les avantages de l'optimisation des coûts vont toutefois au-delà de la réduction ou de l'évitement des coûts. Envisagez de saisir des données supplémentaires pour mesurer les améliorations de l'efficacité et la valeur ajoutée.

## Étapes d'implémentation

- Évaluer le bénéfice pour l'entreprise : il s'agit d'analyser et d'ajuster les coûts AWS Cloud de manière à maximiser le bénéfice tiré de chaque dollar dépensé. Au lieu de vous concentrer sur la réduction des coûts sans valeur métier, tenez compte du bénéfice et du retour sur investissement de l'optimisation des coûts, ce qui peut vous permettre de rentabiliser davantage l'argent que vous dépensez. Il s'agit de dépenser judicieusement et de réaliser des investissements et des dépenses dans les secteurs qui génèrent le meilleur retour.
- Analyser les coûts AWS prévisionnels : la prévision des coûts permet aux acteurs financiers de définir des attentes avec d'autres acteurs internes et externes de l'organisation, et contribue à améliorer la prévisibilité financière de votre organisation. [AWS Cost Explorer](https://aws.amazon.com/aws-cost-management/aws-cost-explorer/) peut être utilisé pour effectuer des prévisions concernant vos coûts et votre utilisation.

## **Ressources**

Documents connexes :

- [Centre de rentabilité du Cloud](https://aws.amazon.com/economics/)
- [Blog AWS](https://aws.amazon.com/blogs/)
- [AWS Cost Management](https://aws.amazon.com/blogs/aws-cost-management/)
- [Blog des actualités AWS](https://aws.amazon.com/blogs/aws/)
- [Livre blanc du pilier Fiabilité de Well-Architected](https://docs.aws.amazon.com/wellarchitected/latest/reliability-pillar/welcome.html)
- [AWS Cost Explorer](https://aws.amazon.com/aws-cost-management/aws-cost-explorer/)

#### Vidéos connexes :

• [Unlock Business Value with Windows on AWS](https://aws.amazon.com/windows/tco/)

Exemples connexes :

- [Measuring and Maximizing the Business Value of Customer 360](https://pages.awscloud.com/measuring-and-maximizing-the-business-value-of-customer-360-062022.html)
- [The Business Value of Adopting Amazon Web Services Managed Databases](https://pages.awscloud.com/rs/112-TZM-766/images/The%20Business%20Value%20of%20Adopting%20Amazon%20Web%20Services%20Managed%20Databases.pdf)
- [The Business Value of Amazon Web Services for Independent Software Vendors](https://pages.awscloud.com/rs/112-TZM-766/images/The%20Business%20Value%20of%20Amazon%20Web%20Services%20%2528AWS%2529%20for%20Independent%20Software%20Vendors%20%2528ISVs%2529.pdf)
- [Business Value of Cloud Modernization](https://pages.awscloud.com/aws-cfm-known-business-value-of-cloud-modernization-2022.html)
- [The Business Value of Migration to Amazon Web Services](https://pages.awscloud.com/global-in-gc-500-business-value-of-migration-whitepaper-learn.html)

# Sensibilisation aux dépenses et à l'utilisation

Il est essentiel de comprendre les coûts et les facteurs de coûts de votre entreprise pour les gérer efficacement et identifier les possibilités de réduction. Les organisations exécutent généralement plusieurs charges de travail exécutées par plusieurs équipes. Ces équipes peuvent appartenir à différentes unités commerciales, chacune ayant ses propres sources de revenus. La possibilité d'attribuer le coût des ressources aux charges de travail, à l'organisation individuelle ou aux propriétaires de produits permet d'adopter un comportement d'utilisation efficace et contribue à réduire les pertes. Le suivi précis des coûts et de l'utilisation vous permet de comprendre dans quelle mesure les unités et les produits de l'organisation sont rentables, et de prendre des décisions plus éclairées sur l'affectation des ressources au sein de votre organisation. La sensibilisation à l'utilisation à tous les niveaux de l'organisation est la clé du changement, car les changements d'utilisation entraîne des changements dans les coûts.

Envisagez d'adopter une approche multidimensionnelle pour prendre conscience de votre utilisation et de vos dépenses. Votre équipe doit collecter des données, les analyser, puis établir un rapport. Les facteurs clés à prendre en compte sont les suivants :

#### **Rubriques**

- [Gouvernance](#page-39-0)
- [Surveiller les coûts et l'utilisation](#page-59-0)
- [Mettre hors service des ressources](#page-74-0)

# <span id="page-39-0"></span>Gouvernance

Pour gérer vos coûts dans le cloud, vous devez gérer votre utilisation via les domaines de gouvernance ci-dessous :

#### Bonnes pratiques

- [COST02-BP01 Développer des stratégies en fonction des exigences de votre organisation](#page-40-0)
- [COST02-BP02 Mettre en œuvre des objectifs et des cibles](#page-45-0)
- [COST02-BP03 Mettre en œuvre une structure de compte](#page-47-0)
- [COST02-BP04 Mettre en œuvre des groupes et des rôles](#page-51-0)
- [COST02-BP05 Mettre en œuvre des contrôles de coûts](#page-53-0)
- [COST02-BP06 Suivre le cycle de vie du projet](#page-57-0)

# <span id="page-40-0"></span>COST02-BP01 Développer des stratégies en fonction des exigences de votre organisation

Développez des politiques qui définissent la manière dont les ressources sont gérées par votre organisation et inspectez-les régulièrement. Les stratégies doivent couvrir les aspects de coût des ressources et des charges de travail, y compris la création, la modification et la mise hors service pendant la durée de vie des ressources.

Niveau de risque exposé si cette bonne pratique n'est pas respectée : Élevé

### Directives d'implémentation

Il est essentiel de comprendre les coûts et les facteurs de coûts de votre entreprise pour les gérer efficacement et identifier les possibilités de réduction. Les organisations exécutent généralement plusieurs charges de travail exécutées par plusieurs équipes. Ces équipes peuvent appartenir à différentes unités commerciales, chacune ayant ses propres sources de revenus. La possibilité d'attribuer le coût des ressources aux charges de travail, à l'organisation individuelle ou aux propriétaires de produits permet d'adopter un comportement d'utilisation efficace et contribue à réduire les pertes. La surveillance précise des coûts et de l'utilisation vous aide à comprendre dans quelle mesure une charge de travail est optimisée, ainsi que le degré de rentabilité des unités organisationnelles et des produits. Ces connaissances permettent de prendre des décisions plus éclairées quant à l'affectation des ressources au sein de votre organisation. La sensibilisation à l'utilisation à tous les niveaux de l'organisation est la clé du changement, car les changements d'utilisation entraînent des changements dans les coûts. Envisagez d'adopter une approche multidimensionnelle pour prendre conscience de votre utilisation et de vos dépenses.

La première étape de la gouvernance consiste à utiliser les exigences de votre entreprise pour élaborer des stratégies d'utilisation du cloud. Ces politiques définissent la façon dont votre organisation utilise le cloud et dont les ressources sont gérées. Les politiques doivent couvrir tous les aspects des ressources et des charges de travail qui ont trait au coût ou à l'utilisation, y compris la création, la modification et la mise hors service pendant la durée de vie de la ressource. Vérifiez que les politiques et les procédures sont suivies et mises en œuvre en cas de changement dans un environnement cloud. Lors de vos réunions sur la gestion des changements informatiques, posez des questions afin de connaître l'impact du coût des changements prévus, qu'il s'agisse d'une augmentation ou d'une baisse, la justification opérationnelle et le résultat attendu.

Les politiques doivent être simples afin qu'elles soient aisément compréhensibles et puissent être mises en œuvre efficacement dans toute l'organisation. Les politiques doivent également être

faciles à suivre et à interpréter (afin qu'elles soient utilisées) et être spécifiques (aucune mauvaise interprétation entre les équipes). En outre, elles doivent être inspectées périodiquement (comme nos mécanismes) et mises à jour à mesure que les conditions commerciales ou les priorités des clients évoluent, ce qui rendrait la politique obsolète.

Commencez par des politiques générales de haut niveau, telles que la région géographique à utiliser ou les moments de la journée où les ressources doivent fonctionner. Affinez progressivement les politiques des différentes unités organisationnelles et des charges de travail. Les politiques communes comprennent les services et les fonctionnalités qui peuvent être utilisés (par exemple, un stockage moins performant dans les environnements de test et de développement), les types de ressources qui peuvent être utilisés par différents groupes (par exemple, la plus grande taille de ressource dans un compte de développement est moyenne) et la durée d'utilisation de ces ressources (qu'elle soit temporaire, courte ou spécifique).

#### Exemple de politique

Vous trouverez ci-dessous un exemple de politique que vous pouvez consulter pour créer vos propres politiques de gouvernance du cloud, axées sur l'optimisation des coûts. Assurez-vous d'ajuster la politique en fonction des exigences de votre organisation et des demandes de vos parties prenantes.

- Nom de la politique : définissez un nom de politique clair, par exemple Politique d'optimisation des ressources et de réduction des coûts.
- Objectif : expliquez pourquoi cette politique doit être utilisée et quel est le résultat attendu. L'objectif de cette politique est de vérifier qu'il existe un coût minimum requis pour déployer et exécuter la charge de travail souhaitée afin de répondre aux exigences de l'organisation.
- Champ d'application : définissez clairement qui doit utiliser cette politique et quand elle doit être utilisée, par exemple DevOps X Team doit utiliser cette politique pour les clients US, côte est, pour l'environnement X (production ou hors production).

#### Déclaration de politique

- 1. Sélectionnez 1 ou plusieus région US, côte est, en fonction de l'environnement de votre charge de travail et des exigences métier (développement, tests d'acceptation par les utilisateurs, préproduction ou production).
- 2. Programmez des instances Amazon EC2 et Amazon RDS qui devront être exécutées entre six heures et vingt heures (heure normale de l'Est (EST)).
- 3. Arrêtez toutes les instances Amazon EC2 non utilisées après huit heures et les instances Amazon RDS non utilisées après 24 heures d'inactivité.
- 4. Mettez fin à toutes les instances Amazon EC2 non utilisées après 24 heures d'inactivité dans les environnements hors production. Rappelez au propriétaire de l'instance Amazon EC2 (en fonction des balises) de revoir ses instances Amazon EC2 arrêtées en production et de l'informer que ses instances Amazon EC2 seront résiliées dans les 72 heures si elles ne sont pas utilisées.
- 5. Utilisez une famille et une taille d'instance génériques, telles que m5.large, puis redimensionnez l'instance en fonction de l'utilisation du processeur et de la mémoire avec AWS Compute Optimizer.
- 6. Priorisez l'utilisation de la mise à l'échelle automatique pour ajuster dynamiquement le nombre d'instances en cours d'exécution en fonction du trafic.
- 7. Utilisez des instances Spot pour les charges de travail non critiques.
- 8. Passez en revue les exigences en matière de capacité pour valider des plans d'épargne ou des instances réservées pour des charges de travail prévisibles et informez l'équipe de gestion financière du cloud.
- 9. Utilisez des politiques de cycle de vie Amazon S3 pour déplacer les données rarement consultées vers des niveaux de stockage moins coûteux. Si aucune politique de rétention n'est définie, utilisez la hiérarchisation Amazon S3 intelligente pour déplacer automatiquement les objets vers le niveau archivé.
- 10.Surveillez l'utilisation des ressources et définissez des alarmes pour déclencher des événements de dimensionnement à l'aide d'Amazon CloudWatch.
- 11.Pour chaque Compte AWS, utilisez AWS Budgets pour définir les budgets de coûts et d'utilisation de votre compte en fonction du centre de coûts et des unités commerciales.
- 12L'utilisation d'AWS Budgets pour définir les budgets de coûts et d'utilisation de votre compte peut vous aider à maîtriser vos dépenses et à éviter les factures imprévues, ce qui vous permet de mieux contrôler vos coûts.

Procédure : fournissez des procédures détaillées pour la mise en œuvre de cette politique ou consultez d'autres documents qui décrivent comment mettre en œuvre chaque déclaration de politique. Cette section doit fournir des instructions détaillées pour la mise en œuvre des exigences de la politique.

Pour mettre en œuvre cette politique, vous pouvez utiliser divers outils tiers ou règles AWS Config afin de vérifier la conformité avec la déclaration de politique et de déclencher des actions correctives automatisées à l'aide des fonctions AWS Lambda. Vous pouvez également utiliser AWS Organizations pour appliquer la politique. En outre, vous devez régulièrement revoir votre utilisation des ressources et ajuster la politique si nécessaire pour vérifier qu'elle continue de répondre aux besoins de votre organisation.

## Étapes d'implémentation

- Rencontrez les parties prenantes : pour élaborer des politiques, demandez aux parties prenantes (bureaux commerciaux du cloud, ingénieurs ou décideurs fonctionnels chargés de l'application des politiques) au sein de votre organisation de spécifier leurs exigences et de les documenter. Adoptez une approche itérative en commençant par les grandes lignes et en affinant continuellement jusqu'aux plus petites unités à chaque étape. Les membres de l'équipe incluent ceux qui sont directement impliqués dans la charge de travail, tels que les unités d'organisation ou les propriétaires d'application, ainsi que les groupes de soutien, tels que les équipes de sécurité et financières.
- Obtenez une confirmation : assurez-vous que les équipes s'accordent sur les politiques décrivant qui peut accéder au AWS Cloud et y faire des déploiements. Vérifiez qu'elles suivent les politiques de votre organisation et confirmez que leurs créations de ressources s'alignent sur les politiques et les procédures convenues.
- Créez des sessions de formation d'intégration : demandez aux nouveaux membres de l'organisation de suivre des cours de formation d'intégration afin de les sensibiliser aux coûts et aux exigences de l'organisation. Ils peuvent supposer des politiques différentes issues de leur expérience passée ou ne pas en connaître du tout.
- Définissez des emplacements pour votre charge de travail : Définissez l'emplacement d'exécution de votre charge de travail, y compris le pays et la zone du pays. Ces informations seront utilisées pour l'association aux Régions AWS et aux zones de disponibilité AWS.
- Définir et regrouper les services et les ressources : Définissez les services dont les charges de travail ont besoin. Pour chaque service, spécifiez les types, la taille et le nombre de ressources requis. Définissez des groupes pour les ressources par fonction, tels que les serveurs d'applications ou le stockage de base de données. Les ressources peuvent appartenir à plusieurs groupes.
- Définir et regrouper les utilisateurs par fonction : Définissez les utilisateurs qui interagissent avec la charge de travail, en vous concentrant sur ce qu'ils font et sur la façon dont ils l'utilisent, et non pas sur leur identité ou leur poste au sein de l'organisation. Regroupez les utilisateurs ou fonctions similaires. Vous pouvez utiliser les politiques gérées par AWS comme guide.
- Définir les actions : En utilisant les emplacements, les ressources et les utilisateurs identifiés précédemment, définissez les actions requises par chacun pour atteindre les résultats de la charge

de travail pendant sa durée de vie (développement, exploitation et mise hors service). Identifiez les actions en fonction des groupes, et non pas des éléments individuels des groupes, dans chaque emplacement. Commencez globalement avec la lecture ou l'écriture, puis affinez vers des actions spécifiques pour chaque service.

- Définir la période de vérification : Les charges de travail et les exigences organisationnelles peuvent changer au fil du temps. Définissez le calendrier de révision de la charge de travail pour qu'il reste conforme aux priorités de l'organisation.
- Documentez les politiques : assurez-vous que les politiques définies sont accessibles en fonction des besoins de votre organisation. Ces politiques sont utilisées pour mettre en œuvre, gérer et auditer l'accès de vos environnements.

### Ressources

#### Documents connexes :

- [Gestion des changements dans le cloud](https://docs.aws.amazon.com/whitepapers/latest/change-management-in-the-cloud/change-management-in-cloud.html)
- [Stratégies gérées par AWS pour les fonctions professionnelles](https://docs.aws.amazon.com/IAM/latest/UserGuide/access_policies_job-functions.html)
- [Stratégie de facturation multicompte AWS](https://aws.amazon.com/answers/account-management/aws-multi-account-billing-strategy/)
- [Actions, ressources et clés de condition pour les services AWS](https://docs.aws.amazon.com/IAM/latest/UserGuide/reference_policies_actions-resources-contextkeys.html)
- [Gestion et gouvernance AWS](https://aws.amazon.com/products/management-and-governance/)
- [Contrôler l'accès aux Régions AWS avec des politiques IAM](https://aws.amazon.com/blogs/security/easier-way-to-control-access-to-aws-regions-using-iam-policies/)
- [Régions et AZ des Infrastructures mondiales](https://aws.amazon.com/about-aws/global-infrastructure/regions_az/)

Vidéos connexes :

• [AWS Management and Governance at Scale](https://www.youtube.com/watch?v=xdJSUnPcPPI)

Exemples connexes :

• [VMware – Quelles sont les politiques cloud ?](https://blogs.vmware.com/cloudhealth/what-are-cloud-policies/)

## <span id="page-45-0"></span>COST02-BP02 Mettre en œuvre des objectifs et des cibles

Mettez en œuvre les objectifs et cibles de coût et d'utilisation de votre charge de travail. Les objectifs fournissent une orientation à votre organisation sur les résultats attendus et les cibles fournissent des résultats mesurables spécifiques à atteindre pour vos charges de travail.

Niveau de risque exposé si cette bonne pratique n'est pas respectée : Élevé

### Directives d'implémentation

Développez des objectifs et des cibles de coût et d'utilisation pour votre entreprise. En tant qu'organisation en pleine croissance sur AWS, il est important de définir et de suivre des objectifs d'optimisation des coûts. Ces objectifs ou [indicateurs clés de performance \(KPI\)](https://aws.amazon.com/blogs/aws-cloud-financial-management/unit-metric-the-touchstone-of-your-it-planning-and-evaluation/) peuvent inclure des éléments comme le pourcentage des dépenses à la demande ou l'adoption de certains services optimisés tels que les instances AWS Graviton ou les types de volumes EBS gp3. La définition d'objectifs mesurables et réalisables peut vous aider à continuer à mesurer les améliorations de l'efficacité, ce qui est important pour les opérations métier en cours. Les objectifs fournissent des conseils et des directives à votre organisation en ce qui concerne les résultats attendus. Les cibles fournissent des résultats mesurables spécifiques à atteindre. En résumé, un objectif est la direction que vous voulez prendre et une cible correspond à la distance dans cette direction et au moment où cet objectif doit être atteint (à l'aide de conseils SMART, c'est-à-dire spécifiques, mesurables, acceptables, réalistes et temporellement définis). Voici un exemple d'objectif : l'utilisation de la plateforme doit augmenter de manière significative, avec seulement une augmentation mineure (non linéaire) des coûts. Voici un exemple de cible : une augmentation de 20 % de l'utilisation de la plateforme, avec une augmentation des coûts inférieure à 5 %. Voici un autre exemple d'objectif commun : les charges de travail doivent être plus efficaces tous les six mois. La cible qui correspondrait à cet objectif serait de faire en sorte que les indicateurs du coût par entreprise diminuent de 5 % tous les six mois.

L'un des objectifs de l'optimisation des coûts est d'accroître l'efficacité de la charge de travail, c'està-dire de réduire le coût par résultat métier de la charge de travail au fil du temps. Il est recommandé de mettre en œuvre cet objectif pour toutes les charges de travail et de définir également un objectif tel qu'une augmentation de 5 % de l'efficacité tous les six mois à un an. Cela peut être réalisé dans le cloud en développant des capacités d'optimisation des coûts et en publiant de nouveaux services et fonctionnalités.

Il est important de disposer d'une visibilité en temps quasi réel sur vos KPI et les opportunités d'économies associées, et de suivre vos progrès au fil du temps. Pour commencer à définir et à suivre les objectifs des KPI, nous vous recommandons d'utiliser le tableau de bord des KPI du [cadre](https://aws.amazon.com/blogs/mt/visualize-and-gain-insights-into-your-aws-cost-and-usage-with-cloud-intelligence-dashboards-using-amazon-quicksight/)

[Cloud Intelligence Dashboards \(CID\)](https://aws.amazon.com/blogs/mt/visualize-and-gain-insights-into-your-aws-cost-and-usage-with-cloud-intelligence-dashboards-using-amazon-quicksight/). Sur la base des données issues d'AWS Cost and Usage Report, le tableau de bord des KPI fournit une série de KPI recommandés pour l'optimisation des coûts, avec la possibilité de définir des objectifs personnalisés et de suivre les progrès au fil du temps.

Si vous disposez d'une autre solution qui vous permet de définir et de suivre des objectifs de KPI, assurez-vous qu'elle est adoptée par toutes les parties prenantes de votre organisation en matière de gestion financière dans le cloud.

## Étapes d'implémentation

- Définissez les niveaux d'utilisation attendus : pour commencer, concentrez-vous sur les niveaux d'utilisation. Collaborez avec les propriétaires d'application, les équipes marketing et les équipes commerciales plus importantes afin de comprendre quels seront les niveaux d'utilisation attendus pour la charge de travail. Comment la demande des clients évoluera-t-elle dans le temps et existera-t-il des changements dus à des augmentations saisonnières ou à des campagnes marketing ?
- Définissez les coûts et les ressources de la charge de travail : une fois les niveaux d'utilisation définis, quantifiez les modifications des ressources de charge de travail nécessaires pour atteindre ces niveaux d'utilisation. Il sera peut-être nécessaire d'augmenter la taille des ressources d'un composant de la charge de travail ou leur nombre, d'accroître le transfert de données ou de remplacer les composants de la charge de travail par un service différent à un niveau spécifique. Précisez quels seront les coûts à chacun de ces points majeurs, et quels seront les changements de coûts lorsqu'il existera des changements d'utilisation.
- Définir les objectifs commerciaux : Combinez les résultats des modifications attendues en termes d'utilisation et de coût aux modifications technologiques attendues ou aux programmes que vous exécutez, et développez des objectifs pour la charge de travail. Les objectifs doivent tenir compte de l'utilisation, du coût et de la relation entre les deux. Les objectifs doivent être simples, généraux et aider les personnes à comprendre les attentes de l'entreprise en termes de résultats (par exemple, s'assurer que les ressources inutilisées restent en dessous d'un certain niveau de coût). Vous n'avez pas besoin de définir des objectifs pour chaque type de ressource inutilisé ni de définir des coûts qui entraînent des pertes pour les objectifs et les cibles. Assurez-vous qu'il existe des programmes organisationnels (par exemple le renforcement des capacités avec la formation et l'éducation) si des variations de coûts sont attendues sans changement dans l'utilisation.
- Définissez les cibles : pour chacun des objectifs définis, spécifiez une cible mesurable. Si l'objectif est d'augmenter l'efficacité de la charge de travail, la cible quantifiera le degré d'amélioration (généralement en termes de résultat économique par dollar dépensé) et le moment où il sera

atteint. Par exemple, si votre objectif est de réduire le gaspillage issu du surprovisionnement, alors votre cible peut être que le gaspillage dû au surprovisionnement de calcul pour le premier niveau des charges de travail de production ne doit pas dépasser 10 % des coûts de calcul du niveau, et que le gaspillage dû au surprovisionnement de calcul pour le deuxième niveau des charges de travail de production ne doit pas dépasser 5 % des coûts de calcul du niveau.

#### Ressources

Documents connexes :

- [Politiques gérées par AWS pour les fonctions professionnelles](https://docs.aws.amazon.com/IAM/latest/UserGuide/access_policies_job-functions.html)
- [Stratégie AWS multicompte pour votre zone de destination AWS Control Tower](https://docs.aws.amazon.com/controltower/latest/userguide/aws-multi-account-landing-zone.html)
- [Contrôler l'accès aux Régions AWS avec des politiques IAM](https://aws.amazon.com/blogs/security/easier-way-to-control-access-to-aws-regions-using-iam-policies/)
- **[Objectifs SMART](https://en.wikipedia.org/wiki/SMART_criteria)**

Vidéos connexes :

• [Ateliers Well-Architected : objectifs et cibles \(niveau 100\)](https://www.wellarchitectedlabs.com/cost/100_labs/100_goals_and_targets/)

Exemples connexes :

- [Ateliers Well-Architected : mettre hors service des ressources \(objectifs et cibles\)](https://www.wellarchitectedlabs.com/cost/100_labs/100_goals_and_targets/4_decommission_resources/)
- [Ateliers Well-Architected : type de ressource, taille et quantité \(objectifs et cibles\)](https://www.wellarchitectedlabs.com/cost/100_labs/100_goals_and_targets/6_resource_type_size_number/)

## <span id="page-47-0"></span>COST02-BP03 Mettre en œuvre une structure de compte

Implémentez une structure de comptes mappée sur votre organisation. Cela vous aide à répartir et à gérer les coûts dans toute votre organisation.

Niveau de risque exposé si cette bonne pratique n'est pas respectée : élevé

### Directives d'implémentation

AWS Organizations vous permet de créer plusieurs Comptes AWS qui peuvent vous aider à gérer votre environnement de manière centralisée lorsque vous augmentez vos charges de travail sur AWS. Vous pouvez modéliser votre hiérarchie organisationnelle en regroupant les Comptes AWS dans une structure d'unité d'organisation (UO) et en créant plusieurs Comptes AWS sous chaque

UO. Pour créer une structure de compte, vous devez d'abord décider lequel de vos Comptes AWS sera le compte de gestion. Ensuite, vous pouvez créer de nouveaux Comptes AWS ou sélectionner des comptes existants en tant que comptes membres basés sur votre structure de compte désignée en suivant les [bonnes pratiques du compte de gestion](https://docs.aws.amazon.com/organizations/latest/userguide/orgs_best-practices_mgmt-acct.html) et les [bonnes pratiques des comptes](https://docs.aws.amazon.com/organizations/latest/userguide/best-practices_member-acct.html) [membres](https://docs.aws.amazon.com/organizations/latest/userguide/best-practices_member-acct.html).

Il est recommandé de toujours lier au moins un compte membre au compte de gestion, quelle que soit la taille de votre entreprise ou l'utilisation prévue. Toutes les ressources liées aux charges de travail doivent se trouver uniquement dans les comptes membres et aucune ressource ne doit être créée dans le compte de gestion. Il n'existe pas de nombre prédéfini de Comptes AWS dont vous devez disposer. Évaluez vos modèles opérationnels et de coûts actuels et futurs pour vous assurer que la structure de vos Comptes AWS reflète les objectifs de votre organisation. Certaines entreprises créent plusieurs comptes Comptes AWS pour des raisons professionnelles, par exemple :

- Une isolation administrative, fiscale ou en matière de facturation est nécessaire entre les unités d'organisation, les centres de coûts ou les charges de travail spécifiques.
- Les limites du service AWS sont fixées pour être spécifiques à des charges de travail particulières.
- Il existe une exigence d'isolation et de séparation entre les charges de travail et les ressources.

Dans [AWS Organizations,](https://aws.amazon.com/organizations/) la [facturation consolidée](https://docs.aws.amazon.com/awsaccountbilling/latest/aboutv2/consolidated-billing.html) crée la structure entre un ou plusieurs comptes membres et le compte de gestion. Les comptes membres vous permettent d'isoler et de distinguer votre coût et votre utilisation par groupes. Une pratique courante consiste à avoir des comptes membres séparés pour chaque unité d'organisation (comme les finances, le marketing et les ventes), ou pour chaque cycle de vie de l'environnement (comme le développement, les tests et la production), ou pour chaque charge de travail (charge de travail a, b et c), puis à regrouper ces comptes liés en utilisant la facturation consolidée.

La facturation consolidée vous permet de regrouper le paiement de plusieurs membres Comptes AWS sous un seul compte de gestion, tout en assurant la visibilité de l'activité de chaque compte lié. Comme les coûts et l'utilisation sont regroupés dans le compte de gestion, cela vous permet de maximiser vos réductions sur le volume de services et l'utilisation de vos remises sur engagement (Savings Plans et instances réservées) pour obtenir les remises les plus élevées.

Le diagramme suivant illustre l'utilisation d'AWS Organizations avec les unités d'organisation (UO) afin de regrouper plusieurs comptes et de placer de plusieurs Comptes AWS sous chaque UO. Il est recommandé d'utiliser des UO pour divers cas d'utilisation et charges de travail qui fournissent des modèles pour l'organisation des comptes.

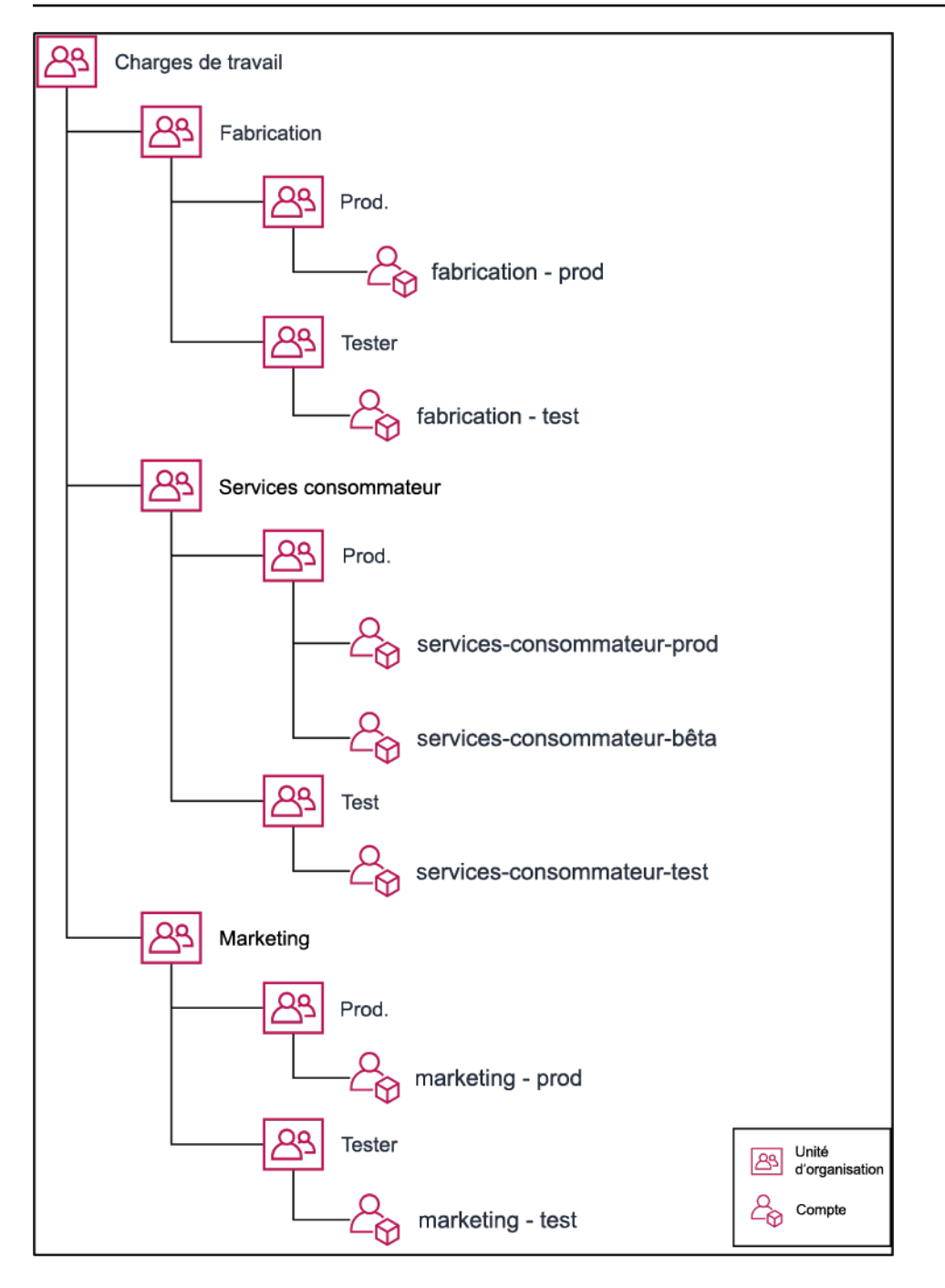

Exemple de regroupement de plusieurs Comptes AWS sous des unités d'organisation.

[AWS Control Tower](https://aws.amazon.com/controltower/) peut rapidement installer et configurer plusieurs comptes AWS de façon à ce que la gouvernance soit conforme aux exigences de votre entreprise.

Étapes d'implémentation

• Définir les exigences de séparation : les exigences de séparation combinent plusieurs facteurs, notamment la sécurité, la fiabilité et les structures financières. Examinez chaque facteur dans

l'ordre et précisez si la charge de travail ou son environnement doivent être séparés des autres. La sécurité favorise le respect des exigences en matière d'accès et de données. La fiabilité gère les limites afin que les environnements et les charges de travail n'affectent pas les autres. Examinez périodiquement les piliers de sécurité et de fiabilité du cadre Well-Architected et suivez les bonnes pratiques fournies. Les structures financières créent une séparation financière stricte (pour les multiples centres de coûts, et les différentes responsabilités et propriétés liées aux charges de travail). Parmi les exemples courants de séparation, citons : les charges de travail de production et de test exécutées dans des comptes distincts ou l'utilisation d'un compte distinct afin que les données de facturation soient fournies aux unités commerciales, aux services individuels au sein de l'organisation ou à la partie prenante qui détient le compte.

- Définir les exigences de regroupement : les exigences de regroupement ne remplacent pas les exigences de séparation, mais sont utilisées pour faciliter la gestion. Regroupez les environnements ou les charges de travail similaires qui ne nécessitent pas de séparation. Par exemple, regroupez plusieurs environnements de test ou de développement d'une ou de plusieurs charges de travail.
- Définir la structure des comptes : à l'aide de ces séparations et regroupements, spécifiez un compte pour chaque groupe et gérez les exigences de séparation. Ces comptes sont vos comptes membres ou liés. En regroupant ces comptes membres au sein d'un seul compte de gestion ou compte payeur, vous rassemblez les données d'utilisation, ce qui vous permet d'obtenir des remises plus importantes sur le volume, en générant une seule facture pour tous les comptes. Il est possible de séparer les données de facturation et de créer une vue individuelle par compte membre. Si les données d'utilisation ou de facturation d'un compte membre ne doivent pas être visibles des autres comptes ou que la facturation séparée d'AWS est nécessaire, définissez plusieurs comptes de gestion ou comptes payeurs. Dans ce cas, chaque compte membre possède son propre compte de gestion ou compte payeur. Les ressources doivent toujours être placées dans des comptes membres ou comptes liés. Les comptes de gestion ou comptes payeurs doivent être uniquement utilisés pour la gestion.

### **Ressources**

Documents connexes :

- [Using Cost Allocation Tags \(Utilisation des balises de répartition des coûts\)](https://docs.aws.amazon.com/awsaccountbilling/latest/aboutv2/cost-alloc-tags.html)
- [Stratégies gérées par AWS pour les fonctions de tâches](https://docs.aws.amazon.com/latest/UserGuide/access_policies_job-functions.html)
- [Stratégie de facturation multi-comptes AWS](https://aws.amazon.com/answers/account-management/aws-multi-account-billing-strategy/)
- [Contrôler l'accès aux Régions AWS avec des politiques IAM](https://aws.amazon.com/blogs/security/easier-way-to-control-access-to-aws-regions-using-iam-policies/)
- [AWS Control Tower](https://aws.amazon.com/controltower/)
- [AWS Organizations](https://aws.amazon.com/organizations/)
- Bonnes pratiques relatives aux [comptes de gestion](https://docs.aws.amazon.com/organizations/latest/userguide/orgs_best-practices_mgmt-acct.html) et aux [comptes membres](https://docs.aws.amazon.com/organizations/latest/userguide/best-practices_member-acct.html)
- [Organisation de votre environnement AWS à l'aide de plusieurs comptes](https://docs.aws.amazon.com/whitepapers/latest/organizing-your-aws-environment/organizing-your-aws-environment.html)
- [Activation des remises de Savings Plans et sur instances réservées partagées](https://docs.aws.amazon.com/awsaccountbilling/latest/aboutv2/ri-turn-on-process.html)
- [Consolidated billing](https://docs.aws.amazon.com/awsaccountbilling/latest/aboutv2/consolidated-billing.html) (Facturation consolidée)
- [Consolidated billing](https://docs.aws.amazon.com/awsaccountbilling/latest/aboutv2/consolidated-billing.html) (Facturation consolidée)

#### Exemples connexes :

• [Splitting the CUR and Sharing Access \(Fractionner le rapport d'utilisation et de coût \(CUR\) et](https://wellarchitectedlabs.com/Cost/Cost_and_Usage_Analysis/300_Splitting_Sharing_CUR_Access/README.html)  [partager l'accès\)](https://wellarchitectedlabs.com/Cost/Cost_and_Usage_Analysis/300_Splitting_Sharing_CUR_Access/README.html)

#### Vidéos connexes :

- [Introducing AWS Organizations](https://www.youtube.com/watch?v=T4NK8fv8YdI)
- [Set Up a Multi-Account AWS Environment that Uses Best Practices for AWS Organizations](https://www.youtube.com/watch?v=uOrq8ZUuaAQ)

#### Exemples connexes :

- [Well-Architected Labs: Create an AWS Organization \(Level 100\) \(Ateliers Well-Architected : créer](https://www.wellarchitectedlabs.com/cost/100_labs/100_1_aws_account_setup/2_account_structure/) [une organisation AWS \(niveau 100\)\)](https://www.wellarchitectedlabs.com/cost/100_labs/100_1_aws_account_setup/2_account_structure/)
- [Splitting the AWS Cost and Usage Report and Sharing Access \(Fractionner le rapport d'utilisation](https://wellarchitectedlabs.com/cost/300_labs/300_splitting_sharing_cur_access/) [et de coût \(CUR\) et partager l'accès\)](https://wellarchitectedlabs.com/cost/300_labs/300_splitting_sharing_cur_access/)
- [Defining an AWS Multi-Account Strategy for telecommunications companies](https://aws.amazon.com/blogs/industries/defining-an-aws-multi-account-strategy-for-telecommunications-companies/)
- [Best Practices for Optimizing Comptes AWS](https://aws.amazon.com/blogs/architecture/new-whitepaper-provides-best-practices-for-optimizing-aws-accounts/) (Bonnes pratiques pour optimiser les comptes AWS)
- [Best Practices for Organizational Units with AWS Organizations](https://aws.amazon.com/blogs/mt/best-practices-for-organizational-units-with-aws-organizations/?org_product_gs_bp_OUBlog)

## <span id="page-51-0"></span>COST02-BP04 Mettre en œuvre des groupes et des rôles

Mettez en œuvre des groupes et des rôles conformes à vos politiques et qui indiquent qui crée, modifie ou met hors service des instances et des ressources dans chaque groupe. Par exemple, mettez en place des groupes de développement, de test et de production. Cela s'applique aux services AWS et aux solutions tierces.

Niveau de risque exposé si cette bonne pratique n'est pas respectée : faible

## Directives d'implémentation

Les rôles et les groupes d'utilisateurs sont des éléments fondamentaux de la conception et de l'implémentation de systèmes sécurisés et efficaces. Les rôles et les groupes aident les organisations à trouver un équilibre entre le besoin de contrôle et le besoin de flexibilité et de productivité, et répondent ainsi aux objectifs de l'organisation et aux besoins des utilisateurs. Comme recommandé dans la section [Identity and Access Management](https://docs.aws.amazon.com/wellarchitected/latest/security-pillar/identity-and-access-management.html) du livre blanc Pilier Sécurité - AWS Well-Architected Framework, vous devez mettre en place une gestion des identités et des autorisations solides pour garantir que les bonnes personnes ont accès aux bonnes ressources dans les bonnes conditions. Les utilisateurs disposent uniquement de l'accès dont ils ont besoin pour effectuer leurs tâches. Le risque d'accès non autorisé ou d'utilisation abusive s'en trouve ainsi réduit.

Après avoir élaboré des stratégies, vous pouvez créer des groupes logiques et des rôles d'utilisateurs au sein de votre organisation. Vous pouvez alors attribuer des autorisations, contrôler les utilisations et mettre en œuvre des mécanismes robustes de contrôle des accès pour empêcher tout accès non autorisé à des informations sensibles. Commencez par des groupes de personnes généraux. Ils correspondent généralement à des unités organisationnelles et à des fonctions (par exemple, administrateur système au sein du service informatique, contrôleur financier ou analyste commercial). Les groupes classent par catégories les personnes qui effectuent des tâches similaires et ont besoin d'un accès similaire. Les rôles définissent ce qu'un groupe doit faire. Il est plus facile de gérer les autorisations pour les groupes et les rôles que pour les utilisateurs individuels. Les rôles et les groupes attribuent des autorisations de manière systématique à tous les utilisateurs, ce qui permet d'éviter les erreurs et les incohérences.

Lorsqu'un utilisateur voit son rôle changer, les administrateurs peuvent modifier son accès au niveau du rôle ou du groupe au lieu de reconfigurer ses comptes individuels. Par exemple, un administrateur de système du service informatique a besoin d'un accès pour créer toutes les ressources, mais un membre de l'équipe d'analyse n'a besoin que de créer des ressources analytiques.

#### Étapes d'implémentation

- Mettre en place des groupes : utilisez les groupes d'utilisateurs définis dans les stratégies de votre organisation pour mettre en œuvre les groupes correspondants, si nécessaire. Pour connaître les bonnes pratiques en matière d'utilisateurs, de groupes et d'authentification, consultez le livre blanc [Pilier Sécurité](https://docs.aws.amazon.com/wellarchitected/latest/security-pillar/welcome.html) - AWS Well-Architected Framework.
- Mettre en œuvre des rôles et des stratégies : utilisez les actions définies dans les stratégies de votre organisation pour créer les rôles et stratégies d'accès requis. Pour connaître les bonnes

pratiques en matière de rôles et de stratégies, consultez le livre blanc [Pilier Sécurité](https://docs.aws.amazon.com/wellarchitected/latest/security-pillar/welcome.html) - AWS Well-Architected Framework.

#### Ressources

Documents connexes :

- [Politiques gérées par AWS pour les fonctions de tâches](https://docs.aws.amazon.com/iam/latest/UserGuide/access_policies_job-functions.html)
- [Stratégie de facturation multi-comptes AWS](https://aws.amazon.com/answers/account-management/aws-multi-account-billing-strategy/)
- [Pilier Sécurité AWS Well-Architected Framework.](https://docs.aws.amazon.com/wellarchitected/latest/security-pillar/welcome.html)
- [AWS Identity and Access Management \(IAM\)](https://aws.amazon.com/iam/)
- [Politiques AWS Identity and Access Management](https://docs.aws.amazon.com/IAM/latest/UserGuide/access_policies_managed-vs-inline.html)

#### Vidéos connexes :

• [Why use Identity and Access Management](https://www.youtube.com/watch?v=SXSqhTn2DuE)

#### Exemples connexes :

- [Identité et accès de base de l'atelier Well-Architected](https://wellarchitectedlabs.com/Security/100_Basic_Identity_and_Access_Management_User_Group_Role/README.html)
- [Easier way to control access to Régions AWS using IAM policies](https://aws.amazon.com/blogs/security/easier-way-to-control-access-to-aws-regions-using-iam-policies/)
- [Starting your Cloud Financial Management journey: Cloud cost operations](https://aws.amazon.com/blogs/aws-cloud-financial-management/op-starting-your-cloud-financial-management-journey/)

## <span id="page-53-0"></span>COST02-BP05 Mettre en œuvre des contrôles de coûts

Mettez en œuvre des contrôles reposant sur des politiques organisationnelles et les groupes et rôles définis. Il s'agit de s'assurer que les coûts encourus sont toujours conformes aux exigences de l'organisation, notamment en termes de contrôle d'accès aux régions ou aux types de ressources.

Niveau de risque exposé si cette bonne pratique n'est pas respectée : Moyenne entreprise

#### Directives d'implémentation

En matière de contrôle des coûts, la première étape consiste le plus souvent à configurer l'envoi de notifications lorsque des événements liés aux coûts ou à l'utilisation sortant du cadre des politiques en vigueur se produisent. Vous pouvez agir rapidement et vérifier si une action corrective est nécessaire, sans restreindre ni affecter négativement les charges de travail ou la nouvelle activité.

Une fois que vous connaissez les limites de la charge de travail et de l'environnement, vous pouvez appliquer la gouvernance. [AWS Budgets](https://aws.amazon.com/aws-cost-management/aws-budgets/) vous permet d'établir des notifications et de définir des budgets mensuels pour vos coûts, votre utilisation et vos remises sur engagement (Savings Plans et instances réservées) AWS. Vous pouvez créer des budgets à un niveau de coût global (intégralité des coûts) ou plus précis, si vous n'incluez que les dimensions spécifiques pertinentes, telles que les comptes, services, balises ou zones de disponibilité.

Une fois que vous avez fixé vos limites budgétaires avec AWS Budgets, utilisez [AWS Cost Anomaly](https://aws.amazon.com/https://aws.amazon.com/aws-cost-management/aws-cost-anomaly-detection/) [Detection](https://aws.amazon.com/https://aws.amazon.com/aws-cost-management/aws-cost-anomaly-detection/) pour réduire vos coûts imprévus. AWS Cost Anomaly Detection est un service de gestion des coûts qui utilise le machine learning pour surveiller continuellement vos coûts et votre utilisation afin de détecter les dépenses inhabituelles. Il vous permet d'identifier les dépenses anormales et les causes profondes, afin que vous puissiez prendre des mesures rapidement. Créez tout d'abord une surveillance des coûts dans AWS Cost Anomaly Detection, puis choisissez votre préférence d'alerte en établissant un seuil monétaire (par exemple une alerte sur les anomalies ayant un impact supérieur à 1 000 USD). Une fois les alertes reçues, vous pouvez analyser la cause profonde de l'anomalie et son impact sur vos coûts. Vous pouvez également surveiller et analyser les anomalies dans AWS Cost Explorer.

Appliquez les politiques de gouvernance dans AWS via [AWS Identity and Access Management](https://aws.amazon.com/iam/) et les [Politiques de contrôle de service \(SCP\) AWS Organizations](https://docs.aws.amazon.com/organizations/latest/userguide/orgs_manage_policies_scp.html). IAM vous permet de gérer en toute sécurité l'accès aux services et aux ressources AWS. Avec IAM, vous pouvez contrôler qui peut créer et gérer les ressources AWS ainsi que le type de ressources disponibles et leurs emplacements respectifs. Cela réduit au minimum les risques que des ressources soient créées en dehors du cadre de la politique définie. Utilisez les rôles et groupes créés précédemment et attribuez des [politiques IAM](https://docs.aws.amazon.com/IAM/latest/UserGuide/access_policies.html) pour garantir une utilisation correcte. Une politique SCP offre un contrôle central des autorisations maximales disponibles pour tous les comptes de votre organisation, afin que ces derniers respectent à tout moment vos directives de contrôle d'accès. Les politiques SCP ne sont disponibles que dans les organisations où toutes les fonctionnalités sont activées. Vous pouvez configurer les politiques SCP afin qu'elles refusent ou autorisent par défaut les actions des comptes membres. Pour plus de détails sur la mise en œuvre de la gestion des accès, consultez le [livre blanc](https://docs.aws.amazon.com/wellarchitected/latest/security-pillar/welcome.html)  [Well-Architected - Pilier Sécurité.](https://docs.aws.amazon.com/wellarchitected/latest/security-pillar/welcome.html)

La gouvernance peut également être mise en œuvre grâce à la gestion de[AWS quotas de service.](https://docs.aws.amazon.com/general/latest/gr/aws_service_limits.html) En vous assurant que les quotas de service sont fixés avec un coût minimum et gérés avec précision, vous pouvez minimiser la création de ressources en dehors du cadre des exigences de votre organisation. Pour ce faire, vous devez comprendre à quel point vos exigences peuvent rapidement changer, appréhender les projets en cours (tant la création que la mise hors service des ressources),

et tenir compte de l'accélération des délais de mise en œuvre de ces quotas. [Service Quotas](https://docs.aws.amazon.com/servicequotas/latest/userguide/intro.html) est un service qui permet d'augmenter vos quotas en fonction de vos besoins.

#### Étapes d'implémentation

- Mettre en œuvre des notifications sur les dépenses : à l'aide des politiques organisationnelles que vous avez définies, créez des budgets [AWS Budgets](https://aws.amazon.com/aws-cost-management/aws-budgets/) pour envoyer des notifications lorsque les dépenses dépassent les seuils fixés. Configurez plusieurs budgets de coûts, un pour chaque compte, afin d'être averti des dépenses globales du compte. Configurez des budgets de coûts supplémentaires dans chaque compte pour les plus petites unités du compte. Ces unités varient en fonction de la structure de votre compte. Quelques exemples courants sont les Régions AWS, les charges de travail (avec les balises) ou les services AWS. Configurez une liste de distribution comme destinataire des notifications au lieu d'utiliser un e-mail individuel. Vous pouvez définir un budget réel en cas de dépassement du montant ou utiliser un budget prévisionnel pour notifier de l'utilisation prévue. Vous pouvez également préconfigurer des actions AWS Budget pour appliquer des politiques IAM ou SCP spécifiques, voire arrêter les instances cibles Amazon EC2 ou Amazon RDS. Les actions Budget peuvent être automatiquement exécutées ou nécessiter l'approbation du flux de travail.
- Mettre en œuvre des notifications sur les dépenses anormales : utilisez [AWS Cost Anomaly](https://aws.amazon.com/aws-cost-management/aws-cost-anomaly-detection/)  [Detection](https://aws.amazon.com/aws-cost-management/aws-cost-anomaly-detection/) pour réduire les coûts imprévus dans votre organisation et analyser la cause profonde des éventuelles dépenses anormales. Une fois que vous avez créé le suivi des coûts pour identifier les dépenses inhabituelles à la granularité spécifiée et configuré les notifications dans AWS Cost Anomaly Detection, vous recevez une alerte lorsque des dépenses inhabituelles sont détectées. Cela vous permettra d'analyser le cas racine de l'anomalie et de comprendre l'impact sur votre coût. Utilisez les catégories de coûts AWS en configurant AWS Cost Anomaly Detection afin de déterminer quelle équipe de projet ou d'unité commerciale peut analyser la cause profonde des coûts imprévus et prendre rapidement les mesures nécessaires.
- Mettre en œuvre des contrôles sur l'utilisation : à l'aide des politiques organisationnelles que vous avez définies, mettez en œuvre des politiques et des rôles IAM pour spécifier les actions que les utilisateurs peuvent et ne peuvent pas effectuer. Plusieurs politiques organisationnelles peuvent être incluses dans une politique AWS. De la même manière que vous avez défini les politiques, commencez par une approche générale et appliquez ensuite des contrôles plus fins à chaque étape. Les limites de service constituent également un contrôle efficace de l'utilisation. Mettez en œuvre les limites de service correctes sur tous vos comptes.

#### Ressources

Documents connexes :

- [Politiques gérées AWS pour les fonctions professionnelles](https://docs.aws.amazon.com/latest/UserGuide/access_policies_job-functions.html)
- [Stratégie de facturation multi-comptes AWS](https://aws.amazon.com/answers/account-management/aws-multi-account-billing-strategy/)
- [Contrôler l'accès aux Régions AWS avec des politiques IAM](https://aws.amazon.com/blogs/security/easier-way-to-control-access-to-aws-regions-using-iam-policies/)
- **[AWS Budgets](https://aws.amazon.com/aws-cost-management/aws-budgets/)**
- [AWS Cost Anomaly Detection](https://aws.amazon.com/aws-cost-management/aws-cost-anomaly-detection/)
- [Maîtriser vos coûts AWS](https://aws.amazon.com/getting-started/hands-on/control-your-costs-free-tier-budgets/)

#### Vidéos connexes :

• [How can I use AWS Budgets to track my spending and usage?](https://www.youtube.com/watch?v=Ris23gKc7s0)

#### Exemples connexes :

- [Example IAM access management policies \(Exemples de politiques de gestion des accès IAM\)](https://docs.aws.amazon.com/IAM/latest/UserGuide/access_policies_examples.html)
- [Example service control policies](https://docs.aws.amazon.com/organizations/latest/userguide/orgs_manage_policies_scps_examples.html) (Exemples de politiques de contrôle de service)
- [Actions AWS Budgets](https://aws.amazon.com/blogs/aws-cloud-financial-management/get-started-with-aws-budgets-actions/)
- [Comment créer une politique IAM pour contrôler l'accès aux ressources Amazon EC2 à l'aide de](https://aws.amazon.com/premiumsupport/knowledge-center/iam-ec2-resource-tags/)  [balises ?](https://aws.amazon.com/premiumsupport/knowledge-center/iam-ec2-resource-tags/)
- [Est-il possible de limiter l'accès d'une identité IAM à des ressources Amazon EC2 spécifiques ?](https://aws.amazon.com/premiumsupport/knowledge-center/restrict-ec2-iam/)
- [Create an IAM Policy to restrict Amazon EC2 usage by family \(Créer une politique IAM pour limiter](https://www.wellarchitectedlabs.com/cost/200_labs/200_2_cost_and_usage_governance/3_ec2_restrict_family/)  [l'utilisation d'EC2 par famille\)](https://www.wellarchitectedlabs.com/cost/200_labs/200_2_cost_and_usage_governance/3_ec2_restrict_family/)
- [Well-Architected Labs: Cost and Usage Governance \(Level 100\) \(Ateliers Well-Architected :](https://wellarchitectedlabs.com/Cost/Cost_Fundamentals/100_2_Cost_and_Usage_Governance/README.html)  [gouvernance des coûts et de l'utilisation \(niveau 100\)\)](https://wellarchitectedlabs.com/Cost/Cost_Fundamentals/100_2_Cost_and_Usage_Governance/README.html)
- [Well-Architected Labs: Cost and Usage Governance \(Level 200\) \(Ateliers Well-Architected :](https://wellarchitectedlabs.com/Cost/Cost_Fundamentals/200_2_Cost_and_Usage_Governance/README.html)  [gouvernance des coûts et de l'utilisation \(niveau 200\)\)](https://wellarchitectedlabs.com/Cost/Cost_Fundamentals/200_2_Cost_and_Usage_Governance/README.html)
- [Slack integrations for Cost Anomaly Detection using AWS Chatbot \(Intégrations de Slack pour Cost](https://aws.amazon.com/aws-cost-management/resources/slack-integrations-for-aws-cost-anomaly-detection-using-aws-chatbot/)  [Anomaly Detection avec AWS Chatbot\)](https://aws.amazon.com/aws-cost-management/resources/slack-integrations-for-aws-cost-anomaly-detection-using-aws-chatbot/)

## <span id="page-57-0"></span>COST02-BP06 Suivre le cycle de vie du projet

Suivez, mesurez et auditez le cycle de vie des projets, des équipes et des environnements pour éviter d'utiliser et de payer des ressources superflues.

Niveau de risque exposé si cette bonne pratique n'est pas respectée : faible

### Directives d'implémentation

Un suivi efficace du cycle de vie des projets permet aux organisations de mieux contrôler leurs coûts grâce à une planification, une gestion et une optimisation améliorées des ressources, du temps et de la qualité. Les informations obtenues dans le cadre du suivi sont précieuses pour prendre des décisions éclairées qui contribuent à la rentabilité et à la réussite globale du projet.

Le suivi du cycle de vie complet de la charge de travail vous aide à comprendre quand les charges de travail ou leurs composants ne sont plus nécessaires. Les charges de travail et les composants existants peuvent sembler utilisés, mais ils peuvent être mis hors service ou adoptés lorsqu'AWS publie de nouveaux services ou fonctionnalités. Consultez les précédentes étapes des charges de travail. Une fois qu'une charge de travail est en production, les environnements précédents peuvent être mis hors service ou leur capacité fortement réduite jusqu'à ce qu'ils soient de nouveau requis.

AWS fournit des services de gestion et de gouvernance que vous pouvez utiliser pour le suivi du cycle de vie des entités. Vous pouvez utiliser [AWS Config](https://aws.amazon.com/config/) ou [AWS Systems Manager](https://aws.amazon.com/systems-manager/) pour fournir un inventaire détaillé de vos ressources et de votre configuration AWS. Il est recommandé de l'intégrer à vos systèmes de gestion de projets ou ressources existants pour assurer le suivi des projets et produits actifs au sein de votre organisation. La combinaison de votre système actuel avec le riche ensemble d'événements et de mesures fourni par AWS vous permet de construire une vue des événements importants du cycle de vie et de gérer les ressources de manière proactive afin de réduire les coûts inutiles.

À l'instar de la [gestion du cycle de vie des applications \(ALM\),](https://aws.amazon.com/what-is/application-lifecycle-management/) le suivi du cycle de vie des projets doit impliquer plusieurs processus, outils et équipes (conception et développement, tests, production, support, redondance des charges de travail, etc.).

En surveillant attentivement chaque phase du cycle de vie d'un projet, les organisations obtiennent des informations cruciales et un meilleur contrôle, ce qui facilite la planification, la mise en œuvre et la réalisation des projets. Cette surveillance attentive permet de vérifier que les projets répondent non seulement aux normes de qualité, mais également qu'ils sont livrés dans les délais et dans les limites du budget, ce qui favorise la rentabilité globale.

Pour plus d'informations sur la mise en œuvre du suivi du cycle de vie des entités, consultez le [livre](https://docs.aws.amazon.com/wellarchitected/latest/operational-excellence-pillar/welcome.html) [blanc Pilier Excellence opérationnelle - AWS Well-Architected Framework.](https://docs.aws.amazon.com/wellarchitected/latest/operational-excellence-pillar/welcome.html)

#### Étapes d'implémentation

- Établir un processus de suivi du cycle de vie des projets : l'[équipe du Centre d'excellence cloud](https://docs.aws.amazon.com/wellarchitected/latest/cost-optimization-pillar/cost_cloud_financial_management_function.html) doit créer un processus de suivi du cycle de vie des projets. Établissez une approche structurée et systématique pour surveiller les charges de travail afin d'améliorer le contrôle, la visibilité et les performances des projets. Rendez le processus de suivi transparent, collaboratif et axé sur l'amélioration continue afin d'en maximiser l'efficacité et la valeur.
- Vérifier la charge de travail : conformément aux politiques de votre organisation, définissez une fréquence régulière pour auditer vos projets existants et vérifier la charge de travail. Le niveau d'effort consacré à l'audit doit être proportionnel au risque, à la valeur ou au coût approximatif pour l'organisation. Les principaux domaines à inclure dans l'audit sont le risque pour l'organisation d'un incident ou d'une panne, la valeur ou la contribution à l'organisation (mesurée en termes de chiffre d'affaires ou de réputation de la marque), le coût de la charge de travail (mesuré en tant que coût total des ressources et coûts opérationnels) et l'utilisation de la charge de travail (mesurée en nombre de résultats de l'organisation par unité de temps). Si ces domaines changent au cours du cycle de vie, des ajustements de la charge de travail sont nécessaires, tels que la mise hors service complète ou partielle.

#### **Ressources**

Documents connexes :

- [Guidance for Tagging on AWS](https://aws.amazon.com/solutions/guidance/tagging-on-aws/)
- [Qu'est-ce que l'ALM \(gestion du cycle de vie de l'application\) ?](https://aws.amazon.com/what-is/application-lifecycle-management/)
- [Politiques gérées AWS pour les fonctions professionnelles](https://docs.aws.amazon.com/latest/UserGuide/access_policies_job-functions.html)

#### Exemples connexes :

• [Contrôler l'accès aux Régions AWS avec des politiques IAM](https://aws.amazon.com/blogs/security/easier-way-to-control-access-to-aws-regions-using-iam-policies/)

#### Outils associés :

- [AWS Config](https://aws.amazon.com/config/)
- [AWS Systems Manager](https://aws.amazon.com/systems-manager/)
- **[AWS Budgets](https://aws.amazon.com/aws-cost-management/aws-budgets/)**
- [AWS Organizations](https://aws.amazon.com/organizations/)
- [AWS CloudFormation](https://aws.amazon.com/cloudformation/)

# <span id="page-59-0"></span>Surveiller les coûts et l'utilisation

Permettez aux équipes de prendre des mesures concernant leurs coûts et leur utilisation grâce à une visibilité détaillée de la charge de travail. L'optimisation des coûts commence par une compréhension précise de la répartition des coûts et de l'utilisation, la capacité à modéliser et à prévoir les dépenses, l'utilisation et les caractéristiques futures, et la mise en œuvre de mécanismes suffisants pour aligner les coûts et l'utilisation sur les objectifs de votre organisation. Les zones suivantes sont obligatoires pour surveiller vos coûts et votre utilisation :

#### Bonnes pratiques

- [COST03-BP01 Configurer des sources d'informations détaillées](#page-59-1)
- [COST03-BP02 Ajouter des informations organisationnelles aux coûts et à l'utilisation](#page-61-0)
- [COST03-BP03 Identifier les catégories de répartition des coûts](#page-64-0)
- [COST03-BP04 Établir des métriques organisationnelles](#page-68-0)
- [COST03-BP05 Configurer des outils de facturation et de gestion des coûts](#page-69-0)
- [COST03-BP06 Répartir les coûts selon les métriques de la charge de travail](#page-72-0)

## <span id="page-59-1"></span>COST03-BP01 Configurer des sources d'informations détaillées

Configurez les outils de gestion des coûts et de reporting pour une granularité horaire afin de fournir des informations détaillées sur les coûts et l'utilisation, ce qui permet de renforcer l'analyse et la transparence. Configurez votre charge de travail de manière à générer ou à disposer des entrées de journal pour chaque résultat opérationnel fourni.

Niveau de risque exposé si cette bonne pratique n'est pas respectée : Élevé

#### Directives d'implémentation

Des informations de facturation détaillées telles que la granularité horaire dans les outils de gestion des coûts permettent aux organisations de suivre leurs consommations plus en détail et les aident à identifier certaines des raisons de l'augmentation des coûts. Ces sources de données offrent la vue la plus précise des coûts et de l'utilisation dans l'ensemble de votre organisation.

AWS Cost and Usage Report fournit une granularité d'utilisation quotidienne ou horaire, des tarifs, des coûts et des attributs d'utilisation pour tous les services AWS payants. Toutes les dimensions possibles sont dans le rapport CUR, y compris le balisage, l'emplacement, les attributs des ressources et les ID de compte.

Configurez votre CUR avec les personnalisations suivantes :

- Inclure les ID de ressources
- Actualiser automatiquement le CUR
- Granularité horaire
- Gestion des versions : Remplacer le rapport existant
- Intégration des données : Athena (format et compression Parquet)

Utilisez [AWS Glue](https://aws.amazon.com/glue/) pour préparer les données pour l'analyse et [Amazon Athena](https://aws.amazon.com/athena/) pour effectuer l'analyse des données, à l'aide de SQL pour interroger les données. Vous pouvez également utiliser [Amazon QuickSight](https://aws.amazon.com/quicksight/) pour créer des visualisations personnalisées et complexes et les distribuer dans l'ensemble de votre entreprise.

#### Étapes d'implémentation

- Configurer le rapport de coût et d'utilisation : Dans la console de facturation, configurez au moins un rapport d'utilisation et de coût. Configurez un rapport avec une granularité horaire incluant tous les identifiants et les ID de ressource. Vous pouvez également créer d'autres rapports avec différentes granularités pour fournir des informations récapitulatives générales.
- Configurer la granularité horaire dans Cost Explorer : Activez Horaire et Données au niveau des ressources pour accéder aux données de coût et d'utilisation à une granularité horaire pour les 14 derniers jours et à une granularité au niveau des ressources.
- Configurer la journalisation de l'application : Vérifiez que votre application consigne chaque résultat opérationnel qu'elle produit afin de le suivre et le mesurer. Veillez à ce que la granularité de ces données est au moins horaire pour être mise en correspondance avec les données de coût et d'utilisation. Pour plus d'informations sur la journalisation et la surveillance, voir [au pilier Excellence](https://docs.aws.amazon.com/wellarchitected/latest/operational-excellence-pillar/welcome.html)  [opérationnelle Well-Architected.](https://docs.aws.amazon.com/wellarchitected/latest/operational-excellence-pillar/welcome.html) »

#### Ressources

#### Documents connexes :

- [AWS Cost and Usage Report](https://aws.amazon.com/aws-cost-management/aws-cost-and-usage-reporting/)
- [AWS Glue](https://aws.amazon.com/glue/)
- [Amazon QuickSight](https://aws.amazon.com/quicksight/)
- [Tarification de la gestion des coûts AWS](https://aws.amazon.com/aws-cost-management/pricing/)
- [Balisage des ressources AWS](https://docs.aws.amazon.com/tag-editor/latest/userguide/tagging.html)
- [Analyse des coûts avec AWS Budgets](https://docs.aws.amazon.com/awsaccountbilling/latest/aboutv2/budgets-managing-costs.html)
- [Analyse des coûts avec Cost Explorer](https://docs.aws.amazon.com/awsaccountbilling/latest/aboutv2/cost-explorer-what-is.html)
- [Gestion des AWS Cost and Usage Report](https://docs.aws.amazon.com/awsaccountbilling/latest/aboutv2/billing-reports-costusage-managing.html)
- [au pilier Excellence opérationnelle Well-Architected](https://wa.aws.amazon.com/wat.pillar.operationalExcellence.en.html)

Exemples connexes :

- [Configuration de compte AWS](https://wellarchitectedlabs.com/Cost/Cost_Fundamentals/100_1_AWS_Account_Setup/README.html)
- [Cas d'utilisation courants et nouvel aspect de AWS Cost Explorer](https://aws.amazon.com/blogs/aws-cloud-financial-management/aws-cost-explorers-new-ui-and-common-use-cases/)

# <span id="page-61-0"></span>COST03-BP02 Ajouter des informations organisationnelles aux coûts et à l'utilisation

Définissez un schéma de balisage en fonction de votre organisation, des attributs de la charge de travail et des catégories de répartition des coûts afin de pouvoir filtrer et rechercher des ressources ou surveiller les coûts et l'utilisation dans les outils de gestion des coûts. Mettez en œuvre le balisage cohérent sur toutes les ressources, dans la mesure du possible, par objectif, équipe, environnement ou tout autre critère pertinent pour votre entreprise.

Niveau de risque exposé si cette bonne pratique n'est pas respectée : Moyenne entreprise

#### Directives d'implémentation

Mettez en œuvre [le balisage dans AWS](https://docs.aws.amazon.com/general/latest/gr/aws_tagging.html) pour ajouter des informations organisationnelles à vos ressources, qui seront ensuite ajoutées à vos informations de coût et d'utilisation. Une balise est une paire clé-valeur. La clé est définie et doit être unique dans votre organisation, et la valeur est unique à un groupe de ressources. Voici un exemple de paire clé-valeur : la clé est Environment (Environnement), avec une valeur Production (Production). Toutes les ressources de l'environnement de production auront cette paire clé-valeur. Le balisage permet de catégoriser et de suivre vos coûts à l'aide d'informations significatives pertinentes sur l'organisation. Vous pouvez appliquer des balises qui représentent des catégories d'organisations (telles que les centres de coûts, les noms d'application, les projets ou les propriétaires), et identifier les charges de travail et les caractéristiques des charges de travail (telles que les tests ou la production) pour attribuer vos coûts et votre utilisation dans toute votre organisation.

Lorsque vous appliquez des balises à vos ressources AWS (telles que les instances Amazon Elastic Compute Cloud ou les compartiments Amazon Simple Storage Service) et que vous les activez, AWS ajoute ces informations à vos rapports de coûts et d'utilisation. Vous pouvez exécuter des rapports et effectuer des analyses sur les ressources balisées et non balisées pour permettre une meilleure conformité avec les politiques internes de gestion des coûts et assurer une attribution précise.

La création et la mise en œuvre d'une norme de balisage AWS dans les comptes de votre entreprise permettent de gérer et de gouverner vos environnements AWS de manière cohérente et uniforme. Utilisez [Tag Policies](https://docs.aws.amazon.com/organizations/latest/userguide/orgs_manage_policies_tag-policies.html) (Politiques de balise) dans AWS Organizations pour définir les règles d'utilisation des balises au niveau des ressources AWS de vos comptes dans AWS Organizations. Les politiques de balises permettent d'adopter facilement une approche normalisée pour le balisage des ressources AWS.

[AWS Tag Editor](https://docs.aws.amazon.com/ARG/latest/userguide/tag-editor.html) permet d'ajouter, de supprimer et de gérer des balises de plusieurs ressources. Avec Tag Editor, vous recherchez les ressources que vous voulez baliser et vous gérez ensuite les balises pour les ressources dans vos résultats de recherche.

[Les catégories de coûts AWS](https://aws.amazon.com/aws-cost-management/aws-cost-categories/) permettent d'attribuer une signification organisationnelle à vos coûts, sans nécessiter de balises sur les ressources. Vous pouvez associer vos informations de coût et d'utilisation à des structures d'organisation internes uniques. Vous définissez des règles de catégorie pour associer et catégoriser les coûts à l'aide des dimensions de facturation, telles que les comptes et les balises. Cela fournit un autre niveau de fonctionnalité de gestion en plus du balisage. Vous pouvez également associer des comptes et des balises spécifiques à plusieurs projets.

#### Étapes d'implémentation

- Définir un schéma de balisage : réunissez toutes les parties prenantes de votre entreprise pour définir un schéma. Il s'agit généralement de membres du personnel technique, de l'équipe financière et de la direction. Définissez une liste de balises que toutes les ressources doivent avoir, ainsi qu'une liste de balises que des ressources doivent avoir. Veillez à ce que les noms et les valeurs des balises soient cohérents dans l'ensemble de votre organisation.
- Baliser des ressources : en utilisant vos catégories de répartition des coûts définies, [placez des](https://docs.aws.amazon.com/general/latest/gr/aws_tagging.html)  [balises](https://docs.aws.amazon.com/general/latest/gr/aws_tagging.html) sur toutes les ressources de vos charges de travail en fonction des catégories. Utilisez des

outils tels que l'interface de ligne de commande (CLI), Tag Editor ou AWS Systems Manager pour améliorer l'efficacité.

- Mettre en œuvre les [catégories de coûts](https://aws.amazon.com/aws-cost-management/aws-cost-categories/) AWS : vous pouvez créer des catégories de coûts sans mettre en œuvre le balisage. Les catégories de coûts utilisent les dimensions de coûts et d'utilisation existantes. Créez des règles de catégorie à partir de votre schéma et mettez-les en œuvre dans les catégories de coûts.
- Automatiser le balisage : pour veiller à maintenir des niveaux élevés de balisage sur toutes les ressources, automatisez le balisage afin que les ressources soient automatiquement balisées lorsqu'elles sont créées. Utilisez des services tels que [AWS CloudFormation](https://docs.aws.amazon.com/AWSCloudFormation/latest/UserGuide/aws-properties-resource-tags.html) pour vérifier que les ressources sont balisées lors de leur création. Vous pouvez également créer une solution personnalisée pour [baliser automatiquement](https://aws.amazon.com/blogs/mt/auto-tag-aws-resources/) grâce aux fonctions Lambda ou utiliser un microservice qui analyse régulièrement la charge de travail et supprime toutes les ressources qui ne sont pas balisées, ce qui est pratique pour les environnements de test et de développement.
- Surveiller et créer des rapports sur le balisage : pour veiller à maintenir des niveaux élevés de balisage dans votre organisation, surveillez les balises de vos charges de travail et créez des rapports associés. Vous pouvez utiliser [AWS Cost Explorer](https://aws.amazon.com/aws-cost-management/aws-cost-explorer/) pour afficher le coût des ressources balisées et non balisées, ou recourir à des services tels que [Tag Editor.](https://docs.aws.amazon.com/tag-editor/latest/userguide/tagging.html) Examinez régulièrement le nombre de ressources non balisées et prenez les mesures nécessaires pour ajouter des balises jusqu'à ce que vous atteigniez le niveau de balisage souhaité.

#### **Ressources**

Documents connexes :

- [Bonnes pratiques de balisage](https://docs.aws.amazon.com/whitepapers/latest/tagging-best-practices/tagging-best-practices.html)
- [Balise d'une ressource AWS CloudFormation](https://docs.aws.amazon.com/AWSCloudFormation/latest/UserGuide/aws-properties-resource-tags.html)
- [Catégories de coûts AWS](https://aws.amazon.com/aws-cost-management/aws-cost-categories/)
- [Balisage des ressources AWS](https://docs.aws.amazon.com/general/latest/gr/aws_tagging.html)
- [Analyse des coûts avec AWS Budgets](https://docs.aws.amazon.com/awsaccountbilling/latest/aboutv2/budgets-managing-costs.html)
- [Analyse des coûts avec Cost Explorer](https://docs.aws.amazon.com/awsaccountbilling/latest/aboutv2/cost-explorer-what-is.html)
- [Gestion des rapports d'utilisation et de coûts AWS](https://docs.aws.amazon.com/awsaccountbilling/latest/aboutv2/billing-reports-costusage-managing.html)

Vidéos connexes :

- [Comment puis-je baliser mes ressources AWS pour répartir ma facture par centre de coûts ou par](https://www.youtube.com/watch?v=3j9xyyKIg6w)  [projet ?](https://www.youtube.com/watch?v=3j9xyyKIg6w)
- [Balisage des ressources AWS](https://www.youtube.com/watch?v=MX9DaAQS15I)

Exemples connexes :

• [Automatiquement baliser des nouvelles ressources AWS en fonction de l'identité ou du rôle](https://aws.amazon.com/blogs/mt/auto-tag-aws-resources/)

## <span id="page-64-0"></span>COST03-BP03 Identifier les catégories de répartition des coûts

Identifiez les catégories d'organisation telles que les unités commerciales, les services ou les projets qui pourraient être utilisés pour répartir les coûts au sein de votre organisation entre les entités consommatrices internes. Utilisez ces catégories pour renforcer la responsabilité en matière de dépenses, sensibiliser aux coûts et encourager des comportements de consommation efficaces.

Niveau de risque exposé si cette bonne pratique n'est pas respectée : Élevé

### Directives d'implémentation

Le processus de catégorisation des coûts est crucial pour la budgétisation, la comptabilité, les rapports financiers, la prise de décision, l'analyse comparative et la gestion de projet. En classant et en catégorisant les dépenses, les équipes peuvent mieux comprendre les types de coûts qu'elles doivent supporter tout au long de leur transition vers le cloud, ce qui les aide à prendre des décisions éclairées et à gérer les budgets de manière efficace.

La responsabilité des dépenses liées au cloud incite fortement à une gestion disciplinée de la demande et des coûts. Il en résulte des économies importantes sur les coûts liés au cloud pour les organisations qui allouent la majeure partie de leurs dépenses en matière de cloud à des unités commerciales ou à des équipes consommatrices. En outre, l'affectation des dépenses liées au cloud aide les organisations à adopter davantage de bonnes pratiques en matière de gouvernance centralisée du cloud.

Travaillez avec votre équipe financière et les autres parties prenantes concernées pour comprendre les exigences relatives à la répartition des coûts au sein de votre entreprise lors de vos appels périodiques. Les coûts de la charge de travail doivent être répartis sur l'ensemble du cycle de vie, y compris le développement, les tests, la production et la mise hors service. Vous devez comprendre comment les coûts engagés pour l'apprentissage, le développement du personnel et la création

d'idées sont attribués dans l'organisation. Cela peut être utile pour affecter correctement les comptes utilisés à cette fin aux budgets de formation et de développement, au lieu des budgets génériques de coûts informatiques.

Après avoir défini vos catégories d'attribution des coûts avec les parties prenantes de votre organisation, utilisez [Catégories de coûts AWS](https://aws.amazon.com/aws-cost-management/aws-cost-categories/) pour regrouper vos informations de coût et d'utilisation dans des catégories pertinentes dans AWS Cloud, par exemple les coûts relatifs à un projet spécifique ou à des Comptes AWS pour des départements ou des unités commerciales. Vous pouvez créer des catégories personnalisées et mapper vos informations de coût et d'utilisation dans ces catégories en fonction des règles que vous définissez grâce à différentes dimensions, telles que le compte, la balise, le service ou le type de frais. Une fois les catégories de coûts définies, vous pouvez afficher vos informations de coût et d'utilisation pour chacune d'entre elles pour permettre à votre organisation de prendre de meilleures décisions stratégiques et d'achat. Ces catégories sont également visibles dans AWS Cost Explorer, AWS Budgets et AWS Cost and Usage Report.

Par exemple, créez des catégories de coûts pour vos unités commerciales (équipe DevOps) et, sous chaque catégorie, créez plusieurs règles (des règles pour chaque sous-catégorie) avec plusieurs dimensions (Comptes AWS, balises de répartition des coûts, services ou type de frais) selon les regroupements que vous avez définis. Avec les catégories de coûts, vous pouvez organiser vos coûts grâce à un moteur basé sur des règles. Les règles que vous configurez organisent vos coûts en catégories. Vous pouvez filtrer ces règles sous plusieurs dimensions pour chaque catégorie, telles que des Comptes AWS, des services AWS ou des types de frais spécifiques. Vous pouvez ensuite utiliser ces catégories dans la console [AWS Billing and Cost Management et gestion des coûts](https://docs.aws.amazon.com/awsaccountbilling/latest/aboutv2/billing-what-is.html) [sur](https://docs.aws.amazon.com/awsaccountbilling/latest/aboutv2/view-billing-dashboard.html)  [plusieurs produits](https://docs.aws.amazon.com/awsaccountbilling/latest/aboutv2/view-billing-dashboard.html). Cela inclut AWS Cost Explorer, AWS Budgets, AWS Cost and Usage Report et AWS Cost Anomaly Detection.

À titre d'exemple, le diagramme suivant vous montre comment regrouper vos coûts et vos informations d'utilisation dans votre organisation en ayant plusieurs équipes (catégorie de coûts), plusieurs environnements (règles), et chaque environnement ayant plusieurs ressources ou actifs (dimensions).

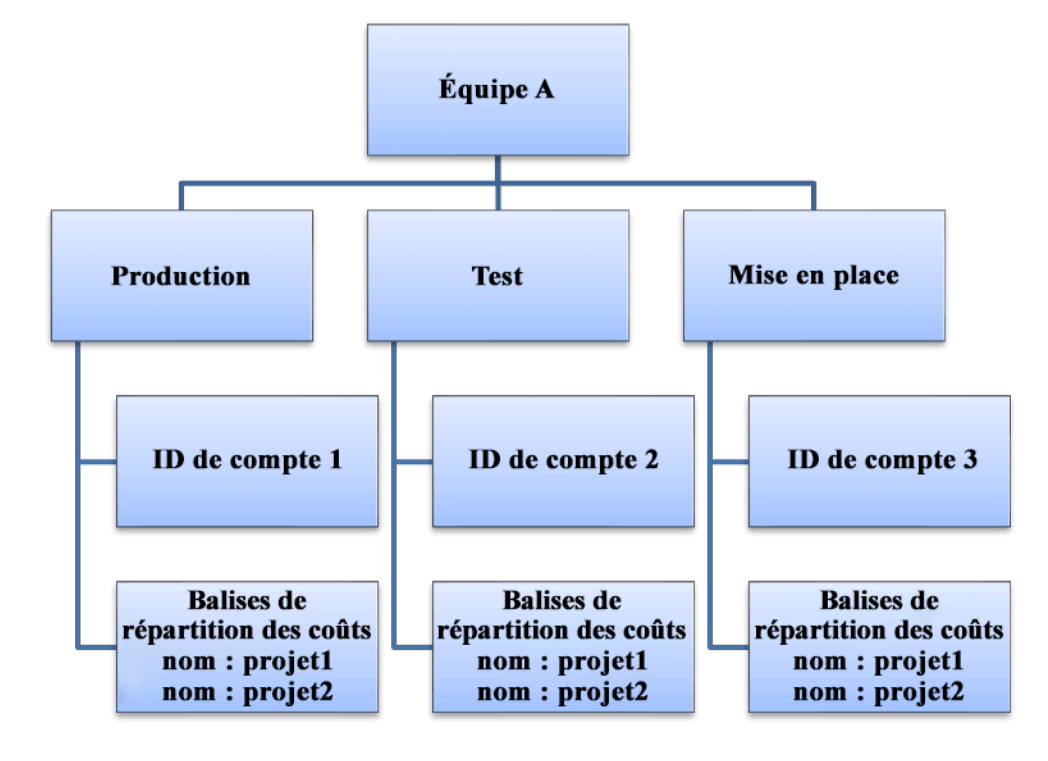

Graphique des coûts et de l'utilisation de l'organisation

Vous pouvez également regrouper les coûts avec les catégories de coûts. Une fois que vous avez créé les catégories de coûts (jusqu'à 24 heures après la création d'une catégorie de coût peuvent être nécessaires pour que les valeurs soient mises à jour dans vos relevés d'utilisation), elles apparaissent dans [AWS Cost Explorer,](https://aws.amazon.com/aws-cost-management/aws-cost-explorer/) [AWS Budgets,](https://docs.aws.amazon.com/cost-management/latest/userguide/budgets-managing-costs.html) [AWS Cost and Usage Report](https://docs.aws.amazon.com/cur/latest/userguide/what-is-cur.html)et [AWS Cost](https://aws.amazon.com/aws-cost-management/aws-cost-anomaly-detection/) [Anomaly Detection.](https://aws.amazon.com/aws-cost-management/aws-cost-anomaly-detection/) » Dans AWS Cost Explorer et AWS Budgets, une catégorie de coût apparaît dans une dimension de facturation supplémentaire. Vous pouvez l'utiliser pour filtrer la valeur de catégorie de coût spécifique ou effectuer un regroupement sous la catégorie de coût.

Étapes d'implémentation

- Définir les catégories de votre organisation : Rencontrez les parties prenantes internes et les unités commerciales pour définir les catégories qui reflètent la structure et les besoins de votre organisation. Ces catégories devraient correspondre directement à la structure des catégories financières existantes, telles que l'unité commerciale, le budget, le centre de coûts ou le service. Examinez les résultats que le cloud apporte à votre entreprise, tels que la formation ou l'éducation, car il s'agit également de catégories organisationnelles.
- Définir vos catégories fonctionnelles : Rencontrez les parties prenantes internes et les unités commerciales pour définir des catégories qui reflètent les fonctions de votre entreprise. Il peut

s'agir de la charge de travail ou des noms d'application, ainsi que du type d'environnement, comme la production, les tests ou le développement.

• Définissez les Catégories de coûts AWS : Créez des catégories de coûts pour organiser vos informations de coût et d'utilisation grâce à [Catégories de coûts AWS](https://aws.amazon.com/aws-cost-management/aws-cost-categories/) et cartographiez vos coûts et votre utilisation d'AWS dans des [catégories significatives.](https://docs.aws.amazon.com/awsaccountbilling/latest/aboutv2/create-cost-categories.html) » Plusieurs catégories peuvent être attribuées à une ressource, et une ressource peut se trouver dans plusieurs catégories. Par conséquent, définissez autant de catégories que nécessaire afin de pouvoir [gérer vos coûts](https://docs.aws.amazon.com/awsaccountbilling/latest/aboutv2/manage-cost-categories.html) dans la structure catégorisée à l'aide des Catégories de coûts AWS.

### **Ressources**

Documents connexes :

- [Balisage des ressources AWS](https://docs.aws.amazon.com/general/latest/gr/aws_tagging.html)
- [Utilisation des balises de répartition des coûts](https://docs.aws.amazon.com/awsaccountbilling/latest/aboutv2/cost-alloc-tags.html)
- [Analyse des coûts avec AWS Budgets](https://docs.aws.amazon.com/awsaccountbilling/latest/aboutv2/budgets-managing-costs.html)
- [Analyse des coûts avec Cost Explorer](https://docs.aws.amazon.com/awsaccountbilling/latest/aboutv2/cost-explorer-what-is.html)
- [Gestion des AWS Cost and Usage Report](https://docs.aws.amazon.com/awsaccountbilling/latest/aboutv2/billing-reports-costusage-managing.html)
- [Catégories de coûts AWS](https://docs.aws.amazon.com/wellarchitected/latest/framework/aws-cost-management/aws-cost-categories/)
- [Gestion de vos coûts grâce aux Catégories de coûts AWS](https://docs.aws.amazon.com/awsaccountbilling/latest/aboutv2/manage-cost-categories.html)
- [Création de catégories de coûts](https://docs.aws.amazon.com/awsaccountbilling/latest/aboutv2/create-cost-categories.html)
- [Balisage des catégories de coûts](https://docs.aws.amazon.com/awsaccountbilling/latest/aboutv2/tag-cost-categories.html)
- [Division des frais dans les catégories de coûts](https://docs.aws.amazon.com/awsaccountbilling/latest/aboutv2/splitcharge-cost-categories.html)
- [Fonctionnalités des Catégories de coûts AWS](https://aws.amazon.com/aws-cost-management/aws-cost-categories/features/)

#### Exemples connexes :

- [Organisation de vos données de coûts et d'utilisation à l'aide des Catégories de coûts AWS](https://aws.amazon.com/blogs/aws-cloud-financial-management/organize-your-cost-and-usage-data-with-aws-cost-categories/)
- [Gestion de vos coûts grâce aux Catégories de coûts AWS](https://aws.amazon.com/aws-cost-management/resources/managing-your-costs-with-aws-cost-categories/)
- [Ateliers Well-Architected : visualisation des coûts et de l'utilisation](https://wellarchitectedlabs.com/Cost/Cost_Fundamentals/200_5_Cost_Visualization/README.html)
- [Ateliers Well-Architected : catégories de coûts](https://wellarchitectedlabs.com/cost/200_labs/200_cost_category/)

## <span id="page-68-0"></span>COST03-BP04 Établir des métriques organisationnelles

Établissez les métriques de l'organisation qui sont requises pour cette charge de travail. Les rapports des clients produits ou les pages Web diffusées aux clients sont des exemples de métriques d'une charge de travail.

Niveau de risque exposé si cette bonne pratique n'est pas respectée : élevé

### Directives d'implémentation

Comprenez comment le rendement de votre charge de travail est mesuré par rapport à la réussite métier. Chaque charge de travail comporte généralement un petit ensemble de résultats majeurs qui indiquent les performances. Si votre charge de travail est complexe et comporte de nombreux éléments, vous pouvez en dresser la liste par ordre de priorité ou définir et suivre les paramètres de chaque élément. Travaillez avec vos équipes pour savoir quelles métriques vous devez utiliser. Cette unité sera utilisée pour comprendre l'efficacité de la charge de travail, ou le coût de chaque production commerciale.

#### Étapes d'implémentation

- Définir les résultats de la charge de travail : rencontrez les parties prenantes de l'entreprise et définissez les résultats de la charge de travail. Il s'agit des mesures principales de l'utilisation des clients, qui doivent être des métriques économiques et non pas techniques. Il doit exister un petit nombre de métriques générales (moins de cinq) par charge de travail. Si la charge de travail produit plusieurs résultats pour différents cas d'utilisation, regroupez-les dans une seule métrique.
- Définir les résultats des composants de la charge de travail : le cas échéant, si la charge de travail est volumineuse et complexe ou que vous pouvez facilement la diviser en composants (tels que des microservices) avec des entrées et des sorties bien définies, définissez des métriques pour chaque composant. L'effort doit refléter la valeur et le coût du composant. Procédez du plus grand au plus petit composant.

#### Ressources

Documents connexes :

- [Balisage des ressources AWS](https://docs.aws.amazon.com/general/latest/gr/aws_tagging.html)
- [Analyse des coûts avec AWS Budgets](https://docs.aws.amazon.com/awsaccountbilling/latest/aboutv2/budgets-managing-costs.html)
- [Analyse des coûts avec Cost Explorer](https://docs.aws.amazon.com/awsaccountbilling/latest/aboutv2/cost-explorer-what-is.html)

• [Gestion des rapports d'utilisation et de coûts AWS](https://docs.aws.amazon.com/awsaccountbilling/latest/aboutv2/billing-reports-costusage-managing.html)

## <span id="page-69-0"></span>COST03-BP05 Configurer des outils de facturation et de gestion des coûts

Configurez les outils de gestion des coûts conformément aux politiques de votre organisation en matière de gestion et d'optimisation des dépenses du cloud. Ils incluent les services, les outils et les ressources pour organiser et suivre les données de coûts et d'utilisation, avoir plus de contrôle grâce à la facturation consolidée et les autorisations d'accès, améliorer la planification via des budgets et des prévisions, recevoir des notifications ou des alertes, et réduire davantage les coûts grâce aux optimisations des ressources et de la tarification.

Niveau de risque exposé si cette bonne pratique n'est pas respectée : Élevé

#### Directives d'implémentation

Pour établir une solide responsabilisation, vous devez d'abord considérer la stratégie de votre compte comme faisant partie de votre stratégie de répartition des coûts. Faites les choses correctement et vous n'aurez peut-être pas besoin d'aller plus loin. Sinon, certains points risquent d'être omis et d'autres problèmes pourraient survenir par la suite.

Pour encourager la responsabilisation en matière de dépenses liées au cloud, les utilisateurs doivent avoir accès à des outils offrant une visibilité sur leurs coûts et leur utilisation. Il est recommandé de configurer des outils pour toutes les charges de travail et pour toutes les équipes pour les objectifs et détails suivants :

- Organiser : établissez votre répartition des coûts et votre base de référence de la gouvernance avec votre propre stratégie de balisage et vos catégorisations.
- Organiser : établissez votre répartition des coûts et votre base de référence de la gouvernance avec votre propre stratégie de balisage et votre taxonomie. Balisez les ressources AWS prises en charge et classez-les de manière significative en fonction de la structure de votre organisation (unités commerciales, départements ou projets). Balisez les noms de comptes pour des centres de coûts spécifiques et associez-les à des Catégories de coûts AWS afin de regrouper les comptes d'unités commerciales spécifiques pour leurs centres de coûts et permettre au propriétaire de l'unité commerciale de voir la consommation de plusieurs comptes dans un seul endroit.
- Accéder : suivez les informations de facturation à l'échelle de l'organisation dans [la facturation](https://docs.aws.amazon.com/awsaccountbilling/latest/aboutv2/consolidated-billing.html) [consolidée](https://docs.aws.amazon.com/awsaccountbilling/latest/aboutv2/consolidated-billing.html) et vérifiez que les bonnes parties prenantes et les propriétaires d'entreprise y ont accès.
- Contrôler : créez des mécanismes de gouvernance efficaces avec les bonnes barrières de protection pour éviter les scénarios inattendus lors de l'utilisation des politiques de contrôle des

services (SCP), des politiques de balisage et des alertes budgétaires. Par exemple, vous pouvez autoriser les équipes à créer des ressources dans des régions privilégiées uniquement en utilisant des mécanismes de contrôle efficaces.

- État actuel : configurez un tableau de bord affichant les niveaux actuels de coûts et d'utilisation. Le tableau de bord doit être disponible dans un endroit hautement visible dans l'environnement de travail (similaire à un tableau de bord d'opérations). Vous pouvez utiliser le [Cloud Intelligence](https://github.com/aws-samples/aws-cudos-framework-deployment)  [Dashboard \(CID\)](https://github.com/aws-samples/aws-cudos-framework-deployment) ou tout autre produit pris en charge pour créer cette visibilité.
- Notifications : fournissez des notifications lorsque le coût ou l'utilisation dépasse les limites définies et lorsque des anomalies surviennent avec AWS Budgets ou AWS Cost Anomaly Detection.
- Rapports : récapitulez toutes les informations de coût et d'utilisation, et sensibilisez et responsabilisez quant à vos dépenses cloud avec des données de coûts détaillées et attribuables. Les rapports doivent être pertinents pour l'équipe qui les utilise et, idéalement, contenir des recommandations.
- Suivi : affichez les coûts et l'utilisation actuels par rapport aux objectifs ou cibles configurés.
- Analyse : permettez aux membres de l'équipe d'effectuer des analyses personnalisées et approfondies jusqu'à la précision horaire, avec toutes les dimensions possibles.
- Inspecter : informez-vous sur vos opportunités de déploiement des ressources et d'optimisation des coûts. Recevez des notifications (en utilisant Amazon CloudWatch, Amazon SNS ou Amazon SES) pour les déploiements de ressources au niveau de l'organisation et consultez les recommandations d'optimisation des coûts (par exemple, AWS Compute Optimizer ou AWS Trusted Advisor).
- Tendance : affichez la variabilité des coûts et de l'utilisation sur la période requise avec la granularité nécessaire.
- Prévisions : affichez les coûts futurs prévus, estimez votre utilisation des ressources et dépensez en fonction des tableaux de bord des prévisions que vous créez.

Vous pouvez utiliser des outils AWS tels qu' [AWS Cost Explorer](https://aws.amazon.com/aws-cost-management/aws-cost-explorer/), [AWS Billing and Cost](https://aws.amazon.com/aws-cost-management/aws-billing/) [Management](https://aws.amazon.com/aws-cost-management/aws-billing/)ou [AWS Budgets](https://aws.amazon.com/aws-cost-management/aws-budgets/) pour les éléments essentiels ou vous pouvez intégrer les données CUR à [Amazon Athena](https://docs.aws.amazon.com/athena/?id=docs_gateway) et [Amazon QuickSight](https://docs.aws.amazon.com/quicksight/?id=docs_gateway) afin de fournir cette fonctionnalité pour des vues plus détaillées. Si vous ne disposez pas des compétences ni de la bande passante nécessaires au sein de votre organisation, vous pouvez utiliser [AWS ProServ](https://aws.amazon.com/professional-services/), [AWS Managed Services \(AMS\)](https://aws.amazon.com/managed-services/)ou les [AWS](https://aws.amazon.com/partners/)  [Partner](https://aws.amazon.com/partners/) et vous servir de leurs outils. Vous pouvez également utiliser des outils tiers, mais vérifiez d'abord que le coût offre de la valeur à votre organisation.

#### Étapes d'implémentation

- Autorisez l'accès des équipes aux outils : configurez vos comptes et créez des groupes qui ont accès aux rapports de coûts et d'utilisation requis pour leurs consommations et utilisez [AWS](https://aws.amazon.com/iam/)  [Identity and Access Management](https://aws.amazon.com/iam/) pour [contrôler l'accès](https://docs.aws.amazon.com/cost-management/latest/userguide/ce-access.html) aux outils tels qu'AWS Cost Explorer. Ces groupes doivent inclure des représentants de toutes les équipes qui possèdent ou gèrent une application. Chaque équipe a ainsi accès à ses informations de coût et d'utilisation pour suivre sa consommation.
- Configurez AWS Budgets : [configurez AWS Budgets](https://docs.aws.amazon.com/cost-management/latest/userguide/budgets-managing-costs.html) sur tous les comptes de vos charges de travail. Définissez des budgets pour les dépenses globales des comptes et des budgets pour les charges de travail à l'aide de balises. Configurez des notifications dans AWS Budgets pour recevoir des alertes quand vous dépassez vos montants budgétisés ou quand vos coûts estimés dépassent vos budgets.
- Configurez AWS Cost Explorer : configurez [AWS Cost Explorer](https://aws.amazon.com/aws-cost-management/aws-cost-explorer/) pour votre charge de travail et vos comptes afin de visualiser vos données de coût pour une analyse plus approfondie. Créez un tableau de bord pour la charge de travail qui suit les dépenses globales et les principales métriques d'utilisation de la charge de travail, et qui prévoit les futurs coûts en fonction de vos anciennes données de coût.
- Configurez [AWS Cost Anomaly Detection](https://aws.amazon.com/aws-cost-management/aws-cost-anomaly-detection/) : utilisez AWS Cost Anomaly Detection pour vos comptes, vos services principaux ou les catégories de coûts que vous avez créées pour surveiller vos coûts et votre utilisation, et détecter les dépenses inhabituelles. Vous pouvez recevoir des alertes individuelles dans les rapports agrégés, et recevoir des alertes dans un e-mail ou une rubrique Amazon SNS qui vous permet d'analyser et de déterminer la cause profonde de l'anomalie et d'identifier le facteur responsable de l'augmentation des coûts.
- Configurez des outils avancés : si vous voulez, vous pouvez créer des outils personnalisés pour votre organisation, qui fournissent des informations et une granularité supplémentaires. Vous pouvez mettre en œuvre une fonction d'analyse avancée avec [Amazon Athenae](https://docs.aws.amazon.com/athena/?id=docs_gateway)t les tableaux de bord avec [Amazon QuickSight](https://docs.aws.amazon.com/quicksight/?id=docs_gateway). » Envisagez d'utiliser la [solution CID](https://www.wellarchitectedlabs.com/cost/200_labs/200_cloud_intelligence/) qui possède des tableaux de bord avancés préconfigurés. Vous pouvez également collaborer avec [AWS Partner](https://aws.amazon.com/marketplace/solutions/business-applications/cloud-cost-management) et adopter leurs solutions de gestion du cloud afin de surveiller et d'optimiser vos factures cloud dans un seul emplacement pratique.

#### Ressources

Documents connexes :
- [Gestion des coûts AWS](https://docs.aws.amazon.com/cost-management/latest/userguide/what-is-costmanagement.html)
- **[Balisage](https://docs.aws.amazon.com/tag-editor/latest/userguide/tagging.html) Ressources AWS**
- [Analyse des coûts avec AWS Budgets](https://docs.aws.amazon.com/awsaccountbilling/latest/aboutv2/budgets-managing-costs.html)
- [Analyse des coûts avec Cost Explorer](https://docs.aws.amazon.com/awsaccountbilling/latest/aboutv2/cost-explorer-what-is.html)
- [Gestion de AWS Cost and Usage Report](https://docs.aws.amazon.com/awsaccountbilling/latest/aboutv2/billing-reports-costusage-managing.html)
- [Catégories de coûts AWS](https://aws.amazon.com/aws-cost-management/aws-cost-categories/)
- [Gestion financière du cloud avec AWS](https://aws.amazon.com/aws-cost-management/)
- [Example service control policies \(Exemples de politiques de contrôle de service\)](https://docs.aws.amazon.com/organizations/latest/userguide/orgs_manage_policies_scps_examples.html)
- [Partenaires APN AWS Gestion des coûts](https://aws.amazon.com/marketplace/solutions/business-applications/cloud-cost-management)

#### Vidéos connexes :

- [Deploying Cloud Intelligence Dashboards](https://www.youtube.com/watch?v=FhGZwfNJTnc)
- [Get Alerts on any FinOps or Cost Optimization Metric or KPI](https://www.youtube.com/watch?v=dzRKDSXCtAs)

#### Exemples connexes :

- [Ateliers Well-Architected : configuration de compte AWS](https://wellarchitectedlabs.com/Cost/Cost_Fundamentals/100_1_AWS_Account_Setup/README.html/)
- [Ateliers Well-Architected : visualisation de la facturation](https://wellarchitectedlabs.com/Cost/Cost_Fundamentals/100_5_Cost_Visualization/README.html)
- [Ateliers Well-Architected : utilisation des coûts et de la gouvernance](https://wellarchitectedlabs.com/Cost/Cost_Fundamentals/100_2_Cost_and_Usage_Governance/README.html)
- [Ateliers Well-Architected : utilisation des coûts et de la gouvernance](https://wellarchitectedlabs.com/Cost/Cost_Fundamentals/200_4_Cost_and_Usage_Analysis/README.html)
- [Ateliers Well-Architected : visualisation des coûts et de l'utilisation](https://wellarchitectedlabs.com/Cost/Cost_Fundamentals/200_5_Cost_Visualization/README.html)
- [Ateliers Well-Architected : Cloud Intelligence Dashboards](https://www.wellarchitectedlabs.com/cost/200_labs/200_cloud_intelligence/)
- [How to use SCPs to set permission guardrails across accounts](https://aws.amazon.com/blogs/security/how-to-use-service-control-policies-to-set-permission-guardrails-across-accounts-in-your-aws-organization/)

# COST03-BP06 Répartir les coûts selon les métriques de la charge de travail

Répartissez les coûts de la charge de travail en fonction des métriques d'utilisation ou des résultats économiques afin de mesurer la rentabilité de la charge de travail. Mettez en œuvre un processus pour analyser les données de coût et d'utilisation avec les services d'analytique, ce qui peut fournir des informations et des fonctionnalités de refacturation.

Niveau de risque exposé si cette bonne pratique n'est pas respectée : Faible

# Directives d'implémentation

L'optimisation des coûts consiste à obtenir des résultats métier au prix le plus bas, ce qui ne peut être obtenu qu'en allouant les coûts de la charge de travail en fonction des métriques de charge de travail (mesurées par l'efficacité de la charge de travail). Surveillez les métriques de charge de travail définies via des fichiers journaux ou une autre surveillance d'application. Combinez ces données avec les coûts de la charge de travail qui peuvent être obtenus en examinant les coûts avec une valeur de balise spécifique ou un ID de compte. Il est recommandé d'effectuer cette analyse au niveau horaire. Votre efficacité changera généralement si certains composants de coût sont statiques (par exemple, une base de données principale fonctionnant en permanence) avec un taux de demandes variable (par exemple, des pics d'utilisation entre neuf heures et dix-sept heures, avec peu de demandes la nuit). La compréhension de la relation entre les coûts statiques et variables vous aidera à cibler vos activités d'optimisation.

La création de métriques de charge de travail pour les ressources partagées peut s'avérer difficile par rapport à des ressources telles que les applications conteneurisées sur Amazon Elastic Container Service (Amazon ECS) et Amazon API Gateway. Cependant, il existe certains moyens de catégoriser l'utilisation et de suivre les coûts. Si vous avez besoin de suivre Amazon ECS et les ressources partagées AWS Batch, vous pouvez activer le partage des données de répartition des coûts dans AWS Cost Explorer. Grâce au partage des données de répartition des coûts, vous pouvez comprendre et optimiser le coût et l'utilisation de vos applications conteneurisées et répartir les coûts des applications entre les différentes entités commerciales en fonction de la manière dont les ressources de calcul et de mémoire partagées sont consommées. Si vous avez partagé API Gateway et l'utilisation de la fonction AWS Lambda, vous pouvez utiliser [AWS Application Cost Profiler](https://docs.aws.amazon.com/application-cost-profiler/latest/userguide/introduction.html) pour catégoriser leur consommation en fonction de leur ID locataire ou ID client.

## Étapes d'implémentation

• Répartissez les coûts dans les métriques de la charge de travail : à l'aide des métriques définies et des balises configurées, créez une métrique qui combine la sortie de la charge de travail et son coût. Utilisez les services d'analytique, tels qu'Amazon Athena et Amazon QuickSight, pour créer un tableau de bord d'efficacité de la charge de travail globale et des composants.

## **Ressources**

Documents connexes :

• [Balisage des ressources AWS](https://docs.aws.amazon.com/general/latest/gr/aws_tagging.html)

- [Analyse des coûts avec AWS Budgets](https://docs.aws.amazon.com/awsaccountbilling/latest/aboutv2/budgets-managing-costs.html)
- [Analyse des coûts avec Cost Explorer](https://docs.aws.amazon.com/awsaccountbilling/latest/aboutv2/cost-explorer-what-is.html)
- [Gestion des rapports d'utilisation et de coûts AWS](https://docs.aws.amazon.com/awsaccountbilling/latest/aboutv2/billing-reports-costusage-managing.html)

Exemples connexes :

• [Améliorer la visibilité des coûts d'Amazon ECS et de AWS Batch avec les données de répartition](https://aws.amazon.com/blogs/aws-cloud-financial-management/la-improve-cost-visibility-of-containerized-applications-with-aws-split-cost-allocation-data-for-ecs-and-batch-jobs/)  [des coûts fractionnés AWS](https://aws.amazon.com/blogs/aws-cloud-financial-management/la-improve-cost-visibility-of-containerized-applications-with-aws-split-cost-allocation-data-for-ecs-and-batch-jobs/)

# Mettre hors service des ressources

Après avoir géré une liste de projets, d'employés et de ressources technologiques au fil du temps, vous serez en mesure d'identifier les ressources qui ne sont plus utilisées et les projets qui n'ont plus de propriétaire.

#### Bonnes pratiques

- [COST04-BP01 Suivre les ressources pendant toute leur durée de vie](#page-74-0)
- [COST04-BP02 Mettre en œuvre un processus de mise hors service](#page-76-0)
- [COST04-BP03 Mettre hors service des ressources](#page-79-0)
- [COST04-BP04 Mettre hors service des ressources automatiquement](#page-80-0)
- [COST04-BP05 Appliquer les politiques de conservation des données](#page-82-0)

# <span id="page-74-0"></span>COST04-BP01 Suivre les ressources pendant toute leur durée de vie

Définissez et mettez en œuvre une méthode pour suivre les ressources et leurs associations avec les systèmes, tout au long de leur durée de vie. Vous pouvez utiliser le balisage pour identifier la charge de travail ou la fonction de la ressource.

Niveau de risque exposé si cette bonne pratique n'est pas respectée : élevé

#### Directives d'implémentation

Mettez hors service les ressources de charge de travail qui ne sont plus requises. Cela concerne notamment les ressources utilisées pour les tests. Une fois les tests terminés, les ressources peuvent être supprimées. Le suivi des ressources avec des balises (et l'exécution de rapports sur ces balises)

peut vous aider à identifier les actifs à mettre hors service, du fait de leur non-utilisation ou de l'expiration de la licence. Les balises constituent un moyen efficace de suivre les ressources, car elles identifient une ressource avec sa fonction ou une date connue à laquelle elle peut être mise hors service. Des rapports sur ces balises peuvent ensuite être exécutés. Par exemple, les valeurs utilisées pour baliser les ressources selon leurs fonctionnalités apparaissent sous la forme feature-X testing afin d'identifier l'objectif de la ressource en matière de cycle de vie de la charge de travail. Il est également possible d'utiliser LifeSpan ou TTL pour les ressources, de même le nom et la valeur la clé de la balise « to-be-deleted » afin de définir la période ou l'heure spécifique de la mise hors service.

## Étapes d'implémentation

- Mettre en œuvre un schéma de balisage : mettez en œuvre un schéma de balisage qui identifie la charge de travail à laquelle appartient la ressource, en veillant à ce que toutes les ressources de la charge de travail soient balisées en conséquence. Le balisage vous aide à catégoriser les ressources par objectif, équipe, environnement ou autres critères pertinents pour votre entreprise. Pour plus de détails sur le balisage des cas d'utilisation, des stratégies et des techniques, consultez [Bonnes pratiques de balisage AWS.](https://docs.aws.amazon.com/whitepapers/latest/tagging-best-practices/tagging-best-practices.html)
- Mettre en œuvre la surveillance du débit ou de la réponse de la charge de travail : mettez en œuvre la surveillance ou les alarmes de contrôle du débit de la charge de travail, qui se déclenchent en fonction des demandes en entrée ou des réponses en sortie. Configurez-la pour envoyer des notifications lorsque les demandes ou les réponses de la charge de travail sont nulles, ce qui indique que ses ressources ne sont plus utilisées. Intégrez un facteur temporel si la charge de travail est régulièrement nulle dans des conditions normales. Pour plus de détails sur les ressources inutilisées ou sous-utilisées, consultez [AWS Trusted Advisor Cost Optimization](https://docs.aws.amazon.com/awssupport/latest/user/cost-optimization-checks.html) [checks](https://docs.aws.amazon.com/awssupport/latest/user/cost-optimization-checks.html)(Vérifications de l'optimisation des coûts AWS).
- Regrouper les ressources AWS : créez des groupes pour les ressources AWS. Vous pouvez utiliser [AWS Resource Groups](https://docs.aws.amazon.com/ARG/latest/userguide/resource-groups.html) pour organiser et gérer vos ressources AWS qui se trouvent dans la même Région AWS. Vous pouvez ajouter des balises à la plupart de vos ressources afin d'identifier et de trier plus facilement ces dernières au sein de votre organisation. Utilisez [Tag](https://docs.aws.amazon.com/ARG/latest/userguide/tag-editor.html)  [Editor](https://docs.aws.amazon.com/ARG/latest/userguide/tag-editor.html) pour ajouter des balises aux ressources prises en charge en bloc. Envisagez d'utiliser [AWS Service Catalog](https://docs.aws.amazon.com/servicecatalog/index.html) pour créer, gérer et distribuer des portefeuilles de produits approuvés aux utilisateurs finaux et gérer le cycle de vie des produits.

## **Ressources**

#### Documents connexes :

- [AWS Auto Scaling](https://aws.amazon.com/autoscaling/)
- [AWS Trusted Advisor](https://aws.amazon.com/premiumsupport/trustedadvisor/)
- [AWS Trusted Advisor Cost Optimization Checks](https://docs.aws.amazon.com/awssupport/latest/user/cost-optimization-checks.html) (Vérifications de l'optimisation des coûts AWS)
- [Tagging AWS resources](https://docs.aws.amazon.com/general/latest/gr/aws_tagging.html) (Balisage de ressources AWS)
- [Publication des métriques personnalisées](https://docs.aws.amazon.com/Amazon/latest/monitoring/publishingMetrics.html)

Vidéos connexes :

• [How to optimize costs using AWS Trusted Advisor ?](https://youtu.be/zcQPufNFhgg)

#### Exemples connexes :

- [Comment organiser mes ressources AWS ?](https://aws.amazon.com/premiumsupport/knowledge-center/resource-groups/)
- [Comment puis-je optimiser les coûts à l'aide d'AWS Trusted Advisor ?](https://aws.amazon.com/premiumsupport/knowledge-center/trusted-advisor-cost-optimization/)

# <span id="page-76-0"></span>COST04-BP02 Mettre en œuvre un processus de mise hors service

Mettez en œuvre un processus pour identifier et mettre hors service les ressources inutilisées.

Niveau de risque exposé si cette bonne pratique n'est pas respectée : élevé

## Directives d'implémentation

Mettez en place un processus normalisé dans l'ensemble de votre entreprise pour identifier et supprimer les ressources inutilisées. Ce processus doit définir la fréquence à laquelle les recherches sont effectuées, ainsi que les processus de suppression de la ressource, afin de s'assurer que toutes les exigences de l'organisation sont respectées.

#### Étapes d'implémentation

• Créer et mettre en œuvre un processus de mise hors service : travaillez avec les développeurs et les propriétaires pour créer un processus de mise hors service de la charge de travail et de ses ressources. Le processus doit couvrir la méthode pour vérifier que la charge de travail et chacune de ses ressources sont en cours d'utilisation. Détaillez également les étapes nécessaires à la mise hors service de la ressource, en la supprimant et en garantissant la conformité aux exigences réglementaires. Toutes les ressources associées doivent être incluses, notamment les licences ou

le stockage dédié. Notifiez les propriétaires de la charge de travail que le processus de mise hors service a été exécuté.

Suivez les étapes de mise hors service suivantes pour effectuer une à une les vérifications requises dans le cadre de votre processus :

- Identifier les ressources à mettre hors service : identifiez les ressources qui sont éligibles pour la mise hors service dans votre AWS Cloud. Enregistrez toutes les informations nécessaires et planifiez la mise hors service. Dans votre chronologie, assurez-vous d'envisager la survenue de problèmes imprévus et d'identifier les étapes les plus propices à cette éventualité au cours du processus.
- Coordonner et communiquer : collaborez avec les propriétaires de la charge de travail pour confirmer la ressource à mettre hors service.
- Enregistrer des métadonnées et créer des sauvegardes : enregistrez des métadonnées (telles que les IP publiques, la région, la zone de disponibilité, le VPC, le sous-réseau et les groupes de sécurité) et créez des sauvegardes (telles que des instantanés Amazon Elastic Block Store ou des AMI, l'exportation des clés et des certificats) si elles sont nécessaires pour les ressources dans l'environnement de production ou s'il s'agit de ressources essentielles.
- Valider l'infrastructure en tant que code : déterminez si les ressources ont été déployées avec AWS CloudFormation, Terraform, AWS Cloud Development Kit (AWS CDK) ou tout autre outil de déploiement d'infrastructure en tant que code afin de pouvoir les redéployer si nécessaire.
- Éviter l'accès : appliquez des contrôles restrictifs pendant un certain temps, afin d'empêcher l'utilisation des ressources pendant que vous déterminez si la ressource est nécessaire. Vérifiez que l'environnement des ressources peut être rétabli à son état d'origine si nécessaire.
- Suivre votre processus de mise hors service interne : suivez les tâches administratives et le processus de mise hors service de votre organisation, comme le retrait de la ressource du domaine de votre organisation, la suppression de l'enregistrement DNS et la suppression de la ressource de votre outil de gestion de la configuration, de votre outil de surveillance, de votre outil d'automatisation et d'autres outils de sécurité.

Si la ressource est une instance Amazon EC2, consultez la liste suivante. [Pour plus de détails,](https://aws.amazon.com/premiumsupport/knowledge-center/delete-terminate-ec2/)  [consultez Comment supprimer ou résilier mes ressources Amazon EC2 ?](https://aws.amazon.com/premiumsupport/knowledge-center/delete-terminate-ec2/)

- Arrêtez ou résiliez toutes vos instances Amazon EC2 et vos équilibreurs de charge. Les instances Amazon EC2 sont visibles dans la console pendant une courte période après leur résiliation. Vous n'êtes pas facturé pour les instances qui ne sont pas en cours d'exécution
- Supprimez votre infrastructure Auto Scaling.
- Libérez tous les hôtes dédiés.
- Supprimez tous les volumes Amazon EBS et tous les instantanés Amazon EBS.
- Libérez toutes les adresses Elastic IP.
- Annulez l'enregistrement de toutes les Amazon Machine Images (AMI).
- Résiliez tous les environnements AWS Elastic Beanstalk.

Si la ressource est un objet dans le stockage Amazon S3 Glacier et si vous supprimez une archive avant d'atteindre la durée minimale de stockage, vous serez facturé une taxe de suppression anticipée au prorata. La durée minimale de stockage Amazon S3 Glacier dépend de la classe de stockage utilisée. Si vous souhaitez accéder à un résumé de la durée minimale de stockage pour chaque classe de stockage, consultez [Performances des classes de stockage Amazon S3](https://aws.amazon.com/s3/storage-classes/?nc=sn&loc=3#Performance_across_the_S3_Storage_Classes). Pour plus de détails sur les frais de suppression précoce, consultez la section [Tarification Amazon S3.](https://aws.amazon.com/s3/pricing/)

Le diagramme suivant du processus de mise hors service simple décrit les étapes de la mise hors service. Avant de mettre hors service des ressources, vérifiez que les ressources identifiées pour la mise hors service ne sont pas utilisées par l'organisation.

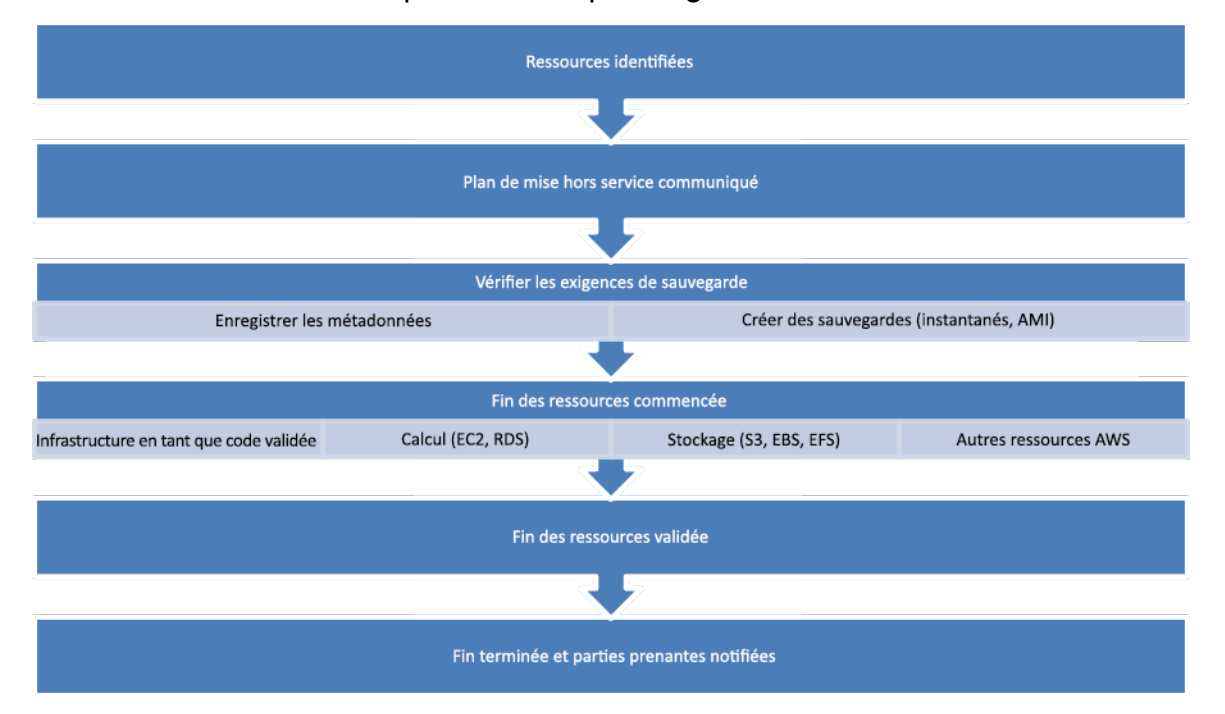

Flux de mise hors service des ressources.

#### **Ressources**

Documents connexes :

- [AWS Auto Scaling](https://aws.amazon.com/autoscaling/)
- [AWS Trusted Advisor](https://aws.amazon.com/premiumsupport/trustedadvisor/)
- **[AWS CloudTrail](https://docs.aws.amazon.com/awscloudtrail/latest/userguide/cloudtrail-user-guide.html)**

Vidéos connexes :

- [Delete CloudFormation stack but retain some resources](https://www.youtube.com/watch?v=bVmsS8rjuwk)
- [Find out which user launched Amazon EC2 instance](https://www.youtube.com/watch?v=SlyAHc5Mv2A)

#### Exemples connexes :

- [Comment supprimer ou résilier mes ressources Amazon EC2 ?](https://aws.amazon.com/premiumsupport/knowledge-center/delete-terminate-ec2/)
- [Comment savoir quel utilisateur a lancé une instance Amazon EC2 dans mon compte ?](https://aws.amazon.com/premiumsupport/knowledge-center/ec2-user-launched-instance/)

# <span id="page-79-0"></span>COST04-BP03 Mettre hors service des ressources

Mettez hors service les ressources déclenchées par des événements tels que les audits périodiques ou les modifications d'utilisation. La mise hors service est généralement effectuée régulièrement et elle peut être manuelle ou automatisée.

Niveau de risque exposé si cette bonne pratique n'est pas respectée : moyen

## Directives d'implémentation

La fréquence et l'effort de recherche des ressources inutilisées doivent refléter les économies potentielles, de sorte qu'un compte ayant un faible coût doit être analysé moins fréquemment qu'un compte ayant des coûts plus importants. Les recherches et les événements de mise hors service peuvent être déclenchés par des changements d'état dans la charge de travail, comme un produit en fin de vie ou en cours de remplacement. Les recherches et les événements de mise hors service peuvent également être déclenchés par des événements externes, tels que des changements dans les conditions du marché ou l'arrêt d'un produit.

#### Étapes d'implémentation

• Mettre hors service les ressources : il s'agit de l'étape où les ressources AWS deviennent obsolètes, car elles ne sont plus nécessaires ou car leur contrat de licence a expiré. Effectuez toutes les vérifications finales avant de passer à l'étape de l'élimination et de mettre hors service les ressources afin d'éviter toute perturbation indésirable, comme la réalisation d'instantanés ou de sauvegardes. En utilisant le processus dédié, mettez hors service chaque ressource ayant été identifiée comme inutilisée.

#### **Ressources**

Documents connexes :

- [AWS Auto Scaling](https://aws.amazon.com/autoscaling/)
- [AWS Trusted Advisor](https://aws.amazon.com/premiumsupport/trustedadvisor/)

#### Exemples connexes :

• [Well-Architected Labs: Decommission resources \(Level 100\) \(Ateliers Well-Architected : mettre](https://www.wellarchitectedlabs.com/cost/100_labs/100_goals_and_targets/4_decommission_resources/) [hors service des ressources \(niveau 100\)\)](https://www.wellarchitectedlabs.com/cost/100_labs/100_goals_and_targets/4_decommission_resources/)

# <span id="page-80-0"></span>COST04-BP04 Mettre hors service des ressources automatiquement

Concevez votre charge de travail de manière à gérer proprement l'arrêt des ressources lorsque vous identifiez et mettez hors service des ressources non critiques, des ressources qui ne sont pas nécessaires ou des ressources peu utilisées.

Niveau de risque exposé si cette bonne pratique n'est pas respectée : faible

## Directives d'implémentation

Utilisez l'automatisation pour réduire ou supprimer les coûts associés au processus de mise hors service. La conception de votre charge de travail pour effectuer une mise hors service automatisée réduira le coût global de la charge de travail pendant sa durée de vie. Vous pouvez utiliser [AWS](https://aws.amazon.com/autoscaling/) [Auto Scaling](https://aws.amazon.com/autoscaling/) pour effectuer le processus de mise hors service. Vous pouvez également implémenter du code personnalisé à l'aide de l'[API ou du SDK](https://aws.amazon.com/developer/tools/) pour mettre automatiquement hors service des ressources de charge de travail.

Les [applications modernes](https://aws.amazon.com/modern-apps/) sont d'abord créées sans serveur, une stratégie qui privilégie l'adoption de services sans serveur. AWS a développé des [services sans serveur](https://aws.amazon.com/serverless/) pour les trois couches de votre pile : calcul, intégration et magasins de données. L'utilisation d'une architecture sans serveur vous permettra de réduire les coûts pendant les périodes de faible trafic avec une mise à l'échelle automatique.

#### Étapes d'implémentation

- Implémenter [AWS Auto](https://aws.amazon.com/autoscaling/) Scaling : configurez les ressources prises en charge avec AWS Auto [Scaling](https://aws.amazon.com/autoscaling/). AWS Auto Scaling peut vous aider à optimiser votre efficacité en termes d'utilisation et de coûts lors de l'utilisation des services AWS. Lorsque la demande baisse, AWS Auto Scaling supprime automatiquement toute capacité excédentaire afin d'éviter les dépenses excessives.
- Configurer CloudWatch pour résilier les instances : les instances peuvent être configurées de façon à être résiliées à l'aide d'[alarmes CloudWatch.](https://docs.aws.amazon.com/AmazonCloudWatch/latest/monitoring/UsingAlarmActions.html#AddingTerminateActions) En utilisant les métriques du processus de mise hors service, mettez en œuvre une alarme avec une action Amazon Elastic Compute Cloud. Veillez à vérifier l'opération dans un environnement hors production avant le déploiement.
- Implémenter du code au sein de la charge de travail : vous pouvez utiliser AWS SDK ou l'AWS CLI pour mettre hors service les ressources de charge de travail. Mettez en œuvre le code d'application qui s'intègre à AWS et qui résilie ou supprime les ressources qui ne sont plus utilisées.
- Utiliser des services sans serveur : privilégiez la création d'[architectures sans serveur](https://aws.amazon.com/serverless/) et d'une [architecture axée sur les événements](https://aws.amazon.com/event-driven-architecture/) sur AWS afin de créer et d'exécuter vos applications. AWS offre plusieurs services technologiques sans serveur qui, de façon inhérente, permettent d'optimiser automatiquement l'utilisation des ressources et la mise hors service automatisée (augmentation et diminution de l'échelle). Avec des applications sans serveur, l'utilisation des ressources est optimisée automatiquement et vous ne payez jamais un approvisionnement excessif.

#### **Ressources**

Documents connexes :

- [AWS Auto Scaling](https://aws.amazon.com/autoscaling/)
- [AWS Trusted Advisor](https://aws.amazon.com/premiumsupport/trustedadvisor/)
- [Serverless on AWS \(Sans serveur sur AWS\)](https://aws.amazon.com/serverless/)
- [Création d'alarmes qui arrêtent, mettent hors service, redémarrent ou récupèrent une instance EC2](https://docs.aws.amazon.com/Amazon/latest/monitoring/UsingAlarmActions.html)
- [Commencer avec Amazon EC2 Auto Scaling](https://docs.aws.amazon.com/autoscaling/ec2/userguide/GettingStartedTutorial.html)
- [Ajouter des actions d'arrêt aux alarmes Amazon CloudWatch](https://docs.aws.amazon.com/AmazonCloudWatch/latest/monitoring/UsingAlarmActions.html#AddingTerminateActions)

#### Exemples connexes :

• [Scheduling automatic deletion of AWS CloudFormation stacks](https://aws.amazon.com/blogs/infrastructure-and-automation/scheduling-automatic-deletion-of-aws-cloudformation-stacks/)

- [Well-Architected Labs Decommission resources automatically \(Level 100\) \(Ateliers Well-](https://www.wellarchitectedlabs.com/cost/100_labs/100_goals_and_targets/4_decommission_resources/)[Architected : mettre hors service les ressources automatiquement \(niveau 100\)\)](https://www.wellarchitectedlabs.com/cost/100_labs/100_goals_and_targets/4_decommission_resources/)
- [Servian AWS Auto Cleanup \(Nettoyage automatique AWS Servian\)](https://github.com/servian/aws-auto-cleanup)

# <span id="page-82-0"></span>COST04-BP05 Appliquer les politiques de conservation des données

Définissez des politiques de conservation des données sur les ressources prises en charge pour traiter la suppression des objets conformément aux exigences de votre organisation. Identifiez et supprimez les ressources et les objets inutiles ou orphelins qui ne sont plus nécessaires.

Niveau de risque exposé si cette bonne pratique n'est pas respectée : moyen

Utilisez des politiques de conservation des données et des politiques de cycle de vie pour réduire les coûts associés au processus de mise hors service et les coûts de stockage des ressources identifiées. Le fait de définir une migration de classe de stockage ainsi qu'une suppression automatisées dans vos politiques de conservation des données et de cycle de vie réduira les frais de stockage généraux pendant leur durée de vie. Vous pouvez utiliser Amazon Data Lifecycle Manager pour automatiser la création et la suppression d'instantanés Amazon Elastic Block Store et d'Amazon Machine Images (AMI) basées sur Amazon EBS, et utiliser Amazon S3 Intelligent-Tiering ou une configuration du cycle de vie Amazon S3 pour gérer le cycle de vie de vos objets Amazon S3. Vous pouvez également mettre en œuvre du code personnalisé avec [l'API ou le kit SDK](https://aws.amazon.com/tools/) pour créer des politiques de cycle de vie et des règles de politique pour des objets à supprimer automatiquement.

Étapes d'implémentation

- Utiliser Amazon Data Lifecycle Manager : utilisez des politiques de cycle de vie sur Amazon Data Lifecycle Manager pour automatiser la suppression d'instantanés Amazon EBS et d'AMI basées sur Amazon EBS.
- Définir une configuration du cycle de vie sur un compartiment : utilisez une configuration du cycle de vie Amazon S3 sur un compartiment afin de définir des actions que Amazon S3 doit réaliser au cours du cycle de vie d'un objet, ainsi que la suppression à la fin du cycle de vie de l'objet, selon les exigences de votre entreprise.

## Ressources

Documents connexes :

• [AWS Trusted Advisor](https://aws.amazon.com/premiumsupport/trustedadvisor/)

- [Amazon Data Lifecycle Manager](https://docs.aws.amazon.com/dlm/?icmpid=docs_homepage_mgmtgov)
- [Comment définir la configuration du cycle de vie sur un compartiment Amazon S3](https://docs.aws.amazon.com/AmazonS3/latest/userguide/how-to-set-lifecycle-configuration-intro.html)

Vidéos connexes :

- [Automate Amazon EBS Snapshots with Amazon Data Lifecycle Manager](https://www.youtube.com/watch?v=RJpEjnVSdi4) (Automatiser les instantanés Amazon EBS avec Amazon Data Lifecycle Manager)
- [Empty an Amazon S3 bucket using a lifecycle configuration rule](https://www.youtube.com/watch?v=JfK9vamen9I) (Vider un compartiment Amazon S3 à l'aide d'une règle de configuration du cycle de vie)

Exemples connexes :

- [Empty an Amazon S3 bucket using a lifecycle configuration rule](https://aws.amazon.com/premiumsupport/knowledge-center/s3-empty-bucket-lifecycle-rule/) (Vider un compartiment Amazon S3 à l'aide d'une règle de configuration du cycle de vie)
- [Well-Architected Labs: Decommission resources automatically \(Level 100\)](https://www.wellarchitectedlabs.com/cost/100_labs/100_goals_and_targets/4_decommission_resources/) (Ateliers Well-Architected : mettre hors service les ressources automatiquement (niveau 100))

# Ressources économiques

L'utilisation des services, ressources et configurations appropriés pour votre charge de travail est la clé de la réduction des coûts. Tenez compte des éléments suivants lors de la création de ressources rentables :

Vous pouvez faire appel aux architectes de solutions AWS, aux solutions AWS et aux architectures de référence AWS ainsi qu'aux partenaires APN pour sélectionner une architecture en fonction de ce que vous avez appris.

**Rubriques** 

- [Évaluer le coût lors de la sélection des services](#page-84-0)
- [Sélectionner le type, la taille et le nombre de ressources corrects](#page-97-0)
- [Sélectionner le meilleur modèle de tarification](#page-105-0)
- [Planifier le transfert de données](#page-118-0)

# <span id="page-84-0"></span>Évaluer le coût lors de la sélection des services

## Bonnes pratiques

- [COST05-BP01 Identifier les exigences de l'organisation en matière de coûts](#page-84-1)
- [COST05-BP02 Analyser tous les composants de la charge de travail](#page-86-0)
- [COST05-BP03 Effectuer une analyse approfondie de chaque composant](#page-88-0)
- [COST05-BP04 Sélectionner des logiciels avec des licences rentables](#page-91-0)
- [COST05-BP05 Sélectionner les composants de cette charge de travail afin d'optimiser les coûts en](#page-93-0)  [fonction des priorités de l'organisation](#page-93-0)
- [COST05-BP06 Analyser les coûts d'une utilisation différente dans le temps](#page-95-0)

# <span id="page-84-1"></span>COST05-BP01 Identifier les exigences de l'organisation en matière de coûts

Collaborez avec les membres de l'équipe pour définir l'équilibre entre l'optimisation des coûts et les autres piliers, tels que Performance et Fiabilité, pour cette charge de travail.

Niveau de risque exposé si cette bonne pratique n'est pas respectée : élevé

# Directives d'implémentation

Dans la plupart des organisations, le département des technologies de l'information (TI) est composé de plusieurs petites équipes, chacune ayant son propre programme et son propre domaine d'intervention, qui reflètent les spécialités et les compétences des membres de son équipe. Vous devez comprendre les objectifs généraux, les priorités et les buts de votre organisation et la manière dont chaque département ou projet contribue à ces objectifs. La catégorisation de toutes les ressources essentielles, notamment le personnel, les équipements, les technologies, le matériel et les services externes, est cruciale pour atteindre les objectifs de l'organisation et mettre en place une planification budgétaire exhaustive. L'adoption de cette approche systématique de l'identification et de la compréhension des coûts est fondamentale pour établir un plan de coûts réaliste et solide pour l'organisation.

Lorsque vous sélectionnez des services pour votre charge de travail, il est essentiel que vous compreniez les priorités de votre entreprise. Créez un équilibre entre l'optimisation des coûts et les autres piliers d'AWS Well-Architected Framework, tels que les performances et la fiabilité. Ce processus doit être mené de manière systématique et régulière afin de refléter l'évolution des objectifs de l'organisation, des conditions du marché et de la dynamique opérationnelle. Une charge de travail entièrement optimisée en matière de coûts est la solution la plus conforme aux besoins de votre organisation, et pas nécessairement la moins coûteuse. Rencontrez toutes les équipes de votre organisation (équipes produits, commerciales, techniques et financières) pour recueillir des informations. Évaluez l'impact des compromis entre des intérêts concurrents ou des approches alternatives pour prendre des décisions éclairées au moment de déterminer où concentrer les efforts ou de choisir une ligne de conduite.

Par exemple, l'accélération de la mise sur le marché de nouvelles fonctionnalités peut être privilégiée par rapport à l'optimisation des coûts, ou vous pouvez choisir une base de données relationnelle pour les données non relationnelles afin de simplifier l'effort de migration d'un système, plutôt que de migrer vers une base de données optimisée pour votre type de données et de mettre à jour votre application.

## Étapes d'implémentation

• Identifier les exigences de l'organisation en matière de coûts : rencontrez les équipes de votre organisation, y compris les chefs de produits, les responsables d'applications, les équipes de développement et d'exploitation, la direction et les services financiers. Hiérarchisez les piliers Well-Architected pour cette charge de travail et ses composants. Vous devriez obtenir un classement des piliers par ordre de priorité. Vous pouvez également attribuer une pondération pour indiquer le degré de priorité supplémentaire d'un pilier ou une similarité de priorité entre deux piliers.

• Réglez la dette technique et documentez-la : lors de l'examen de la charge de travail, réglez la dette technique. Documentez un élément en attente pour réexaminer la charge de travail à l'avenir dans le but de la refactoriser ou de la réorganiser pour l'optimiser davantage. Il est essentiel de communiquer clairement les concessions qui ont été faites aux autres parties prenantes.

#### **Ressources**

Bonnes pratiques associées :

- [REL11-BP07 Concevoir votre produit pour atteindre les objectifs de disponibilité et les accords de](https://docs.aws.amazon.com/wellarchitected/latest/reliability-pillar/rel_withstand_component_failures_service_level_agreements.html) [niveau de service \(SLA\)](https://docs.aws.amazon.com/wellarchitected/latest/reliability-pillar/rel_withstand_component_failures_service_level_agreements.html)
- [OPS01-BP06 Évaluer les compromis](https://docs.aws.amazon.com/wellarchitected/latest/operational-excellence-pillar/ops_priorities_eval_tradeoffs.html)

#### Documents connexes :

- [Calculateur du coût total de possession \(TCO\) d'AWS](https://aws.amazon.com/tco-calculator/)
- [Classes de stockage Amazon S3](https://aws.amazon.com/s3/storage-classes/)
- **[Produits cloud](https://aws.amazon.com/products/)**

# <span id="page-86-0"></span>COST05-BP02 Analyser tous les composants de la charge de travail

Assurez-vous que chaque composant de la charge de travail est analysé, peu importe la taille ou les coûts actuels. L'effort de vérification doit tenir compte des avantages potentiels, tels que les coûts actuels et prévus.

Niveau de risque exposé si cette bonne pratique n'est pas respectée : élevé

## Directives d'implémentation

Les composants de la charge de travail, qui sont conçus pour apporter une valeur métier à l'organisation, peuvent englober différents services. Pour chaque composant, il est possible de choisir des services AWS Cloud spécifiques répondant aux besoins de l'entreprise. Cette sélection peut être influencée par des facteurs tels que la connaissance ou l'expérience antérieure de ces services.

Après avoir identifié les besoins de votre organisation (comme indiqué dans [COST05-BP01 Identifier](https://docs.aws.amazon.com/wellarchitected/latest/cost-optimization-pillar/cost_select_service_requirements.html)  [les exigences de l'organisation en matière de coûts\)](https://docs.aws.amazon.com/wellarchitected/latest/cost-optimization-pillar/cost_select_service_requirements.html), analysez en profondeur tous les composants de votre charge de travail. Analysez chaque composant en tenant compte des coûts et des tailles actuels et prévus. Examinez le coût de l'analyse par rapport aux économies potentielles de la charge

de travail au cours de son cycle de vie. L'effort d'analyse de tous les composants de cette charge de travail doit correspondre aux économies ou aux améliorations potentielles escomptées grâce à l'optimisation de ce composant spécifique. Par exemple, si le coût de la ressource proposée est de 10 USD par mois et que les charges prévues ne dépassent pas 15 USD par mois, une journée d'effort pour réduire les coûts de 50 % (5 USD par mois) pourrait dépasser le bénéfice potentiel sur la durée de vie du système. L'utilisation d'une estimation plus rapide et plus efficace basée sur des données permet d'obtenir le meilleur résultat global pour ce composant.

Les charges de travail peuvent évoluer dans le temps, et un ensemble de services qui est actuellement adapté peut ne pas être optimal si l'architecture ou l'utilisation de la charge de travail évolue. L'analyse pour la sélection des services doit intégrer les états de charge de travail et les niveaux d'utilisation actuels et futurs. La mise en œuvre d'un service pour un état ou un usage futur de la charge de travail peut réduire les coûts globaux en diminuant ou en supprimant l'effort nécessaire pour effectuer des changements futurs. Par exemple, Amazon EMR Serverless pourrait être un bon choix au départ. Toutefois, à mesure que la consommation de ce service augmente, le passage à Amazon EMR sur Amazon EC2 pourrait réduire les coûts liés à ce composant de la charge de travail.

L'examen stratégique de tous les composants de la charge de travail, quelles que soient leurs caractéristiques actuelles, est susceptible d'apporter des améliorations notables et des économies financières au fil du temps. L'effort déployé dans ce processus d'évaluation doit être délibéré, et tenir dûment compte des bénéfices potentiels qui pourraient en découler.

[AWS Cost Explorer](https://aws.amazon.com/aws-cost-management/aws-cost-explorer/) et [AWS Cost and Usage Report](https://aws.amazon.com/aws-cost-management/aws-cost-and-usage-reporting/) (CUR) permettent d'analyser le coût d'une démonstration de faisabilité (Proof of Concept, PoC) ou d'un environnement en cours d'exécution. Vous pouvez également utiliser [AWS Pricing Calculator](https://calculator.aws/#/) pour estimer les coûts de la charge de travail.

## Étapes d'implémentation

- Répertorier les composants de la charge de travail : dressez la liste des composants de votre charge de travail afin de vérifier que chaque composant a été analysé. L'effort déployé doit refléter la sévérité de la charge de travail telle que définie par les priorités de l'organisation. Le regroupement fonctionnel des ressources améliore l'efficacité, notamment du stockage des bases de données de production s'il existe plusieurs bases de données.
- Classer les composants de la liste par ordre de priorité : prenez la liste des composants et classezla par ordre d'effort. Elle est généralement classée par ordre de coût du composant (du plus cher au moins cher) ou par ordre de criticité (telle qu'elle est définie par les priorités de votre organisation).

• Effectuer l'analyse : pour chaque élément de la liste, passez en revue les options et les services disponibles et choisissez l'option qui correspond le mieux aux priorités de votre organisation.

## Ressources

Documents connexes :

- [AWS Pricing Calculator](https://calculator.aws/#/)
- [AWS Cost Explorer](https://aws.amazon.com/aws-cost-management/aws-cost-explorer/)
- [Classes de stockage Amazon S3](https://aws.amazon.com/s3/storage-classes/)
- **[Produits cloud](https://aws.amazon.com/products/)**

# <span id="page-88-0"></span>COST05-BP03 Effectuer une analyse approfondie de chaque composant

Examinez le coût global de chaque composant pour l'organisation. Calculez le coût total de possession en tenant compte du coût des opérations et de la gestion, en particulier lorsque vous utilisez des services gérés par un fournisseur de cloud. L'effort d'examen doit refléter les avantages potentiels (par exemple, la durée de l'analyse est proportionnelle au coût du composant).

Niveau de risque exposé si cette bonne pratique n'est pas respectée : Débit

# Directives d'implémentation

Tenez compte du gain de temps qui permettra à votre équipe de se concentrer sur le remboursement de la dette technique, l'innovation, les fonctionnalités à valeur ajoutée et la création de votre avantage différentiel. Par exemple, il peut être nécessaire de procéder à un lift and shift (également appelé réhébergement) de vos bases de données depuis votre environnement sur site vers le cloud aussi rapidement que possible et de l'optimiser ultérieurement. Il est intéressant d'explorer les économies possibles réalisées en utilisant des services gérés sur AWS qui peuvent supprimer ou réduire les coûts de licence. Les services gérés sur AWS suppriment la charge opérationnelle et administrative liée à la gestion d'un service, comme la correction ou la mise à niveau du système d'exploitation, et vous permettre de vous consacrer à l'innovation et l'entreprise.

Étant donné que les services gérés fonctionnent sur le cloud, ils peuvent réduire le coût par transaction ou par service. Vous pouvez effectuer des optimisations potentielles afin d'obtenir des bénéfices concrets, sans pour autant changer l'architecture de base de l'application. Par exemple, vous pouvez chercher à réduire la quantité de temps passé à gérer les instances de bases de données en migrant vers une plateforme de base de données en tant que service, telle qu'[Amazon](https://aws.amazon.com/rds/)  [Relational Database Service \(Amazon RDS\)](https://aws.amazon.com/rds/), ou en procédant à la migration de votre application vers une plateforme entièrement gérée, telle qu'[AWS Elastic Beanstalk](https://aws.amazon.com/elasticbeanstalk/).

En général, les services gérés ont des attributs que vous pouvez définir pour assurer une capacité suffisante. Vous devez définir et surveiller ces attributs afin que votre capacité excédentaire soit réduite au minimum et que vos performances soient maximisées. Vous pouvez modifier les attributs des AWS Managed Services à l'aide d'AWS Management Console ou des API et kits SDK AWS pour aligner les besoins en ressources sur l'évolution de la demande. Par exemple, vous pouvez augmenter ou diminuer le nombre de nœuds sur un cluster Amazon EMR (ou un cluster Amazon Redshift) pour monter ou descendre en puissance.

Vous pouvez également regrouper plusieurs instances sur une ressource AWS pour permettre une utilisation de plus haute densité. Par exemple, vous pouvez mettre en service plusieurs petites bases de données sur une seule instance de base de données Amazon Relational Database Service (Amazon RDS). Alors que l'utilisation augmente, vous pouvez migrer l'une des bases de données vers une instance de base de données Amazon RDS dédiée en utilisant un processus d'instantané et de restauration.

Lors de la mise en service de charges de travail sur des services gérés, vous devez connaître les exigences d'ajustement de la capacité du service. Ces exigences sont généralement le temps, l'effort et toute incidence sur le fonctionnement normal de la charge de travail. La ressource allouée doit laisser le temps à tout changement de se produise, en allouant la surcharge requise pour le permettre. L'effort continu nécessaire pour modifier les services peut être réduit à pratiquement zéro en utilisant des API et des kits SDK intégrés à des outils système et de surveillance, tels qu'Amazon CloudWatch.

[Amazon RDS,](https://aws.amazon.com/rds/) [Amazon Redshift](https://aws.amazon.com/redshift/) et [Amazon ElastiCache](https://aws.amazon.com/elasticache/) fournissent un service de base de données géré. [Amazon Athena,](https://aws.amazon.com/athena/) [Amazon EMR](https://aws.amazon.com/emr/) et [Amazon OpenSearch Service](https://aws.amazon.com/opensearch-service/) fournissent un service d'analyse géré.

[AMS](https://aws.amazon.com/managed-services/) est un service qui exploite l'infrastructure AWS pour le compte des entreprises clientes et partenaires. Il fournit un environnement sécurisé et conforme sur lequel vous pouvez déployer vos charges de travail. AMS utilise des modèles d'exploitation de cloud d'entreprise avec l'automatisation pour permettre de répondre aux exigences de votre organisation, de migrer plus rapidement vers le cloud et de réduire vos coûts de gestion continue.

Étapes d'implémentation

• Réaliser une analyse complète : à l'aide de la liste des composants, examinez chaque composant de la plus haute priorité à la plus basse. Pour les composants les plus prioritaires et les plus

coûteux, effectuez une analyse supplémentaire et évaluez toutes les options disponibles et leur impact sur le long terme. Pour les composants de moindre priorité, évaluez si des changements d'utilisation modifieraient la priorité du composant, puis analysez l'effort approprié.

• Comparer les ressources gérées et non gérées : prenez en compte le coût opérationnel des ressources que vous gérez et comparez-le aux ressources gérées par AWS. Par exemple, évaluez vos bases de données s'exécutant sur des instances Amazon EC2 et comparez-les aux options Amazon RDS (un service géré par AWS) ou Amazon EMR par rapport à l'exécution d'Apache Spark sur Amazon EC2. Étudiez soigneusement vos options quand vous passez d'une charge de travail autogérée à une charge de travail entièrement gérée par AWS. Les trois facteurs les plus importants à prendre en compte sont le [type de service géré](https://aws.amazon.com/products/?&aws-products-all.q=managed) que vous voulez utiliser, le processus que vous utiliserez pour [procéder à la migration de vos données](https://aws.amazon.com/big-data/datalakes-and-analytics/migrations/) et le fait de comprendre le [modèle](https://aws.amazon.com/compliance/shared-responsibility-model/) [de responsabilité partagée d'AWS.](https://aws.amazon.com/compliance/shared-responsibility-model/)

## Ressources

#### Documents connexes :

- [Calculateur du coût total de possession \(TCO\) d'AWS](https://aws.amazon.com/tco-calculator/)
- [Classes de stockage Amazon S3](https://aws.amazon.com/s3/storage-classes/)
- [Produits AWS Cloud](https://aws.amazon.com/products/)
- [Modèle de responsabilité partagée d'AWS](https://aws.amazon.com/compliance/shared-responsibility-model/)

## Vidéos connexes :

- [Why move to a managed database? \(Pourquoi déplacer une base de données gérée ?\)](https://www.youtube.com/watch?v=VRFdc-MVa4I)
- [What is Amazon EMR and how can I use it for processing data?](https://www.youtube.com/watch?v=jylp2atrZjc) (Qu'est-ce qu'Amazon EMR et comment l'utiliser pour traiter des données ?)

## Exemples connexes :

- [Why move to a managed database?](https://aws.amazon.com/getting-started/hands-on/move-to-managed/why-move-to-a-managed-database/) (Pourquoi déplacer une base de données gérée ?)
- [Consolidate data from identical SQL Server databases into a single Amazon RDS for SQL Server](https://aws.amazon.com/blogs/database/consolidate-data-from-identical-sql-server-databases-into-a-single-amazon-rds-for-sql-server-database-using-aws-dms/)  [database using AWS DMS](https://aws.amazon.com/blogs/database/consolidate-data-from-identical-sql-server-databases-into-a-single-amazon-rds-for-sql-server-database-using-aws-dms/) (Consolider des données de bases de données SQL Server identiques en une seule base de données Amazon RDS for SQL Server avec AWS DMS)
- [Deliver data at scale to Amazon Managed Streaming for Apache Kafka \(Amazon MSK\)](https://aws.amazon.com/getting-started/hands-on/deliver-data-at-scale-to-amazon-msk-with-iot-core/?ref=gsrchandson) (Livrer des données à grande échelle à Amazon Managed Streaming for Apache Kafka (Amazon MSK))
- Migrate an ASP. NET web application to AWS Elastic Beanstalk (Procédez à la migration d'une application web ASP.NET vers AWS Elastic Beanstalk)

# <span id="page-91-0"></span>COST05-BP04 Sélectionner des logiciels avec des licences rentables

Les logiciels open source éliminent les coûts de licences logicielles, qui peuvent entraîner des coûts significatifs pour la charge de travail. Lorsque des logiciels sous licence sont nécessaires, évitez les licences liées à des attributs arbitraires tels que les CPU. Recherchez les licences qui sont liées à des résultats. Le coût de ces licences est plus proche de l'avantage qu'elles procurent.

Niveau de risque exposé si cette bonne pratique n'est pas respectée : faible

## Directives d'implémentation

L'open source est né dans le contexte du développement de logiciels pour indiquer que le logiciel est conforme à certains critères de distribution gratuite. Les logiciels open source sont composés de code source que tout le monde peut inspecter, modifier et améliorer. En fonction des exigences métier, des compétences des ingénieurs, de l'utilisation prévue et d'autres dépendances technologiques, les organisations peuvent envisager d'utiliser des logiciels open source sur AWS afin de minimiser leurs coûts de licence. En d'autres termes, le coût des licences logicielles peut être réduit grâce à l'utilisation de [logiciels open source.](https://aws.amazon.com/what-is/open-source/) Cela peut avoir un impact significatif sur les coûts de charge de travail à mesure que la taille de la charge de travail évolue.

Mesurez les avantages des logiciels sous licence par rapport au coût total pour optimiser votre charge de travail. Modélisez les modifications apportées aux licences et leur impact sur vos coûts de charge de travail. Si un fournisseur modifie le coût de votre licence de base de données, examinez en quoi cela affecte l'efficacité globale de votre charge de travail. Prenez en compte l'historique des annonces de tarification de vos fournisseurs pour connaître les tendances des changements de licence pour leurs produits. Les coûts de licence peuvent également évoluer indépendamment du débit ou de l'utilisation, comme les licences qui évoluent en fonction du matériel (licences liées à l'UC). Ces licences doivent être évitées, car les coûts peuvent rapidement augmenter sans résultats correspondants.

Par exemple, l'exécution d'une instance Amazon EC2 sous Linux dans us-east-1 vous permet de réduire les coûts d'environ 45 % par rapport à l'exécution d'une autre instance Amazon EC2 sous Windows.

Le [AWS Pricing Calculator](https://calculator.aws/) offre un moyen complet de comparer les coûts de différentes ressources avec différentes options de licence, telles que des instances Amazon RDS et des moteurs de base de données. En outre, AWS Cost Explorer fournit une vue précieuse des coûts des charges de travail existantes, en particulier celles proposées avec différentes licences. Pour la gestion des licences, [AWS License Manager](https://aws.amazon.com/license-manager) propose une méthode rationalisée pour superviser et gérer les licences logicielles. Les clients peuvent déployer et utiliser leur logiciel open source préféré dans AWS Cloud.

#### Étapes d'implémentation

- Analyser les options de licence : passez en revue les conditions de licence des logiciels disponibles. Recherchez les versions open source qui ont les fonctionnalités requises, et déterminez si les avantages des logiciels sous licence l'emportent sur le coût. Des conditions favorables permettent d'aligner le coût du logiciel sur les avantages qu'il procure.
- Analyser l'éditeur du logiciel : passez en revue l'historique des changements de prix ou de licence de l'éditeur. Recherchez les changements qui ne s'alignent pas sur les résultats, tels que les conditions pénalisantes de l'exécution sur des matériels ou des plates-formes spécifiques à un fournisseur. Déterminez également comment ils effectuent les audits et les sanctions qui pourraient être imposées.

## Ressources

Documents connexes :

- [Open Source at AWS](https://aws.amazon.com/opensource/)
- [Calculateur du coût total de possession \(TCO\) d'AWS](https://aws.amazon.com/tco-calculator/)
- [Classes de stockage Amazon S3](https://aws.amazon.com/s3/storage-classes/)
- **[Produits cloud](https://aws.amazon.com/products/)**

#### Exemples connexes :

- [Open Source Blog](https://aws.amazon.com/blogs/opensource/)
- [Open Source at AWS](https://aws.github.io/)
- [Évaluation de l'optimisation et des licences](https://aws.amazon.com/optimization-and-licensing-assessment/)

# <span id="page-93-0"></span>COST05-BP05 Sélectionner les composants de cette charge de travail afin d'optimiser les coûts en fonction des priorités de l'organisation

Tenez compte du coût lorsque vous sélectionnez tous les composants de votre charge de travail. Cela inclut l'utilisation de services gérés au niveau des applications et des services sans serveur, de conteneurs ou d'une architecture basée sur les événements pour réduire le coût global. Réduisez les coûts de licence en utilisant des logiciels open source, des logiciels qui ne comportent pas de frais de licence ou des alternatives pour réduire les dépenses.

Niveau de risque exposé si cette bonne pratique n'est pas respectée : Moyen

#### Directives d'implémentation

Tenez compte du coût des services et des options lorsque vous sélectionnez tous les composants. Cela inclut l'utilisation de services gérés au niveau de l'application, comme [Amazon Relational](https://aws.amazon.com/rds/) [Database Service](https://aws.amazon.com/rds/) (Amazon RDS), [Amazon DynamoDB,](https://aws.amazon.com/dynamodb/) [Amazon Simple Notification Service](https://aws.amazon.com/sns/) (Amazon SNS) et [Amazon Simple Email Service](https://aws.amazon.com/ses/) (Amazon SES) pour réduire le coût global de l'organisation.

Utilisez les services sans serveur et les conteneurs pour le calcul, comme [AWS Lambda](https://aws.amazon.com/lambda/) et [Amazon](https://aws.amazon.com/s3/) [Simple Storage Service](https://aws.amazon.com/s3/) (Amazon S3) pour les sites web statiques. Placez votre application dans un conteneur, si possible, et utilisez des services de conteneurs gérés AWS comme [Amazon Elastic](https://aws.amazon.com/ecs/)  [Container Service](https://aws.amazon.com/ecs/) (Amazon ECS) ou [Amazon Elastic Kubernetes Service](https://aws.amazon.com/eks/) (Amazon EKS).

Réduisez les coûts de licence en utilisant des logiciels open source, ou des logiciels qui n'impliquent pas de frais de licence (par exemple, Amazon Linux pour les charges de travail de calcul ou la migration des bases de données vers Amazon Aurora).

Vous pouvez utiliser des services serverless ou de niveau application tels que [Lambda](https://aws.amazon.com/lambda/), [Amazon](https://aws.amazon.com/sqs/)  [Simple Queue Service \(Amazon SQS\)](https://aws.amazon.com/sqs/), [Amazon SNSe](https://aws.amazon.com/sqs/)t [Amazon SES.](https://aws.amazon.com/ses/) » Ces services vous dispensent de gérer une ressource et assurent les fonctions d'exécution de code, de mise en file d'attente et de distribution de messages. L'autre avantage est qu'ils sont mis à l'échelle en termes de performances et de coûts en fonction de l'utilisation, ce qui permet une répartir et d'attribuer efficacement les coûts.

L'utilisation [de l'architecture basée sur les événements](https://aws.amazon.com/what-is/eda/) est également possible avec les services sans serveur. Les architectures basées sur les événements reposent sur la technologie push, ce qui signifie que tout se passe à la demande au fur et à mesure que l'événement se présente dans le routeur. Ainsi, vous ne payez pas pour qu'une interrogation continue vérifie un événement. Il en résulte moins de consommation de bande passante du réseau, moins d'utilisation du processeur, moins de capacité de flotte inactive ou moins de liaisons SSL/TLS.

Pour en savoir plus sur les services sans serveur, consultez le [livre blanc de la lentille d'application](https://docs.aws.amazon.com/wellarchitected/latest/serverless-applications-lens/welcome.html) [serverless Well-Architected.](https://docs.aws.amazon.com/wellarchitected/latest/serverless-applications-lens/welcome.html)

Étapes d'implémentation

- Sélectionner chaque service pour optimiser les coûts : À l'aide de votre liste de priorités et d'analyse, sélectionnez chaque option qui correspond le mieux à vos priorités organisationnelles. Au lieu d'augmenter la capacité pour répondre à la demande, envisagez d'autres options qui peuvent vous offrir de meilleures performances à moindre coût. Par exemple, si vous devez évaluer le trafic attendu pour vos bases de données sur AWS, envisagez d'augmenter la taille d'instance ou d'utiliser des services Amazon ElastiCache (Redis ou Memcached) afin de fournir des mécanismes mis en cache à vos bases de données.
- Évaluer l'architecture basée sur les événements : Une architecture sans serveur vous permet également de créer une architecture basée sur les événements pour les applications distribuées reposant sur des micro-services, ce qui vous aide à créer des solutions évolutives, résilientes, flexibles et rentables.

## **Ressources**

Documents connexes :

- [Calculateur AWS de coût total de possession \(TCO\)](https://aws.amazon.com/tco-calculator/)
- [AWS sans serveur](https://aws.amazon.com/serverless/)
- [Qu'est-ce qu'une architecture basée sur les événements ?](https://aws.amazon.com/what-is/eda/)
- [Classes de stockage de fichiers Amazon S3](https://aws.amazon.com/s3/storage-classes/)
- **[Produits cloud](https://aws.amazon.com/products/)**
- [Amazon ElastiCache for Redis](https://aws.amazon.com/elasticache/redis)

#### Exemples connexes :

• [Getting started with event-driven architecture \(Démarrer avec une architecture basée sur les](https://aws.amazon.com/blogs/compute/getting-started-with-event-driven-architecture/) [événements\)](https://aws.amazon.com/blogs/compute/getting-started-with-event-driven-architecture/)

COST05-BP05 Sélectionner les composants de cette charge de travail afin d'optimiser les coûts en fonction des priorités de l'organisation

- [Architecture basée sur les événements](https://aws.amazon.com/event-driven-architecture/)
- [Comment Statsig fonctionne de manière 100 fois plus économique grâce à Amazon ElastiCache](https://aws.amazon.com/blogs/database/how-statsig-runs-100x-more-cost-effectively-using-amazon-elasticache-for-redis/) [for Redis](https://aws.amazon.com/blogs/database/how-statsig-runs-100x-more-cost-effectively-using-amazon-elasticache-for-redis/)
- [Bonnes pratiques d'utilisation des fonctions AWS Lambda](https://docs.aws.amazon.com/lambda/latest/dg/best-practices.html)

# <span id="page-95-0"></span>COST05-BP06 Analyser les coûts d'une utilisation différente dans le temps

Les charges de travail peuvent changer au fil du temps. Certains services ou fonctionnalités sont plus rentables à différents niveaux d'utilisation. En analysant chaque composant dans le temps et en fonction de l'utilisation prévue, la charge de travail reste rentable pendant toute sa durée de vie.

Niveau de risque exposé si cette bonne pratique n'est pas respectée : Moyenne entreprise

## Directives d'implémentation

Au fur et à mesure qu'AWS lance de nouveaux services et de nouvelles fonctionnalités, les services optimaux pour votre charge de travail peuvent évoluer. L'effort requis doit refléter les avantages potentiels. La fréquence de révision de la charge de travail dépend des exigences de votre organisation. S'il s'agit d'une charge de travail d'un coût important, la mise en œuvre de nouveaux services plus tôt permettra de maximiser les économies, de sorte qu'un examen plus fréquent peut être avantageux. Un autre déclencheur à vérifier est le changement des modèles d'utilisation. D'importants changements d'utilisation peuvent indiquer que d'autres services seraient plus optimaux.

Si vous devez déplacer des données vers AWS Cloud, vous pouvez sélectionner un large éventail de services offerts par AWS et d'outils de partenaires afin de vous aider pour la migration de vos jeux de données, qu'il s'agisse de fichiers, de bases de données, d'images de machine, de volumes en bloc ou même de sauvegardes sur bande. Par exemple, pour déplacer une importante quantité de données vers et depuis AWS ou traiter des données en périphérie, vous pouvez utiliser l'un des appareils sur mesure AWS pour déplacer des données hors ligne de façon rentable. Autre exemple, pour des vitesses de transfert de données plus élevées, un service de connexion directe peut être moins cher qu'un VPN et fournir la connectivité constante requise pour votre entreprise.

Évaluez votre activité de mise à l'échelle en fonction de l'analyse des coûts pour une utilisation différente au fil du temps. Analysez le résultat pour voir si la politique de mise à l'échelle peut être ajustée pour ajouter des instances avec plusieurs types d'instances et d'options d'achat. Vérifiez vos paramètres pour voir si le minimum peut être réduit pour satisfaire les demandes des utilisateurs avec une plus petite taille de flotte et ajouter davantage de ressources pour répondre à la demande élevée attendue.

Analysez les coûts pour une utilisation différente au fil du temps en discutant avec les parties prenantes de votre organisation et utilisez la fonction de prévision d'[AWS Cost Explorer](https://docs.aws.amazon.com/cost-management/latest/userguide/ce-forecast.html) pour prédire l'impact possible des changements de service. Surveillez les déclencheurs de niveau d'utilisation avec AWS Budgets, les alarmes de facturation CloudWatch et AWS Cost Anomaly Detection pour identifier et mettre en œuvre les services les plus rentables plus rapidement.

Étapes d'implémentation

- Définir des modèles d'utilisation prévisibles : en collaboration avec votre organisation, par exemple, les responsables du marketing et les propriétaires de produit, documentez les modes d'utilisation attendus et prévus de la charge de travail. Discutez avec les parties prenantes de votre entreprise des augmentations de coûts et d'utilisation historiques et prévues et assurez-vous que les augmentations s'alignent sur les exigences de votre entreprise. Identifiez les jours, les semaines ou les mois au cours desquels vous vous attendez à ce que davantage d'utilisateurs utilisent vos ressources AWS, indiquant que vous devriez augmenter la capacité des ressources existantes ou adopter des services supplémentaires pour réduire les coûts et augmenter les performances.
- Analyser les coûts au niveau d'utilisation prévue : à l'aide des modèles d'utilisation définis, analysez chacun de ces points. L'effort d'analyse doit refléter le résultat potentiel. Par exemple, si le changement d'utilisation est important, une analyse approfondie doit être effectuée pour vérifier les coûts et les changements éventuels. En d'autres termes, quand les coûts augmentent, l'utilisation de l'entreprise doit également augmenter.

## **Ressources**

Documents connexes :

- [Calculateur du coût total de possession \(TCO\) d'AWS](https://aws.amazon.com/tco-calculator/)
- [Classes de stockage Amazon S3](https://aws.amazon.com/s3/storage-classes/)
- [Produits cloud](https://aws.amazon.com/products/)
- [Amazon EC2 Auto Scaling](https://docs.aws.amazon.com/autoscaling/ec2/userguide/what-is-amazon-ec2-auto-scaling.html)
- [Migration des données dans le cloud](https://aws.amazon.com/cloud-data-migration/)
- [AWS Snow Family](https://aws.amazon.com/snow/)

#### Vidéos connexes :

• [AWS OpsHub for Snow Family](https://www.youtube.com/watch?v=0Q7s7JiBCf0)

# <span id="page-97-0"></span>Sélectionner le type, la taille et le nombre de ressources corrects

En sélectionnant le type, la taille et le nombre de ressources optimums, vous répondez aux exigences techniques avec la ressource la moins chère. Le dimensionnement des activités tient compte de toutes les ressources d'une charge de travail, de tous les attributs de chaque ressource individuelle et de l'effort impliqué dans l'opération de dimensionnement. Le redimensionnement peut être un processus itératif, déclenché par des changements dans les habitudes d'utilisation et des facteurs externes, tels que la baisse des prix AWS ou de nouveaux types de ressources AWS. Le redimensionnement peut également être ponctuel si le coût de l'effort de redimensionnement dépasse les économies potentielles sur la durée de vie de la charge de travail.

Dans AWS, il existe plusieurs approches différentes :

#### Bonnes pratiques

- [COST06-BP01 Réaliser une modélisation des coûts](#page-97-1)
- [COST06-BP02 Sélectionner le type, la taille et le nombre de ressources en fonction des données](#page-99-0)
- [COST06-BP03 Sélectionner automatiquement le type, la taille et le nombre de ressources en](#page-102-0)  [fonction des métriques](#page-102-0)

# <span id="page-97-1"></span>COST06-BP01 Réaliser une modélisation des coûts

Identifiez les exigences de l'organisation (telles que les besoins métier et les engagements existants) et réalisez une modélisation des coûts (coût global) de la charge de travail et de chacun de ses composants. Procédez à des évaluation de la charge de travail en fonction de diverses charges prévues et comparez les coûts. L'effort de modélisation doit refléter les avantages potentiels. Par exemple, le temps passé est proportionnel au coût des composants.

Niveau de risque exposé si cette bonne pratique n'est pas respectée : élevé

## Directives d'implémentation

Effectuez une modélisation des coûts de votre charge de travail et de chacun de ses composants, afin de comprendre l'équilibre entre les ressources et de déterminer la taille correcte de chaque ressource dans la charge de travail, compte tenu d'un niveau de performance spécifique. Comprendre les considérations relatives aux coûts peut éclairer le cas d'utilisation et le processus de prise de décision de votre organisation lors de l'évaluation des résultats de réalisation de valeur pour le déploiement d'une charge de travail planifié.

Procédez à des évaluation de la charge de travail en fonction de diverses charges prévues et comparez les coûts. L'effort de modélisation doit refléter les avantages potentiels. Par exemple, le temps passé est proportionnel au coût des composants ou aux économies prévues. Pour connaître les bonnes pratiques, consultez la [section Vérifiez du pilier Efficacité des performances du cadre](https://docs.aws.amazon.com/wellarchitected/latest/performance-efficiency-pillar/review.html)  [AWS Well-Architected.](https://docs.aws.amazon.com/wellarchitected/latest/performance-efficiency-pillar/review.html)

Par exemple, afin de créer une modélisation des coûts d'une charge de travail comprenant des ressources de calcul, [AWS Compute Optimizer](https://aws.amazon.com/compute-optimizer/) peut vous aider à modéliser les coûts pour l'exécution des charges de travail. Il fournit des recommandations de dimensionnement des ressources de calcul basées sur l'utilisation historique. Assurez-vous que des agents CloudWatch sont déployés sur les instances Amazon EC2 pour collecter des métriques de mémoire qui vous offrent des recommandations plus précises au sein d'AWS Compute Optimizer. Il s'agit de la source de données idéale pour les ressources de calcul, car c'est un service gratuit qui utilise le machine learning pour faire plusieurs recommandations en fonction des niveaux de risque.

Vous pouvez utiliser [plusieurs services](https://docs.aws.amazon.com/whitepapers/latest/cost-optimization-right-sizing/identifying-opportunities-to-right-size.html) avec des journaux personnalisés comme sources de données pour les opérations de dimensionnement d'autres services et composants de charge de travail, tels qu'[AWS Trusted Advisor](https://aws.amazon.com/premiumsupport/technology/trusted-advisor/), [Amazon CloudWatch](https://aws.amazon.com/cloudwatch/) et [Amazon CloudWatch Logs](https://docs.aws.amazon.com/AmazonCloudWatch/latest/logs/WhatIsCloudWatchLogs.html). AWS Trusted Advisor vérifie et signale les ressources peu utilisées, ce qui peut aider à mieux les dimensionner ainsi qu'à créer une modélisation des coûts.

Voici des recommandations pour les données et métriques de modélisation des coûts :

- Le suivi doit refléter l'expérience utilisateur avec précision. Choisissez le niveau de précision correct pour la période et choisissez judicieusement le maximum ou le 99e centile au lieu de la moyenne.
- Sélectionnez la granularité appropriée pour la période d'analyse qui couvre tous les cycles de charge de travail. Par exemple, si une analyse de deux semaines est effectuée, vous pourriez négliger un cycle mensuel de forte utilisation, ce qui pourrait conduire à une sous-allocation.
- Choisissez les bons services AWS pour votre charge de travail prévue en prenant en compte vos engagements existants, les modèles de tarification sélectionnés pour vos autres charges de travail et votre capacité à innover rapidement et à vous concentrer sur votre valeur métier principale.

## Étapes d'implémentation

• Réaliser une modélisation des coûts pour les ressources : déployez la charge de travail ou une démonstration de faisabilité dans un compte séparé avec les types et tailles de ressources spécifiques à tester. Exécutez la charge de travail avec les données de test et enregistrez les

résultats, ainsi que les données de coût pour la période où le test a été effectué. Redéployez ensuite la charge de travail ou modifiez les types et les tailles des ressources et relancez le test. Incluez les frais de licence de tous les produits que vous pourriez utiliser avec ces ressources et les frais d'opérations (main-d'œuvre ou ingénierie) estimés pour le déploiement et la gestion de ces ressources pendant la création de la modélisation des coûts. Envisagez une modélisation des coûts par période (heure, jour, mois, année ou trois ans).

## Ressources

Documents connexes :

- [AWS Auto Scaling](https://aws.amazon.com/autoscaling/)
- [Identifying Opportunities to Right Size](https://docs.aws.amazon.com/whitepapers/latest/cost-optimization-right-sizing/identifying-opportunities-to-right-size.html) (Identification des opportunités de dimensionnement)
- [Fonctions d'Amazon CloudWatch](https://aws.amazon.com/cloudwatch/features/)
- [Cost Optimization: Amazon EC2 Right Sizing](https://docs.aws.amazon.com/awsaccountbilling/latest/aboutv2/ce-rightsizing.html) (Optimisation des coûts : dimensionnement Amazon EC2)
- [AWS Compute Optimizer](https://aws.amazon.com/compute-optimizer/)
- [Calculateur de tarification AWS](https://calculator.aws/#/)

#### Exemples connexes :

- [Perform a Data-Driven Cost Modelling](https://aws.amazon.com/blogs/mt/how-to-use-aws-well-architected-with-aws-trusted-advisor-to-achieve-data-driven-cost-optimization/) (Réaliser une modélisation des coûts axée sur les données)
- [Estimate the cost of planned AWS resource configurations](https://aws.amazon.com/premiumsupport/knowledge-center/estimating-aws-resource-costs/) (Estimer le coût des configurations de ressources AWS prévues)
- [Choose the right AWS tools](https://www.learnaws.org/2019/09/27/choose-right-aws-tools/) (Choisir les bons outils AWS)

# <span id="page-99-0"></span>COST06-BP02 Sélectionner le type, la taille et le nombre de ressources en fonction des données

Sélectionnez la taille ou le type de ressources en fonction des données relatives à la charge de travail et aux caractéristiques des ressources (par exemple, le calcul, la mémoire, le débit ou l'accès intensif en écriture). Cette sélection est généralement effectuée en utilisant une version précédente (sur site) de la charge de travail, en utilisant de la documentation ou d'autres sources d'information sur la charge de travail.

Niveau de risque exposé si cette bonne pratique n'est pas établie : moyen

## Directives d'implémentation

Amazon EC2 fournit une large sélection de types d'instances avec différents niveaux de capacité de processeur, de mémoire, de stockage et de réseau pour répondre à divers cas d'utilisation. Ces types d'instances proposent différentes combinaisons de capacités de processeur, de mémoire, de stockage et de réseau pour vous permettre de sélectionner la combinaison de ressources adaptée à vos projets. Chaque type d'instance est disponible dans plusieurs tailles afin que vous puissiez ajuster vos ressources en fonction des exigences de votre charge de travail. Pour déterminer le type d'instance dont vous avez besoin, rassemblez des informations sur la configuration système requise de l'application ou du logiciel que vous envisagez d'exécuter sur votre instance. Ces détails doivent comprendre les éléments suivants :

- Système d'exploitation
- Nombre de cœurs de processeur
- Cœurs GPU
- Quantité de mémoire système (RAM)
- Type et espace de stockage
- Bande passante réseau nécessaire

Identifiez la finalité des besoins en calcul et l'instance requise, puis explorez les différentes familles d'instances Amazon EC2. Amazon propose les familles de types d'instances suivantes :

- Polyvalente
- Optimisée pour le calcul
- À mémoire optimisée
- Optimisée pour le stockage
- Calcul accéléré
- Optimisée pour HPC

Pour mieux comprendre les objectifs et les cas d'utilisation spécifiques qu'une famille d'instances Amazon EC2 donnée peut remplir, consultez [Types d'instances AWS.](https://docs.aws.amazon.com/AWSEC2/latest/UserGuide/instance-types.html)

La collecte de la configuration système requise est essentielle pour sélectionner la famille d'instances et le type d'instance les mieux adaptés à vos besoins. Les noms de types d'instance sont composés

du nom de famille et de la taille de l'instance. Par exemple, l'instance t2.micro appartient à la famille T2 et a une micro-taille.

Sélectionnez la taille ou le type de ressources en fonction des caractéristiques de la charge de travail et des ressources (calcul, mémoire, débit ou accès en écriture intensif, par exemple). Cette sélection est généralement effectuée à l'aide d'une modélisation des coûts, d'une version antérieure de la charge de travail (version sur site, par exemple), d'une documentation ou d'autres sources d'informations sur la charge de travail (livres blancs ou solutions publiées). L'utilisation de calculateurs de prix ou d'outils de gestion des coûts AWS peut vous aider à prendre des décisions éclairées quant aux types, aux tailles et aux configurations des instances.

#### Étapes d'implémentation

• Sélectionner les ressources en fonction des données : utilisez vos données de modélisation des coûts pour sélectionner le niveau d'utilisation prévu de la charge de travail, et choisissez le type et la taille de la ressource spécifiée. Sur la base de vos données de modélisation des coûts, déterminez le nombre de processeurs virtuels, la mémoire totale (Gio), le volume de stockage de l'instance locale (Go), les volumes Amazon EBS et le niveau de performances du réseau, en tenant compte du taux de transfert de données requis pour l'instance. Effectuez toujours vos choix en vous appuyant sur des analyses détaillées et des données précises afin d'optimiser les performances tout en gérant efficacement les coûts.

# **Ressources**

Documents connexes :

- [Types d'instances AWS](https://docs.aws.amazon.com/AWSEC2/latest/UserGuide/instance-types.html)
- [AWS Auto Scaling](https://aws.amazon.com/autoscaling/)
- [Fonctions d'Amazon CloudWatch](https://aws.amazon.com/cloudwatch/features/)
- [Optimisation des coûts : dimensionnement EC2](https://docs.aws.amazon.com/awsaccountbilling/latest/aboutv2/ce-rightsizing.html)

#### Vidéos connexes :

- [Selecting the right Amazon EC2 instance for your workloads](https://www.youtube.com/watch?v=q5Dn9gcmpJg)
- [Right Size Your Services](https://youtu.be/wcp1inFS78A)

#### Exemples connexes :

#### • [It just got easier to discover and compare Amazon EC2 instance types](https://aws.amazon.com/blogs/compute/it-just-got-easier-to-discover-and-compare-ec2-instance-types/)

# <span id="page-102-0"></span>COST06-BP03 Sélectionner automatiquement le type, la taille et le nombre de ressources en fonction des métriques

Utilisez les métriques de la charge de travail en cours pour sélectionner la taille et le type appropriés afin d'optimiser les coûts. Mettez en service de manière appropriée le débit, le dimensionnement et le stockage pour les services de calcul, de stockage, de données et de mise en réseau. Pour ce faire, utilisez une boucle de rétroaction, telle que la mise à l'échelle automatique ou du code personnalisé dans la charge de travail.

Niveau de risque exposé si cette bonne pratique n'est pas respectée : faible

#### Directives d'implémentation

Créez une boucle de rétroaction qui utilise des métriques actives de la charge de travail en cours pour apporter des modifications à cette dernière. Vous pouvez utiliser un service géré, comme [AWS](https://aws.amazon.com/autoscaling/)  [Auto Scaling](https://aws.amazon.com/autoscaling/), qui sera configuré pour effectuer les opérations de dimensionnement à votre place. AWS fournit également des [API et SDK,](https://aws.amazon.com/developer/tools/) ainsi que des fonctionnalités qui permettent aux ressources d'être modifiées avec un minimum d'effort. Vous pouvez programmer une charge de travail pour arrêter et démarrer une instance Amazon EC2 afin de modifier la taille ou le type d'instance. De cette manière, vous tirez parti des avantages d'un redimensionnement tout en supprimant presque tous les coûts opérationnels nécessaires pour effectuer la modification.

Certains services AWS sont dotés d'une sélection intégrée et automatique de type ou de taille, par exemple [Amazon Simple Storage Service Intelligent-Tiering.](https://aws.amazon.com/about-aws/whats-new/2018/11/s3-intelligent-tiering/) Amazon S3 Intelligent-Tiering déplace automatiquement vos données entre deux niveaux d'accès, accès fréquent et accès peu fréquent, en fonction de vos modèles d'utilisation.

#### Étapes d'implémentation

• Augmenter votre observabilité en configurant les métriques de la charge de travail : capturez les métriques clés de la charge de travail. Ces métriques donnent une indication de l'expérience client, comme le rendement de la charge de travail, et s'alignent sur les différences entre les types et les tailles de ressources, comme l'utilisation de l'UC et de la mémoire. Pour calculer les ressources, analysez les données de performances afin d'adapter la taille de vos instances Amazon EC2. Identifiez les instances inactives et celles qui sont sous-utilisées. Les métriques clés à rechercher sont l'utilisation de l'UC et l'utilisation de la mémoire (par exemple, 40 % d'utilisation de l'UC à

90 % du temps, comme expliqué dans [Rightsizing with AWS Compute Optimizer and Memory](https://www.wellarchitectedlabs.com/cost/200_labs/200_aws_resource_optimization/5_ec2_computer_opt/) [Utilization Enabled \(Dimensionnement avec activation d'AWS Compute Optimizer et de l'utilisation](https://www.wellarchitectedlabs.com/cost/200_labs/200_aws_resource_optimization/5_ec2_computer_opt/) [de la mémoire\)](https://www.wellarchitectedlabs.com/cost/200_labs/200_aws_resource_optimization/5_ec2_computer_opt/). Identifier les instances avec une utilisation maximale de l'UC et une utilisation de la mémoire inférieure à 40 % sur une période de quatre semaines. Ce sont les instances dont la taille doit être adaptée pour réduire les coûts. Pour les ressources de stockage telles que Amazon S3, vous pouvez utiliser [Amazon S3 Storage Lens,](https://aws.amazon.com/getting-started/hands-on/amazon-s3-storage-lens/) ce qui vous permet de voir 28 métriques dans différentes catégories au niveau du compartiment et 14 jours de données historiques dans le tableau de bord par défaut. Vous pouvez filtrer votre tableau de bord Amazon S3 Storage Lens par récapitulatif et optimisation des coûts ou événements pour analyser des métriques spécifiques.

- Afficher les recommandations de dimensionnement : utilisez les recommandations de dimensionnement dans AWS Compute Optimizer et l'outil de dimensionnement Amazon EC2 dans la console Gestion des coûts ou examinez le redimensionnement de vos ressources par AWS Trusted Advisor afin d'effectuer des ajustements sur votre charge de travail. Il est important d'utiliser les [bons outils](https://docs.aws.amazon.com/whitepapers/latest/cost-optimization-right-sizing/identifying-opportunities-to-right-size.html) lors du dimensionnement des différentes ressources et de suivre les [directives de dimensionnement](https://docs.aws.amazon.com/whitepapers/latest/cost-optimization-right-sizing/identifying-opportunities-to-right-size.html), qu'il s'agisse d'une instance Amazon EC2, de classes de stockage AWS ou de types d'instance Amazon RDS. Pour les ressources de stockage, vous pouvez utiliser Amazon S3 Storage Lens qui vous donne une visibilité sur l'utilisation du stockage d'objets et les tendances d'activité en plus de faire des recommandations exploitables afin d'optimiser les coûts et d'appliquer les bonnes pratiques en matière de protection des données. À l'aide des recommandations contextuelles déduites par [Amazon S3 Storage Lens](https://aws.amazon.com/getting-started/hands-on/amazon-s3-storage-lens/) de l'analyse des métriques au sein de votre organisation, vous pouvez prendre des mesures immédiates afin d'optimiser votre stockage.
- Sélectionner le type de ressources et les dimensionner automatiquement en fonction des métriques : à l'aide des métriques de la charge de travail, sélectionnez manuellement ou automatiquement vos ressources de charge de travail. Pour les ressources de calcul, la configuration d'AWS Auto Scaling ou la mise en œuvre du code dans votre application peut limiter l'effort requis si des changements fréquents sont nécessaires. De plus, l'application des modifications peut ainsi survenir de manière plus précoce qu'avec un processus manuel. Vous pouvez lancer et mettre à l'échelle automatiquement une flotte d'instances à la demande et d'instances Spot au sein d'un seul groupe Auto Scaling. En plus de recevoir des remises pour l'utilisation des instances Spot, vous pouvez utiliser des instances réservées ou un Savings Plan qui vous permettront de bénéficier de taux réduits par rapport à la tarification standard des instances à la demande. Tous ces facteurs combinés vous aident à optimiser vos économies de coûts pour les instances Amazon EC2 et à déterminer l'échelle et les performances souhaitées pour votre application. Vous pouvez également utiliser une stratégie de [sélection de type d'instance](https://docs.aws.amazon.com/autoscaling/ec2/userguide/create-asg-instance-type-requirements.html)  [basée sur les attributs \(ABS\)](https://docs.aws.amazon.com/autoscaling/ec2/userguide/create-asg-instance-type-requirements.html) dans les [Groupes Auto Scaling \(ASG\)](https://docs.aws.amazon.com/autoscaling/ec2/userguide/create-asg-instance-type-requirements.html), afin d'exprimer vos exigences

en matière d'instances sous forme d'un ensemble d'attributs, tels que le processeur virtuel, la mémoire et le stockage. Vous pouvez utiliser automatiquement les types d'instance de nouvelle génération lorsqu'ils sont disponibles et accéder à une plus large gamme de capacités avec les instances Spot Amazon EC2. La flotte Amazon EC2 et Amazon EC2 Auto Scaling sélectionnent et lancent les instances qui correspondent aux attributs spécifiés, en éliminant le besoin de sélectionner manuellement les types d'instance. Pour les ressources de stockage, vous pouvez utiliser les fonctionnalités [Amazon S3 Intelligent Tiering](https://aws.amazon.com/s3/storage-classes/intelligent-tiering/) et [Amazon EFS Infrequent Access.](https://aws.amazon.com/efs/features/infrequent-access/) Cellesci permettent de sélectionner des classes de stockage et de réaliser des économies sur les coûts de stockage de manière automatique chaque fois que les modèles d'accès aux données changent, le tout sans impacter les performances ou les frais généraux opérationnels.

## Ressources

Documents connexes :

- [AWS Auto Scaling](https://aws.amazon.com/autoscaling/)
- [Dimensionnement approprié AWS](https://aws.amazon.com/aws-cost-management/aws-cost-optimization/right-sizing/)
- [AWS Compute Optimizer](https://aws.amazon.com/compute-optimizer/)
- [Fonctions d'Amazon CloudWatch](https://aws.amazon.com/cloudwatch/features/)
- [Configuration d'CloudWatch](https://docs.aws.amazon.com/Amazon/latest/monitoring/GettingSetup.html)
- [Publication des métriques personnalisées CloudWatch](https://docs.aws.amazon.com/Amazon/latest/monitoring/publishingMetrics.html)
- [Premier pas avec Amazon EC2 Auto Scaling](https://docs.aws.amazon.com/autoscaling/ec2/userguide/GettingStartedTutorial.html)
- [Amazon S3 Storage Lens](https://aws.amazon.com/getting-started/hands-on/amazon-s3-storage-lens/)
- [Amazon S3 Intelligent-Tiering](https://aws.amazon.com/about-aws/whats-new/2018/11/s3-intelligent-tiering/)
- [Amazon EFS Infrequent Access](https://aws.amazon.com/efs/features/infrequent-access/)
- [Launch an Amazon EC2 Instance Using the SDK](https://docs.aws.amazon.com/sdk-for-net/v2/developer-guide/run-instance.html) (Lancement d'une instance EC2 à l'aide du SDK)

#### Vidéos connexes :

• [Right Size Your Services](https://www.youtube.com/watch?v=wcp1inFS78A)

#### Exemples connexes :

- [Attribute based Instance Type Selection for Auto Scaling for Amazon EC2 Fleet](https://aws.amazon.com/blogs/aws/new-attribute-based-instance-type-selection-for-ec2-auto-scaling-and-ec2-fleet/)
- [Optimizing Amazon Elastic Container Service for cost using scheduled scaling](https://aws.amazon.com/blogs/containers/optimizing-amazon-elastic-container-service-for-cost-using-scheduled-scaling/)
- [Mise à l'échelle prédictive pour Amazon EC2 Auto ScalingAmazon EC2 Auto Scaling](https://aws.amazon.com/blogs/compute/introducing-native-support-for-predictive-scaling-with-amazon-ec2-auto-scaling/)
- [Optimize Costs and Gain Visibility into Usage with Amazon S3 Storage Lens \(Optimiser les coûts et](https://aws.amazon.com/getting-started/hands-on/amazon-s3-storage-lens/)  [gagner de la visibilité sur l'utilisation avec Amazon S3 Storage Lens\)](https://aws.amazon.com/getting-started/hands-on/amazon-s3-storage-lens/)
- [Well-Architected Labs: Rightsizing Recommendations \(Level 100\) \(Ateliers Well-Architected :](https://wellarchitectedlabs.com/cost/100_labs/100_aws_resource_optimization/) [recommandations en matière de dimensionnement \(niveau 100\)\)](https://wellarchitectedlabs.com/cost/100_labs/100_aws_resource_optimization/)
- [Well-Architected Labs: Rightsizing with AWS Compute Optimizer and Memory Utilization Enabled](https://www.wellarchitectedlabs.com/cost/200_labs/200_aws_resource_optimization/5_ec2_computer_opt/)  [\(Level 200\) \(Ateliers Well-Architected : dimensionnement avec activation de Compute Optimizer et](https://www.wellarchitectedlabs.com/cost/200_labs/200_aws_resource_optimization/5_ec2_computer_opt/)  [de l'utilisation de la mémoire \(niveau 200\)\)](https://www.wellarchitectedlabs.com/cost/200_labs/200_aws_resource_optimization/5_ec2_computer_opt/)

# <span id="page-105-0"></span>Sélectionner le meilleur modèle de tarification

## Bonnes pratiques

- [COST07-BP01 Analyser le modèle de tarification](#page-105-1)
- [COST07-BP02 Choix des régions en fonction du coût](#page-108-0)
- [COST07-BP03 Sélectionner des accords avec des tiers avec des conditions rentables](#page-111-0)
- [COST07-BP04 Mettre en œuvre des modèles de tarification pour tous les composants de cette](#page-113-0)  [charge de travail](#page-113-0)
- [COST07-BP05 Analyser le modèle de tarification au niveau du compte de gestion](#page-115-0)

# <span id="page-105-1"></span>COST07-BP01 Analyser le modèle de tarification

Analysez chaque composant de la charge de travail. Déterminez si le composant et les ressources fonctionneront pendant des périodes prolongées (pour les réductions d'engagement), ou dynamiques et de courte durée (pour les instances Spot ou à la demande). Effectuez une analyse de la charge de travail à l'aide des recommandations des outils de gestion des coûts et appliquez des règles métier à ces recommandations pour obtenir des rendements élevés.

Niveau de risque exposé si cette bonne pratique n'est pas respectée : élevé

# Directives d'implémentation

AWS dispose de plusieurs [modèles de tarification](https://aws.amazon.com/pricing/) qui permettent de payer vos ressources de la manière la plus rentable qui répond aux besoins de votre organisation. Travaillez avec vos équipes pour déterminer le modèle de tarification le plus approprié. Souvent, votre modèle de tarification consiste en une combinaison de plusieurs options, en fonction de votre disponibilité.

Les instances à la demande vous permettent de payer la capacité de calcul ou de base de données à l'heure ou à la seconde (60 secondes minimum) en fonction des instances que vous utilisez, sans engagement à long terme ni avance sur paiement.

Savings Plans sont un modèle de tarification flexible qui offre des prix bas sur l'utilisation d'Amazon EC2, de Lambda et de AWS Fargate (Fargate). En échange, vous vous engagez à un volume d'utilisation régulier (mesuré en dollars par heure) sur un ou trois ans.

Les instances Spot sont un mécanisme de tarification Amazon EC2 vous permettant de demander de la capacité de calcul supplémentaire à un taux horaire réduit (jusqu'à 90 % du prix à la demande) sans engagement préalable.

Les instances réservées vous permettent d'obtenir jusqu'à 75 % de réduction en payant la capacité à l'avance. Pour plus de détails, consultez [Optimizing costs with reservations](https://docs.aws.amazon.com/whitepapers/latest/how-aws-pricing-works/aws-cost-optimization.html) (Optimisation des coûts avec les réservations).

Vous pouvez choisir d'inclure une Savings Plan pour les ressources associées aux environnements de production, de qualité et de développement. Par ailleurs, les ressources de l'environnement de test (sandbox) n'étant provisionnées qu'en cas de besoin, vous pouvez opter pour un modèle à la demande pour les ressources de cet environnement. Utilisez les [instances Spot](https://docs.aws.amazon.com/whitepapers/latest/how-aws-pricing-works/amazon-elastic-compute-cloud-amazon-ec2.html#spot-instances) d'Amazon pour réduire les coûts Amazon EC2 ou utilisez [les Savings Plans de calcul](https://docs.aws.amazon.com/whitepapers/latest/how-aws-pricing-works/amazon-elastic-compute-cloud-amazon-ec2.html#savings-plans) pour réduire les coûts d'Amazon EC2, de Fargate et de Lambda. L'outil de recommandations [AWS Cost Explorer](https://aws.amazon.com/aws-cost-management/aws-cost-explorer/) offre des possibilités de remises d'engagement avec les Savings Plans.

Si vous avez acheté des [instances réservées](https://aws.amazon.com/aws-cost-management/aws-cost-optimization/reserved-instances/?track=costop) pour Amazon EC2 par le passé ou si vous avez établi des pratiques de répartition des coûts au sein de votre organisation, vous pouvez continuer à utiliser des instances réservées Amazon EC2 pour le moment. Cependant, nous recommandons une stratégie visant à utiliser Savings Plans à l'avenir comme un mécanisme plus flexible de réduction des coûts. Vous pouvez actualiser les recommandations Savings Plans (SP) dans AWS Cost Management pour générer de nouvelles recommandations de Savings Plans à tout moment. Utilisez les instances réservées (RI) pour réduire les coûts de Amazon RDS, de Amazon Redshift, d'Amazon ElastiCache, et d'Amazon OpenSearch Service. Les Savings Plans et les instances réservées sont disponibles en trois options : paiement intégral à l'avance, avance sur le paiement et aucun paiement initial. Utilisez les recommandations fournies dans les recommandations d'achat de RI et SP AWS Cost Explorer.

Pour trouver des opportunités de charges de travail Spot, utilisez une vue horaire de votre utilisation globale et recherchez des périodes régulières d'évolution d'utilisation ou d'élasticité. Vous pouvez utiliser des instances Spot pour diverses applications flexibles et tolérantes aux pannes. Il s'agit par

exemple de serveurs Web sans état, de points de terminaison d'API, d'applications de big data et d'analytique, de charges de travail conteneurisées, de CI/CD et d'autres charges de travail flexibles.

Analysez vos instances Amazon EC2 et Amazon RDS pour déterminer si elles peuvent être désactivées lorsque vous ne les utilisez pas (après les heures de travail et le week-end). Cette approche vous permettra de réduire les coûts de 70 % ou plus par rapport à leur utilisation 24 heures sur 24 et 7 jours sur 7. Si vous avez des clusters Amazon Redshift qui ne doivent être disponibles qu'à des moments précis, vous pouvez mettre le cluster en pause et le reprendre plus tard. Lorsque le cluster Amazon Redshift ou l'instance Amazon EC2 et Amazon RDS est arrêté(e), la facturation du calcul s'arrête et seuls les frais de stockage s'appliquent.

Notez que les [réservations de capacité à la demande](https://docs.aws.amazon.com/AWSEC2/latest/UserGuide/capacity-reservations-pricing-billing.html) (ODCR) ne constituent pas une réduction de prix. Les réservations de capacité sont facturées au tarif à la demande équivalent, que vous exécutiez des instances en capacité réservée ou non. Pensez à cette option lorsque vous devez fournir une capacité suffisante pour les ressources que vous prévoyez d'exploiter. Les ODCR ne doivent pas nécessairement être liées à des engagements à long terme, puisqu'elles peuvent être annulées lorsque vous n'en avez plus besoin. Cependant, elles peuvent également bénéficier des réductions offertes par les Savings Plans et les instances réservées.

#### Étapes d'implémentation

- Analysez l'élasticité de la charge de travail : en utilisant la granularité horaire dans Cost Explorer ou dans un tableau de bord personnalisé, analysez l'élasticité de votre charge de travail. Recherchez les modifications régulières du nombre d'instances en cours d'exécution. Les instances de courte durée sont de bonnes candidates pour les instances Spot ou les parcs d'instances Spot.
	- [Atelier Well-Architected : Cost Explorer](https://wellarchitectedlabs.com/Cost/Cost_Fundamentals/100_5_Cost_Visualization/Lab_Guide.html#Elasticity)
	- [Atelier Well-Architected : visualisation des coûts](https://wellarchitectedlabs.com/Cost/Cost_Fundamentals/200_5_Cost_Visualization/README.html)
- Passer en revue la tarification des contrats existants : passez en revue les contrats ou engagements actuels pour les besoins à long terme. Analysez ce dont vous disposez actuellement et le degré d'utilisation de ces engagements. Tirez parti des remises contractuelles ou des accords d'entreprise préexistants. Les [accords d'entreprise](https://aws.amazon.com/pricing/enterprise/) donnent aux clients la possibilité de personnaliser les accords qui répondent le mieux à leurs besoins. Pour les engagements à long terme, envisagez des réductions de prix réservées, des instances réservées ou des Savings Plans pour le type d'instance, la famille d'instances, la Région AWS et les zones de disponibilité spécifiques.
- Analyser les réductions pour engagement : en utilisant Cost Explorer dans votre compte, examinez les recommandations de Savings Plans et d'instances réservées. Pour mettre en œuvre les
recommandations correctes avec les réductions et les risques requis, suivez les recommandations des [ateliers Well-Architected.](https://wellarchitectedlabs.com/cost/costeffectiveresources/)

## Ressources

Documents connexes :

- [Accessing Reserved Instance recommendations](https://docs.aws.amazon.com/awsaccountbilling/latest/aboutv2/ri-recommendations.html) (Accès aux recommandations des instances réservées)
- [Options d'achat d'instance](https://docs.aws.amazon.com/AWSEC2/latest/UserGuide/instance-purchasing-options.html)
- **[AWS Enterprise](https://aws.amazon.com/pricing/enterprise/)**

## Vidéos connexes :

• [Save up to 90% and run production workloads on Spot](https://www.youtube.com/watch?v=BlNPZQh2wXs) (Économisez jusqu'à 90 % et exécutez des charges de travail de production sur des instances Spot)

Exemples connexes :

- [Atelier Well-Architected : Cost Explorer](https://wellarchitectedlabs.com/Cost/Cost_Fundamentals/100_5_Cost_Visualization/Lab_Guide.html#Elasticity)
- [Atelier Well-Architected : visualisation des coûts](https://wellarchitectedlabs.com/Cost/Cost_Fundamentals/200_5_Cost_Visualization/README.html)
- [Atelier Well-Architected : modèles de tarification](https://wellarchitectedlabs.com/Cost/CostEffectiveResources.html)

# COST07-BP02 Choix des régions en fonction du coût

La tarification des ressources peut être différente dans chaque région. Identifiez les différences de coûts entre régions et déployez uniquement dans les régions aux coûts plus élevés afin de répondre aux exigences de latence, de résidence des données et de souveraineté des données. En intégrant le coût de la région, vous payez le prix global le plus bas pour cette charge de travail.

Niveau d'exposition au risque si cette bonne pratique n'est pas respectée : Moyen

## Directives d'implémentation

L'infrastructure [du AWS Cloud](https://aws.amazon.com/about-aws/global-infrastructure/) est mondiale, hébergée dans [plusieurs sites dans le monde](https://docs.aws.amazon.com/AWSEC2/latest/UserGuide/using-regions-availability-zones.html)et créée autour de Régions AWS, de zones de disponibilité, de zones locales, d'AWS Outposts et de zones

Wavelength. Une région est un emplacement physique dans le monde et chaque région représente une zone géographique distincte dans laquelle AWS a plusieurs zones de disponibilité. Les zones de disponibilité, qui sont plusieurs emplacements isolés dans chaque région, consistent en un ou plusieurs centres de données discrets, chacun disposant d'une alimentation, d'un réseau et d'une connectivité redondants.

Chaque Région AWS fonctionne selon les conditions du marché local et la tarification des ressources est différente dans chaque région compte tenu des différences de coûts des terrains, de la fibre, de l'électricité et des taxes, par exemple. Choisissez une région spécifique pour exploiter un composant ou l'ensemble de votre solution afin que vous puissiez fonctionner au prix le plus bas possible au niveau mondial. Utilisez [le calculateur AWS](https://calculator.aws/#/) pour estimer les coûts de votre charge de travail dans différentes régions en cherchant des services par type d'emplacement (région, zone Wavelength et zone locale) et par région.

Lorsque vous concevez vos solutions, une bonne pratique consiste à placer les ressources de calcul au plus près de l'utilisateur pour fournir une latence plus faible et une importante souveraineté des données. Sélectionner le lieu géographique en fonction de votre entreprise, votre confidentialité des données, vos performances et vos exigences en matière de sécurité. Pour les applications avec utilisateurs finaux internationaux, utilisez plusieurs emplacements.

Utilisez les régions qui offrent des services AWS à plus bas prix pour déployer vos charges de travail si vous n'avez aucune obligation en termes de confidentialité des données, de sécurité et d'exigences au niveau de l'entreprise. Par exemple, si votre région par défaut est ap-southeasth-2 (Sydney) et qu'il n'existe aucune restriction (par exemple, confidentialité des données ou sécurité) liée à l'utilisation d'autres régions, le déploiement d'instances Amazon EC2 non critiques (développement et test) dans la région north-east-1 (Virginie du Nord) vous coûtera moins d'argent.

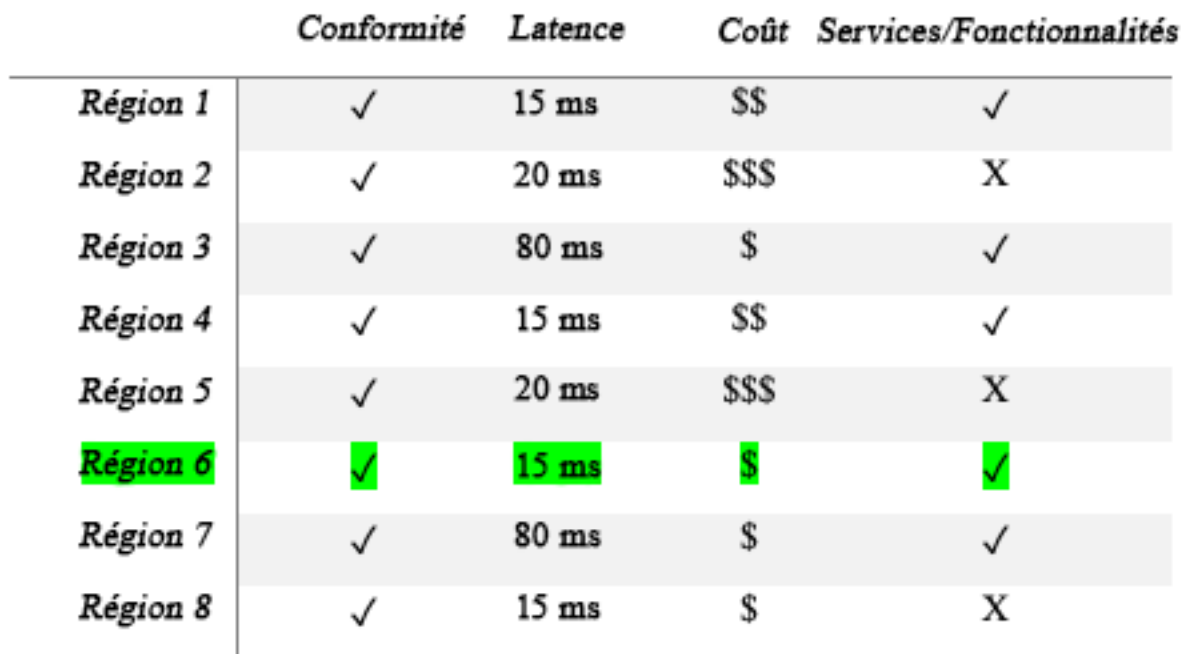

Tableau de la matrice des caractéristiques des régions

Le tableau matriciel précédent nous montre que la région 4 est la meilleure option pour ce scénario donné car la latence y est faible comparé aux autres régions, le service y est disponible et il s'agit de la région la moins chère.

## Étapes d'implémentation

- Passez en revue la tarification de la Région AWS : analysez les coûts de charge de travail dans la région actuelle. En commençant par les coûts les plus élevés par service et par type d'utilisation, calculez les coûts dans les autres régions disponibles. Si l'économie prévue est supérieure au coût du déplacement du composant ou de la charge de travail, migrez vers la nouvelle région.
- Vérifiez les exigences pour les déploiements sur plusieurs régions : analysez les exigences et les obligations de votre entreprise (confidentialité des données, sécurité ou performances) pour découvrir s'il existe des restrictions vous empêchant d'utiliser plusieurs régions. Si aucune obligation ne vous restreint à utiliser une seule région, alors utilisez-en plusieurs.
- Analysez le transfert de données requis : tenez compte des coûts de transfert de données lors de la sélection des régions. Rapprochez vos données de votre client et des ressources. Sélectionnez des Régions AWS moins coûteuses où les données circulent et où il existe un transfert de données minimum. En fonction des besoins de votre entreprise en matière de transfert de données, vous

pouvez utiliser [Amazon CloudFront,](https://aws.amazon.com/cloudfront/) [AWS PrivateLink](https://aws.amazon.com/privatelink/), [AWS Direct Connecte](https://aws.amazon.com/directconnect/)t [AWS Virtual Private](https://aws.amazon.com/vpn/) [Network](https://aws.amazon.com/vpn/) pour réduire vos coûts de mise en réseau, améliorer les performances et renforcer la sécurité.

#### **Ressources**

Documents connexes :

- [Accès aux recommandations des instances réservées](https://docs.aws.amazon.com/awsaccountbilling/latest/aboutv2/ri-recommendations.html)
- [Tarification Amazon EC2](https://aws.amazon.com/ec2/pricing/)
- [Options d'achat d'instance](https://docs.aws.amazon.com/AWSEC2/latest/UserGuide/instance-purchasing-options.html)
- [Tableau des régions](https://aws.amazon.com/about-aws/global-infrastructure/regional-product-services/)

#### Vidéos connexes :

• [Économisez jusqu'à 90 % et exécutez des charges de travail de production sur des instances Spot](https://www.youtube.com/watch?v=BlNPZQh2wXs)

Exemples connexes :

- [Présentation des coûts de transfert des données pour les architectures courantes](https://aws.amazon.com/blogs/architecture/overview-of-data-transfer-costs-for-common-architectures/)
- [Considérations des coûts pour les déploiements mondiaux](https://aws.amazon.com/blogs/aws-cloud-financial-management/cost-considerations-for-global-deployments/)
- [Éléments à prendre en compte lors de la sélection d'une région pour vos charges de travail](https://aws.amazon.com/blogs/architecture/what-to-consider-when-selecting-a-region-for-your-workloads/)
- [Ateliers Well-Architected : restreindre l'utilisation d'un service par région \(niveau 200\)](https://www.wellarchitectedlabs.com/cost/200_labs/200_2_cost_and_usage_governance/2_ec2_restrict_region/)

# COST07-BP03 Sélectionner des accords avec des tiers avec des conditions rentables

Les accords et conditions rentables garantissent que le coût de ces services évolue en fonction des avantages qu'ils offrent. Choisissez des accords et une tarification qui évoluent lorsqu'ils apportent des avantages supplémentaires à votre organisation.

Niveau de risque exposé si cette bonne pratique n'est pas établie: moyen

## Directives d'implémentation

De nombreux produits du marché peuvent vous aider à gérer les coûts de vos environnements cloud. Ils peuvent présenter des différences en termes de fonctionnalités selon les exigences des clients. Certains privilégieront la gouvernance ou la visibilité des coûts et d'autres l'optimisation des coûts, par exemple. L'un des facteurs clés pour une optimisation et une gouvernance efficaces des coûts consiste à utiliser le bon outil avec les bonnes fonctionnalités et le bon modèle de tarification. Ces produits ont des modèles de tarification différents. Certains correspondent à un certain pourcentage de votre facture mensuelle, et d'autres à un pourcentage des économies réalisées. Idéalement, vous ne devriez payer que ce dont vous avez besoin.

Lorsque vous utilisez des solutions ou des services tiers dans le cloud, il est important que les structures de tarification soient alignées sur les résultats souhaités. La tarification doit évoluer en fonction des résultats et de la valeur qu'elle fournit. Par exemple, dans le cas d'un logiciel facturé à un pourcentage des économies réalisées, plus vous économisez (résultat), plus le logiciel est cher. Les contrats de licence qui prévoient un paiement proportionnel à vos dépenses ne sont pas toujours dans votre intérêt pour optimiser les coûts. Toutefois, si l'éditeur offre des avantages clairs pour toutes les parties de votre facture, ces frais progressifs peuvent être justifiés.

Par exemple, une solution qui fournit des recommandations pour Amazon EC2 moyennant un pourcentage de votre facture totale peut devenir chère si vous utilisez d'autres services qui n'apportent aucun avantage. Prenons également l'exemple d'un service géré facturé à un pourcentage du coût des ressources gérées. Une instance de plus grande taille ne nécessite pas nécessairement plus d'efforts de gestion, mais elle peut être facturée plus cher. Vérifiez que ces accords de tarification de service incluent un programme ou des fonctions d'optimisation des coûts dans leur service afin d'améliorer leur rentabilité.

Les clients peuvent trouver ces produits du marché plus avancés ou plus faciles à utiliser. Vous devez prendre en compte le coût de ces produits et réfléchir aux possibilités d'optimisation des coûts à long terme.

#### Étapes d'implémentation

• Analyser les accords et conditions des tiers : passez en revue la tarification des accords avec des tiers. Effectuez une modélisation pour différents niveaux d'utilisation et tenez compte des nouveaux coûts tels que l'utilisation de nouveaux services ou l'augmentation des services actuels en raison de la croissance de la charge de travail. Déterminez si les coûts supplémentaires apportent les avantages requis à votre entreprise.

## **Ressources**

Documents connexes :

- [Accessing Reserved Instance recommendations](https://docs.aws.amazon.com/awsaccountbilling/latest/aboutv2/ri-recommendations.html)
- [Options d'achat d'instance](https://docs.aws.amazon.com/AWSEC2/latest/UserGuide/instance-purchasing-options.html)

Vidéos connexes :

• [Save up to 90% and run production workloads on Spot](https://www.youtube.com/watch?v=BlNPZQh2wXs)

# COST07-BP04 Mettre en œuvre des modèles de tarification pour tous les composants de cette charge de travail

Les ressources fonctionnant en permanence doivent utiliser des capacités réservées telles que des Savings Plans ou des instances réservées. La capacité à court terme est configurée pour utiliser des instances Spot ou un parc d'instances Spot. Les instances à la demande ne sont utilisées que pour les charges de travail de courte durée qui ne peuvent pas être interrompues et qui ne durent pas assez longtemps pour la capacité réservée, entre 25 et 75 % de la période, selon le type de ressource.

Niveau de risque exposé si cette bonne pratique n'est pas respectée : faible

## Directives d'implémentation

Pour améliorer votre rentabilité, AWS recommande plusieurs engagements en fonction de votre consommation passée. Vous pouvez utiliser ces recommandations pour comprendre les économies que vous pouvez réaliser et comment l'engagement sera utilisé. Vous pouvez utiliser ces services à la demande, ponctuellement ou vous engager pendant un certain temps et réduire vos coûts à la demande grâce aux instances réservées (RI) et aux Savings Plans (SP). Vous devez non seulement comprendre les composants de chaque charge de travail et les différents services AWS, mais également les remises sur engagement, les options d'achat et les instances Spot de ces services pour optimiser votre charge de travail.

Tenez compte des exigences des composants de votre charge de travail et maîtrisez les différents modèles de tarification de ces services. Définissez les besoins de disponibilité de ces composants. Déterminez s'il existe plusieurs ressources indépendantes qui remplissent la fonction dans la charge de travail, et quelles sont les exigences de la charge de travail au fil du temps. Comparez le coût des ressources à l'aide du modèle de tarification à la demande par défaut et à celui des autres modèles applicables. Tenez compte de toute modification éventuelle des ressources ou des éléments de la charge de travail.

Par exemple, examinons cette architecture d'application Web sur AWS. Cet exemple de charge de travail comprend plusieurs services AWS, comme Amazon Route 53, AWS WAF, Amazon CloudFront, des instances Amazon EC2, des instances Amazon RDS, des équilibreurs de charge, une capacité de stockage Amazon S3 et Amazon Elastic File System (Amazon EFS). Vous devez passer en revue chacun de ces services et identifier les opportunités de réduction de coûts des différents modèles de tarification. Certains d'entre eux peuvent être éligibles à des RI ou à des SP, tandis que d'autres peuvent être disponibles uniquement à la demande. Comme le montre l'image suivante, des engagements peuvent être pris sur certains services AWS à l'aide de RI ou de SP.

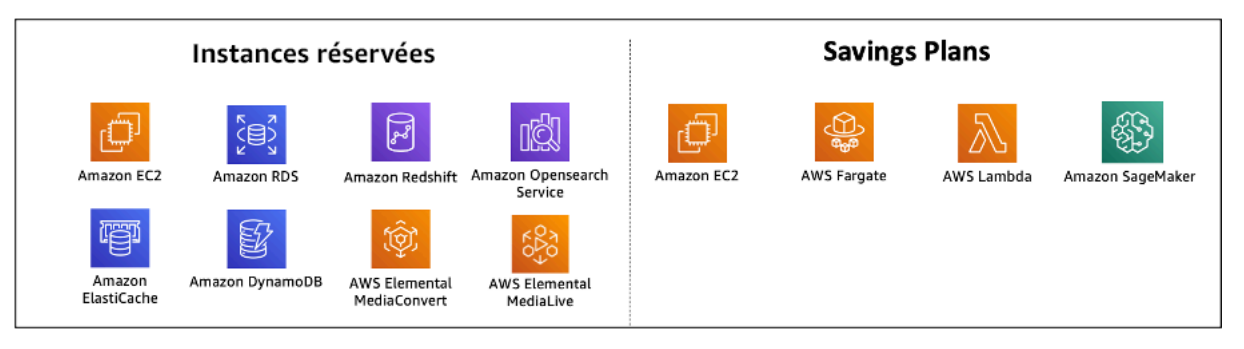

Engagement sur des services AWS à l'aide d'instances réservées et de Savings Plans

#### Étapes d'implémentation

- Mettre en œuvre des modèles de tarification : utilisez les résultats de votre analyse pour acheter des Savings Plans, des instances réservées ou mettre en œuvre des instances Spot. S'il s'agit de votre premier achat avec engagement, choisissez les cinq ou dix meilleures recommandations de la liste, puis surveillez et analysez les résultats au cours des deux prochains mois. AWS Cost Management Console vous guide tout au long du processus. Consultez les recommandations RI ou SP de la console, personnalisez les recommandations (type, paiement et durée), passez en revue l'engagement horaire (par exemple, 20 USD/heure), puis ajoutez-les au panier. Les remises s'appliquent automatiquement à l'utilisation éligible. Achetez régulièrement un petit nombre d'engagements avec remise, par exemple toutes les deux semaines ou tous les mois. Mettez en œuvre des instances Spot pour les charges de travail qui peuvent être interrompues ou qui sont sans état. Enfin, sélectionnez des instances Amazon EC2 à la demande et allouez les ressources aux besoins restants.
- Cycle de vérification de la charge de travail : mettez en œuvre un cycle de vérification de la charge de travail, qui analyse spécifiquement la couverture du modèle de tarification. Une fois

que la charge de travail dispose de la couverture requise, achetez des engagements avec remise supplémentaires régulièrement (tous les deux ou trois mois) ou en fonction de l'évolution de la consommation de votre organisation.

### **Ressources**

Documents connexes :

- [Understanding your Savings Plans recommendations](https://docs.aws.amazon.com/savingsplans/latest/userguide/sp-recommendations.html)
- [Accessing Reserved Instance recommendations \(Accès aux recommandations des instances](https://docs.aws.amazon.com/awsaccountbilling/latest/aboutv2/ri-recommendations.html)  [réservées\)](https://docs.aws.amazon.com/awsaccountbilling/latest/aboutv2/ri-recommendations.html)
- [Comment acheter des instances réservées](https://aws.amazon.com/ec2/pricing/reserved-instances/buyer/)
- [Options d'achat d'instance](https://docs.aws.amazon.com/AWSEC2/latest/UserGuide/instance-purchasing-options.html)
- [Instances Spot](https://docs.aws.amazon.com/AWSEC2/latest/UserGuide/using-spot-instances.html)
- [Modèles de réservation pour d'autres services AWS](https://docs.aws.amazon.com/whitepapers/latest/cost-optimization-reservation-models/reservation-models-for-other-aws-services.html)
- [Savings Plans Supported Services](https://docs.aws.amazon.com/savingsplans/latest/userguide/sp-services.html)

Vidéos connexes :

• [Save up to 90% and run production workloads on Spot](https://www.youtube.com/watch?v=BlNPZQh2wXs)

#### Exemples connexes :

- [Que dois-je prendre en compte avant d'acheter des Savings Plans ?](https://repost.aws/knowledge-center/savings-plans-considerations)
- [Comment puis-je utiliser l'Cost Explorer pour analyser les dépenses et l'utilisation ?](https://repost.aws/knowledge-center/cost-explorer-analyze-spending-and-usage)

# COST07-BP05 Analyser le modèle de tarification au niveau du compte de gestion

Vérifiez les outils de facturation et de gestion des coûts et consultez les remises recommandées avec les engagements et les réservations pour mener une analyse régulière au niveau du compte de gestion.

Niveau de risque exposé si cette bonne pratique n'est pas respectée : Faible

## Directives d'implémentation

La modélisation régulière des coûts vous aide à mettre en œuvre les possibilités d'optimisation sur plusieurs charges de travail. Par exemple, si plusieurs charges de travail utilisent des instances à la demande au niveau agrégé, le risque de changement est moindre, et la mise en œuvre d'une réduction basée sur un engagement permet d'obtenir un coût global plus faible. Il est recommandé d'effectuer les analyses selon des cycles réguliers de deux semaines à un mois. Cela vous permet de faire de petits achats d'ajustement, de sorte que la couverture de vos modèles de tarification continue à évoluer en fonction de l'évolution de vos charges de travail et de leurs composants.

Utilisez l'outil de recommandations [AWS Cost Explorer](https://aws.amazon.com/aws-cost-management/aws-cost-explorer/) pour identifier des opportunités de remises sur engagement dans votre compte de gestion. Les recommandations au niveau du compte de gestion sont calculées en tenant compte de l'utilisation de tous les comptes de votre organisation AWS qui ont des instances réservées (RI) ou des (SP) Savings Plans. Elles sont également calculées lorsque le partage des remises est activé afin de recommander un engagement qui maximise les économies sur tous les comptes.

Bien que les achats au niveau du compte de gestion permettent de réaliser des économies maximales dans de nombreux cas, il peut arriver que vous envisagiez d'acheter des SP au niveau du compte associé, par exemple lorsque vous souhaitez que les remises s'appliquent d'abord à l'utilisation sur ce compte associé en particulier. Les recommandations pour les comptes des membres sont calculées au niveau du compte individuel, afin de maximiser les économies pour chaque compte isolé. Si votre compte contient à la fois des engagements RI et SP, ils seront appliqués dans cet ordre :

- 1. RI zonale
- 2. RI standard
- 3. RI convertible
- 4. Instance Savings Plan
- 5. Compute Savings Plan

Si vous achetez un SP au niveau du compte de gestion, les économies seront appliquées en fonction du pourcentage de remise du plus élevé au plus bas. Au niveau des comptes de gestion, les SP examinent tous les comptes liés et appliquent les économies là où la remise sera la plus élevée. Si vous souhaitez limiter les domaines dans lesquels les économies sont appliquées, vous pouvez souscrire à un Savings Plan au niveau du compte associé. Dans ce cas, chaque fois que ce compte utilisera des services de calcul éligibles, la réduction sera appliquée en premier sur ce compte.

Lorsque le compte n'exécute pas de services informatiques éligibles, la réduction est partagée entre les autres comptes liés sous le même compte de gestion. Le partage des remises est activé par défaut, mais il peut être désactivé si nécessaire.

Dans une famille de facturation consolidée, les Savings Plans s'appliquent d'abord à l'utilisation du compte du propriétaire, puis à l'utilisation des autres comptes. Cela se produit uniquement si le partage est activé. Vos Savings Plans sont d'abord appliqués à votre pourcentage d'économies le plus élevé. S'il y a plusieurs utilisations avec des pourcentages d'économie équivalents, les Savings Plans sont appliqués à la première utilisation avec le taux de Savings Plans le plus bas. Les Savings Plans continuent à s'appliquer jusqu'à ce qu'il n'y ait plus d'utilisations restantes ou que votre engagement soit épuisé. Toute utilisation restante est facturée aux taux à la demande. Vous pouvez actualiser les recommandations de Savings Plans dans la gestion des coûts AWS afin de générer de nouvelles recommandations Savings Plans à tout moment.

Après avoir analysé la flexibilité des instances, choisissez un niveau d'engagement selon les recommandations. Créez une modélisation des coûts en analysant les coûts à court terme de la charge de travail avec différentes options de ressources potentielles, en analysant les modèles de tarification AWS et en les alignant sur vos exigences métier pour mettre en lumière le coût total de possession et les [optimisation des coûts](https://docs.aws.amazon.com/whitepapers/latest/how-aws-pricing-works/aws-cost-optimization.html) d'optimisation des coûts.

#### Étapes d'implémentation

Analyser les réductions d'engagement: en utilisant Cost Explorer dans votre compte, examinez les recommandations de Savings Plans et d'instances réservées. Assurez-vous de comprendre les recommandations du Savings Plan et estimez vos dépenses et les économies que vous réalisez chaque mois. Examinez les recommandations au niveau du compte de gestion, qui sont calculées en tenant compte de l'utilisation de tous les comptes membres de votre organisation AWS qui comportent des IR ou des Savings Plans pour lesquelles le partage des remises est activé. Ainsi, vous réaliserez un maximum d'économies sur tous les comptes. Vous pouvez confirmer que vous avez mis en œuvre les bonnes recommandations avec les remises et les risques requis en suivant les ateliers Well-Architected.

## Ressources

Documents connexes :

- [Comment fonctionne la tarification AWS ?](https://aws.amazon.com/pricing/?nc2=h_ql_pr_ln)
- [Options d'achat d'instance](https://docs.aws.amazon.com/AWSEC2/latest/UserGuide/instance-purchasing-options.html)
- Présentation du Saving Plan
- [Recommandations en matière de Saving Plan](https://docs.aws.amazon.com/savingsplans/latest/userguide/sp-recommendations.html)
- [Accès aux recommandations des instances réservées](https://docs.aws.amazon.com/awsaccountbilling/latest/aboutv2/ri-recommendations.html)
- [Comprendre les recommandations de vos Savings Plans](https://docs.aws.amazon.com/savingsplans/latest/userguide/sp-recommendations.html)
- [Comment les Savings Plans s'appliquent-ils à votre utilisation AWS ?](https://docs.aws.amazon.com/savingsplans/latest/userguide/sp-applying.html)
- [Savings Plans avec facturation consolidée](https://aws.amazon.com/premiumsupport/knowledge-center/savings-plans-consolidated-billing/)
- [Activation des instances réservées partagées et des remises Savings Plans](https://docs.aws.amazon.com/awsaccountbilling/latest/aboutv2/ri-turn-on-process.html)

#### Vidéos connexes :

• [Économisez jusqu'à 90 % et exécutez des charges de travail de production sur des instances Spot](https://www.youtube.com/watch?v=BlNPZQh2wXs)

#### Exemples connexes :

- [Atelier Well-Architected AWS : modèles de tarification \(niveau 200\)](https://wellarchitectedlabs.com/cost/200_labs/200_3_pricing_models/)
- [Ateliers Well-Architected AWS : analyse des modèles de tarification \(niveau 200\)](https://www.wellarchitectedlabs.com/cost/200_labs/200_pricing_model_analysis/)
- [Que dois-je prendre en considération avant de souscrire un Savings Plan ?](https://aws.amazon.com/premiumsupport/knowledge-center/savings-plans-considerations/)
- [Comment puis-je utiliser le déploiement des Savings Plans pour réduire le risque d'engagement ?](https://aws.amazon.com/blogs/aws-cloud-financial-management/how-can-i-use-rolling-savings-plans-to-reduce-commitment-risk/)
- [Quand utiliser les instances Spot ?](https://docs.aws.amazon.com/whitepapers/latest/cost-optimization-leveraging-ec2-spot-instances/when-to-use-spot-instances.html)

# Planifier le transfert de données

Un avantage du cloud est qu'il s'agit d'un service de réseau géré. Il n'est plus nécessaire de gérer et d'exploiter une flotte de commutateurs, de routeurs et d'autres équipements de réseau associés. Les ressources de réseau dans le cloud sont consommées et payées de la même manière que vous payez la CPU et le stockage : vous ne payez que ce vous utilisez. Une utilisation efficace des ressources de mise en réseau est nécessaire pour optimiser les coûts dans le cloud.

#### Bonnes pratiques

- [COST08-BP01 Modéliser le transfert de données](#page-119-0)
- [COST08-BP02 Sélectionner des composants pour optimiser les coûts de transfert de données](#page-121-0)
- [COST08-BP03 Mettre en œuvre des services pour réduire les coûts de transfert de données](#page-123-0)

# <span id="page-119-0"></span>COST08-BP01 Modéliser le transfert de données

Recueillez les exigences de l'organisation et procédez à la modélisation du transfert de données de la charge de travail et de chacun de ses composants. Vous identifiez ainsi le coût le plus bas pour ses besoins de transfert de données actuels.

Niveau de risque exposé si cette bonne pratique n'est pas respectée : élevé

## Directives d'implémentation

L'habitude de concevoir une architecture utilisant des centres de données sur site ou le manque de connaissances peut conduire à négliger les frais de transfert de données lors de la conception d'une solution dans le cloud. Les frais de transfert de données d'AWS sont déterminés par la source, la destination et le volume du trafic. La prise en compte de ces frais lors de la phase de conception peut permettre de réaliser des économies. Pour estimer avec précision le coût total de possession (TCO), il est très important de comprendre où a lieu le transfert de données dans votre charge de travail, son coût et les avantages qui en découlent. Cela vous permet de prendre une décision avisée pour modifier ou accepter la décision architecturale. Par exemple, vous pouvez avoir une configuration multi-zones de disponibilité dans laquelle vous répliquez les données entre les zones de disponibilité.

Vous modélisez les composants des services qui transfèrent les données de votre charge de travail, et décidez qu'il s'agit d'un coût acceptable (semblable au paiement de la capacité calcul et du stockage dans les deux zones de disponibilité) pour atteindre la fiabilité et la résilience requises. Modélisez les coûts sur différents niveaux d'utilisation. L'utilisation de la charge de travail peut changer dans le temps, et différents services peuvent être plus rentables à différents niveaux.

Lorsque vous modélisez votre transfert de données, réfléchissez au volume de données ingérées et à leur provenance. Tenez également compte de la quantité de données traitées et de la capacité de stockage ou de calcul requise. Lors de la modélisation, suivez les bonnes pratiques de mise en réseau pour l'architecture de votre charge de travail afin d'optimiser vos coûts potentiels de transfert de données.

AWS Pricing Calculator peut vous aider à estimer le coût des services AWS et du transfert de données prévu. Si une charge de travail est déjà en cours d'exécution (à des fins de test ou dans un environnement de préproduction), utilisez l'[AWS Cost Explorer](https://aws.amazon.com/aws-cost-management/aws-cost-explorer/) ou le [AWS Cost and Usage](https://aws.amazon.com/aws-cost-management/aws-cost-and-usage-reporting/) [Report](https://aws.amazon.com/aws-cost-management/aws-cost-and-usage-reporting/)(CUR) pour comprendre et modéliser les coûts de vos transferts de données. Configurez une preuve de concept (PoC) ou testez votre charge de travail et exécutez un test avec une charge simulée réaliste. Vous pouvez modéliser vos coûts selon différentes demandes de charge de travail.

## Étapes d'implémentation

- Identifier les exigences : quels sont l'objectif principal et les besoins de l'entreprise pour le transfert de données prévu entre la source et la destination ? Quel est le résultat commercial attendu ? Définissez les besoins de l'entreprise et les résultats attendus.
- Identifier la source et la destination : quelles sont la source et la destination des données transférées (Régions AWS, services AWS, Internet, etc.) ?
	- [Transfert de données dans une Région AWS](https://docs.aws.amazon.com/cur/latest/userguide/cur-data-transfers-charges.html#data-transfer-within-region)
	- [Transfert de données entre Régions AWS](https://docs.aws.amazon.com/cur/latest/userguide/cur-data-transfers-charges.html#data-transfer-between-regions)
	- [Transfert de données à destination d'Internet](https://docs.aws.amazon.com/cur/latest/userguide/cur-data-transfers-charges.html#data-transfer-out-internet)
- Identifier les classifications des données : quelle est la classification des données de ce transfert ? De quel type de données s'agit-il ? Quelle est la taille des données ? À quelle fréquence les données doivent-elles être transférées ? Les données sont-elles sensibles ?
- Identifier les services ou les outils AWS à utiliser : quels sont les services AWS utilisés pour ce transfert de données ? Est-il possible d'utiliser un service déjà provisionné pour une autre charge de travail ?
- Calculer les coûts de transfert de données : utilisez la [tarification AWSd](https://aws.amazon.com/pricing/)e la modélisation du transfert de données que vous avez précédemment créée pour calculer les coûts de transfert de données de la charge de travail. Calculez les coûts de transfert de données à différents niveaux d'utilisation, tant pour l'augmentation que pour la réduction de la charge de travail. Lorsqu'il existe plusieurs options pour l'architecture de la charge de travail, calculez le coût de chaque option à titre de comparaison.
- Relier les coûts aux résultats : pour chaque coût de transfert de données engagé, précisez le résultat qu'il permet d'obtenir pour la charge de travail. S'il s'agit d'un transfert entre composants, ce peut être pour le découplage. S'il s'agit d'un transfert entre zones de disponibilité, ce peut être pour la redondance.
- Créer une modélisation du transfert de données : après avoir collecté toutes les informations, créez une base conceptuelle de modélisation du transfert de données pour plusieurs cas d'utilisation et charges de travail.

## **Ressources**

Documents connexes :

• [Solutions de mise en cache AWS](https://aws.amazon.com/caching/aws-caching/)

- **[Tarification AWS](https://aws.amazon.com/pricing/)**
- [Tarification d'Amazon EC2 à la demande](https://aws.amazon.com/ec2/pricing/on-demand/)
- [Tarification d'Amazon VPC](https://aws.amazon.com/vpc/pricing/)
- [Understanding data transfer charges](https://docs.aws.amazon.com/cur/latest/userguide/cur-data-transfers-charges.html)

#### Vidéos connexes :

- [Monitoring and Optimizing Your Data Transfer Costs](https://www.youtube.com/watch?v=UjliYz25_qo)
- [S3 Transfer Acceleration](https://youtu.be/J2CVnmUWSi4)

#### Exemples connexes :

- [Overview of Data Transfer Costs for Common Architectures](https://aws.amazon.com/blogs/architecture/overview-of-data-transfer-costs-for-common-architectures/)
- [AWS Prescriptive Guidance for Networking](https://aws.amazon.com/prescriptive-guidance/?apg-all-cards.sort-by=item.additionalFields.sortDate&apg-all-cards.sort-order=desc&awsf.apg-new-filter=*all&awsf.apg-content-type-filter=*all&awsf.apg-code-filter=*all&awsf.apg-category-filter=categories%23network&awsf.apg-rtype-filter=*all&awsf.apg-isv-filter=*all&awsf.apg-product-filter=*all&awsf.apg-env-filter=*all)

# <span id="page-121-0"></span>COST08-BP02 Sélectionner des composants pour optimiser les coûts de transfert de données

Tous les composants sont sélectionnés, et l'architecture est conçue pour réduire les coûts de transfert des données. Cela inclut l'utilisation de composants tels que l'optimisation WAN et les configurations Multi-AZ

Niveau de risque exposé si cette bonne pratique n'est pas établie: moyen

#### Directives d'implémentation

L'architecture pour le transfert de données minimise les coûts de transfert de données. Cela peut impliquer l'utilisation de réseaux de diffusion de contenu pour localiser les données plus près des utilisateurs, ou l'utilisation de liaisons réseau dédiées depuis vos sites vers AWS. Vous pouvez également utiliser l'optimisation WAN et l'optimisation des applications pour réduire la quantité de données transférée entre les composants.

Lors du transfert de données vers ou au sein d'AWS Cloud, il est essentiel de connaître la destination en fonction des différents cas d'utilisation, de la nature des données et des ressources réseau disponibles afin de sélectionner les bons services AWS pour optimiser le transfert de données. AWS propose une gamme de services de transfert de données adaptés à divers besoins en matière de

migration de données. Sélectionnez les bonnes options de [stockage](https://aws.amazon.com/products/storage/) et de [transfert de données](https://aws.amazon.com/cloud-data-migration/) en fonction des besoins de votre organisation.

Lorsque vous planifiez ou passez en revue l'architecture de votre charge de travail, tenez compte des points suivants :

- Utiliser des points de terminaison de VPC dans AWS : les points de terminaison de VPC autorisent les connexions privées entre votre VPC et les services AWS pris en charge. Cela vous évite d'utiliser l'Internet public, qui peut engendrer des coûts de transfert de données.
- Utiliser une [passerelle NAT](https://docs.aws.amazon.com/vpc/latest/userguide/vpc-nat-gateway.html) : utilisez une passerelle NAT de manière à ce que les instances d'un sous-réseau privé puissent se connecter à Internet ou aux services en dehors de votre VPC. Vérifiez si les ressources situées derrière la passerelle NAT qui envoient le plus de trafic se trouvent dans la même zone de disponibilité que la passerelle NAT. Si ce n'est pas le cas, créez des passerelles NAT dans la zone de disponibilité de la ressource pour réduire les frais de transfert de données entre zones de disponibilité.
- Utiliser AWS Direct Connect : AWS Direct Connect contourne l'Internet public et établit une connexion privée directe entre votre réseau sur site et AWS. Cela peut être plus rentable et plus cohérent que de transférer de gros volumes de données sur Internet.
- Éviter de transférer des données au-delà des frontières régionales : les transferts de données entre Régions AWS (d'une région à l'autre) entraînent généralement des frais. La décision de poursuivre dans une voie multirégionale doit être mûrement réfléchie. Pour plus d'informations, consultez [Scénarios multirégion](https://docs.aws.amazon.com/wellarchitected/latest/reliability-pillar/multi-region-scenarios.html).
- Surveiller le transfert de données : utilisez Amazon CloudWatch et les [journaux de flux VPC](https://docs.aws.amazon.com/vpc/latest/userguide/flow-logs.html) pour obtenir des informations sur votre transfert de données et l'utilisation du réseau. Analysez les informations capturées sur le trafic réseau dans vos VPC, telles que l'adresse IP ou la plage d'adresses IP à destination et en provenance des interfaces réseau.
- Analyser l'utilisation de votre réseau : utilisez des outils de mesure et de reporting comme AWS Cost Explorer, CUDOS Dashboards ou CloudWatch pour comprendre le coût de transfert de données de votre charge de travail.

## Étapes d'implémentation

• Sélectionner les composants pour le transfert de données : à l'aide de la modélisation de transfert de données expliquée dans [COST08-BP01 Modéliser le transfert de données](#page-119-0), concentrez-vous sur les coûts de transfert de données les plus élevés ou sur ce qu'ils seraient si l'utilisation de la charge de travail changeait. Recherchez d'autres architectures ou des composants supplémentaires qui suppriment ou réduisent la nécessité d'un transfert de données, ou en diminuent le coût.

## **Ressources**

Bonnes pratiques associées :

- [COST08-BP01 Modéliser le transfert de données](#page-119-0)
- [COST08-BP03 Mettre en œuvre des services pour réduire les coûts de transfert de données](#page-123-0)

### Documents connexes :

- [Migration des données dans le cloud](https://aws.amazon.com/cloud-data-migration/)
- [Solutions de mise en cache AWS](https://aws.amazon.com/caching/aws-caching/)
- [Deliver content faster with Amazon CloudFront](https://aws.amazon.com/getting-started/tutorials/deliver-content-faster/)

### Exemples connexes :

- [Overview of Data Transfer Costs for Common Architectures](https://aws.amazon.com/blogs/architecture/overview-of-data-transfer-costs-for-common-architectures/)
- [AWS Network Optimization Tips](https://aws.amazon.com/blogs/networking-and-content-delivery/aws-network-optimization-tips/)
- [Optimize performance and reduce costs for network analytics with VPC Flow Logs in Apache](https://aws.amazon.com/blogs/big-data/optimize-performance-and-reduce-costs-for-network-analytics-with-vpc-flow-logs-in-apache-parquet-format/)  [Parquet format](https://aws.amazon.com/blogs/big-data/optimize-performance-and-reduce-costs-for-network-analytics-with-vpc-flow-logs-in-apache-parquet-format/)

# <span id="page-123-0"></span>COST08-BP03 Mettre en œuvre des services pour réduire les coûts de transfert de données

Mettez en œuvre des services pour réduire le transfert de données. Par exemple, utilisez des emplacements périphériques ou des réseaux de diffusion de contenu (CDN) pour fournir du contenu aux utilisateurs finaux, construisez des couches de mise en cache devant vos serveurs d'application ou vos bases de données, et utilisez des connexions réseau dédiées au lieu de VPN pour la connectivité au cloud.

Niveau de risque exposé si cette bonne pratique n'est pas respectée : Moyen

## Directives d'implémentation

Il existe différents services AWS qui peuvent vous aider à optimiser l'utilisation de votre réseau pour le transfert de données. En fonction des composants de votre charge de travail, du type et de l'architecture du cloud, ces services peuvent vous aider à la compression, à la mise en cache, ainsi qu'au partage et à la distribution de votre trafic sur le cloud.

- [Amazon CloudFront](https://aws.amazon.com/cloudfront/) est un réseau mondial de diffusion de contenu qui fournit des données avec une faible latence et des vitesses de transfert élevées. Il place les données en cache au niveau des emplacements périphériques dans le monde entier, ce qui réduit la charge sur vos ressources. En utilisant CloudFront, vous pouvez réduire les tâches d'administration liées à la diffusion du contenu à un grand nombre d'utilisateurs dans le monde entier, avec une latence minimale. La version [forfait sécurité](https://aws.amazon.com/about-aws/whats-new/2021/02/introducing-amazon-cloudfront-security-savings-bundle/?sc_channel=em&sc_campaign=Launch_mult_OT_awsroadmapemail_20200910&sc_medium=em_whats_new&sc_content=launch_ot_ot&sc_country=mult&sc_geo=mult&sc_category=mult&sc_outcome=launch) peut vous aider à économiser jusqu'à 30 % sur votre consommation CloudFront si vous prévoyez d'augmenter votre utilisation au fil du temps.
- [AWS Direct Connect](https://aws.amazon.com/directconnect/) facilite la mise en place d'une connexion réseau dédiée depuis vos sites vers AWS. Cela peut réduire les coûts de réseau, augmenter la bande passante et fournir une expérience réseau plus constante que les connexions Internet.
- [AWS VPN](https://aws.amazon.com/vpn/) permet d'établir une connexion sécurisée et privée entre votre réseau privé et le réseau mondial AWS. Il est idéal pour les petits bureaux ou les partenaires commerciaux, car il fournit une connectivité simplifiée, et il s'agit d'un service entièrement géré et élastique.
- [Points de terminaison d'un VPC](https://docs.aws.amazon.com/vpc/latest/userguide/vpc-endpoints.html) permettent la connectivité entre les services AWS sur une mise en réseau privée et peuvent être utilisés pour réduire les coûts de transfert de données publiques et de [Passerelle NAT](https://docs.aws.amazon.com/vpc/latest/userguide/vpc-nat-gateway.html) coûts. [Les points de terminaison de VPC de passerelle](https://docs.aws.amazon.com/vpc/latest/userguide/vpce-gateway.html) n'ont pas de frais horaires et prennent en charge Amazon S3 et Amazon DynamoDB. [Les points de terminaison de](https://docs.aws.amazon.com/vpc/latest/userguide/vpce-interface.html)  [VPC d'interface](https://docs.aws.amazon.com/vpc/latest/userguide/vpce-interface.html) sont fournis par [AWS PrivateLink](https://docs.aws.amazon.com/vpc/latest/userguide/endpoint-service.html) et ont un tarif horaire et un coût d'utilisation par Go.
- [Passerelles NAT](https://docs.aws.amazon.com/vpc/latest/userguide/vpc-nat-gateway.html) permettent une mise à l'échelle et une gestion intégrées, ce qui réduit les coûts par rapport à une instance NAT autonome. Placez les passerelles NAT dans les mêmes zones de disponibilité que les instances à fort trafic et envisagez d'utiliser des points de terminaison VPC pour les instances qui ont besoin d'accéder à Amazon S3 ou à Amazon DynamoDB afin de réduire les coûts de transfert et de traitement des données.
- Utilisez [AWS Snow Family](https://aws.amazon.com/snow/) dotés de ressources informatiques pour collecter et traiter des données en périphérie. Les appareils AWS Snow Family ([Snowcone,](https://aws.amazon.com/snowcone/) [Snowball](https://aws.amazon.com/snowball/) et [Snowmobile](https://aws.amazon.com/snowmobile/)) vous permettent de déplacer des pétaoctets de données vers le AWS Cloud de manière rentable et hors ligne.

## Étapes d'implémentation

• Mettre en œuvre des services : Sélectionnez les services réseau AWS applicables en fonction du type de charge de travail de votre service, en utilisant la modélisation du transfert de données et en examinant les journaux de flux VPC. Regardez où se situent les coûts les plus élevés et les flux les plus importants. Examinez les services AWS et évaluez s'il existe un service qui réduit ou supprime le transfert, en particulier, la mise en réseau et la diffusion de contenu. Recherchez également les services de mise en cache où il existe une répétition d'accès aux données, ou de grands volumes de données.

## **Ressources**

Documents connexes :

- [AWS Direct Connect](https://aws.amazon.com/directconnect/)
- **[Explorer les produits AWS](https://aws.amazon.com/)**
- [Solutions de mise en cache AWS](https://aws.amazon.com/caching/aws-caching/)
- [Amazon CloudFront](https://aws.amazon.com/cloudfront/)
- [AWS Snow Family](https://aws.amazon.com/snow/)
- [Forfait sécurité Amazon CloudFront](https://aws.amazon.com/about-aws/whats-new/2021/02/introducing-amazon-cloudfront-security-savings-bundle/)

## Vidéos connexes :

- [Monitoring and Optimizing Your Data Transfer Costs](https://www.youtube.com/watch?v=UjliYz25_qo)
- [Série sur l'optimisation des coûts AWS : CloudFront](https://www.youtube.com/watch?v=k8De2AfAN3k)
- [Comment réduire les frais de transfert de données pour ma passerelle NAT ?](https://www.youtube.com/watch?v=hq4KtPRezus)

## Exemples connexes :

- [Comment rétrofacturer des services partagés : un exemple AWS Transit Gateway](https://aws.amazon.com/blogs/aws-cloud-financial-management/gs-chargeback-shared-services-an-aws-transit-gateway-example/)
- [Bien comprendre les détails du transfert de données AWS à partir du rapport sur les coûts et](https://aws.amazon.com/blogs/networking-and-content-delivery/understand-aws-data-transfer-details-in-depth-from-cost-and-usage-report-using-athena-query-and-quicksight/) [l'utilisation à l'aide de Query et de QuickSight Athena](https://aws.amazon.com/blogs/networking-and-content-delivery/understand-aws-data-transfer-details-in-depth-from-cost-and-usage-report-using-athena-query-and-quicksight/)
- [Présentation des coûts de transfert des données pour les architectures courantes](https://aws.amazon.com/blogs/architecture/overview-of-data-transfer-costs-for-common-architectures/)
- [Utiliser AWS Cost Explorer pour analyser les coûts de transfert de données](https://aws.amazon.com/blogs/mt/using-aws-cost-explorer-to-analyze-data-transfer-costs/)
- [Optimisation du coût de vos architectures AWS en utilisant des fonctionnalités Amazon CloudFront](https://aws.amazon.com/blogs/networking-and-content-delivery/cost-optimizing-your-aws-architectures-by-utilizing-amazon-cloudfront-features/)

## • [Comment réduire les frais de transfert de données pour ma passerelle NAT ?](https://aws.amazon.com/premiumsupport/knowledge-center/vpc-reduce-nat-gateway-transfer-costs/)

# Gérer la demande et les sources d'approvisionnement

Lorsque vous migrez vers le cloud, vous ne payez que ce dont vous avez besoin. Vous pouvez fournir des ressources pour répondre à la charge de travail au moment où elles sont nécessaires, ce qui élimine une sur-allocation coûteuse et inutile. Vous pouvez également modifier la demande en utilisant un accélérateur, un tampon ou une file d'attente pour lisser la demande et la gérer avec moins de ressources.

Les avantages économiques de l'approvisionnement juste à temps doivent être mis en balance avec la nécessité de mise en service, pour tenir compte des défaillances des ressources, de la haute disponibilité et du temps de mise en service. Selon que votre demande est fixe ou variable, prévoyez de créer des mesures et une automatisation qui garantiront que la gestion de votre environnement est minimale, même si vous évoluez. Lorsque vous modifiez la demande, vous devez connaître le délai acceptable et maximal que la charge de travail peut permettre.

Dans AWS, vous pouvez recourir à plusieurs approches différentes pour gérer la demande et fournir des ressources. Les bonnes pratiques suivantes décrivent comment exploiter ces approches.

## Bonnes pratiques

- [COST09-BP01 Effectuer une analyse de la demande de charge de travail](#page-127-0)
- [COST09-BP02 Mettre en œuvre une mémoire tampon ou une limitation pour gérer la demande](#page-130-0)
- [COST09-BP03 Fournir dynamiquement les ressources](#page-133-0)

# <span id="page-127-0"></span>COST09-BP01 Effectuer une analyse de la demande de charge de travail

Analysez la demande sur la charge de travail au fil du temps. Veillez à ce que l'analyse couvre les tendances saisonnières et représente avec précision les conditions d'exploitation pendant toute la durée de la charge de travail. L'effort d'analyse doit refléter les avantages potentiels : par exemple, le temps passé est proportionnel au coût de la charge de travail.

Niveau d'exposition au risque si cette bonne pratique n'est pas respectée : Élevé

## Directives d'implémentation

L'analyse de la demande de charge de travail pour le cloud computing implique de comprendre les modèles et les caractéristiques des tâches informatiques qui sont lancées dans l'environnement de calcul. Cette analyse aide les utilisateurs à optimiser l'affectation des ressources, à gérer les coûts et à vérifier que les performances sont conformes aux niveaux requis.

Ayez connaissance des exigences de la charge de travail. Les exigences de votre organisation doivent indiquer les délais de réponse de la charge de travail aux demandes. Le temps de réponse peut être utilisé pour déterminer si la demande est gérée, ou si l'offre de ressources doit changer pour répondre à la demande.

L'analyse doit inclure la prévisibilité et la répétabilité de la demande ainsi que le taux et l'ampleur de variation de la demande. Effectuez l'analyse sur une période suffisamment longue pour tenir compte des variations saisonnières, telles que les traitements de fin de mois ou les pics d'activité pendant les vacances.

L'effort d'analyse doit refléter les avantages potentiels de la mise à l'échelle. Examinez le coût total attendu du composant, ainsi que les augmentations ou diminutions d'utilisation et de coût au cours de la durée de vie de la charge de travail.

Voici quelques aspects clés dont il faut tenir compte lors de l'analyse de la demande de charge de travail pour le cloud computing :

- 1. Indicateurs d'utilisation des ressources et de performance: analysez la manière dont les ressources AWS sont utilisées au fil du temps. Déterminez les schémas d'utilisation en période de pointe et en période creuse afin d'optimiser l'affectation des ressources et les stratégies de mise à l'échelle. Surveillez les métriques de performance telles que les temps de réponse, la latence, le débit et les taux d'erreur. Ces métriques permettent d'évaluer l'état et l'efficacité globales de l'infrastructure cloud.
- 2. Comportement des utilisateurs et des applications: comprenez le comportement de l'utilisateur et comment il affecte la demande de charge de travail. L'examen des schémas de trafic des utilisateurs permet d'améliorer la diffusion du contenu et la réactivité des applications. Analysez l'évolution des charges de travail en fonction de l'augmentation de la demande. Déterminez si les paramètres d'autoscaling sont configurés correctement et efficacement pour gérer les fluctuations de charge.
- 3. Types de charges de travail: identifiez les différents types de charges de travail s'exécutant dans le cloud, comme le traitement par lots, le traitement des données en temps réel, les applications web, les bases de données ou le machine learning. Chaque type de charge de travail peut avoir des besoins en ressources et des profils de performance différents.
- 4. Contrats de niveau de service (SLA): comparez les performances réelles aux contrats de niveau de service afin de garantir la conformité et d'identifier les domaines nécessitant une amélioration.

Vous pouvez utiliser [Amazon CloudWatch](https://aws.amazon.com/cloudwatch/) pour collecter et suivre les métriques, surveiller les fichiers journaux, définir des alarmes et réagir automatiquement aux modifications de vos ressources AWS. Vous pouvez également utiliser Amazon CloudWatch pour gagner une visibilité à l'échelle du système sur l'utilisation des ressources, la performance de l'application et la santé opérationnelle.

Avec [AWS Trusted Advisor,](https://aws.amazon.com/premiumsupport/technology/trusted-advisor/) vous pouvez provisionner vos ressources en suivant les bonnes pratiques pour améliorer les performances et la fiabilité du système, renforcer la sécurité et rechercher des possibilités d'économies. Vous pouvez également désactiver les instances hors production et utiliser Amazon CloudWatch et Auto Scaling pour répondre aux augmentations ou aux réductions de la demande.

Enfin, vous pouvez utiliser [AWS Cost Explorer](https://aws.amazon.com/aws-cost-management/aws-cost-explorer/) ou [Amazon QuickSight](https://aws.amazon.com/quicksight/) avec le fichier (CUR) AWS Cost and Usage Report ou les journaux de votre application pour effectuer une analyse avancée de la demande de charge de travail.

Globalement, une analyse complète de la demande de charge de travail permet aux entreprises de prendre des décisions éclairées sur le provisionnement, la mise à l'échelle et l'optimisation des ressources, ce qui se traduit par une amélioration des performances, de la rentabilité et de la satisfaction des utilisateurs.

## Étapes d'implémentation

- Analyser les données de charge de travail existantes : Analysez les données de la charge de travail existante, des versions précédentes de la charge de travail ou des modèles d'utilisation prévus. Utilisez Amazon CloudWatch, les fichiers journaux et les données de surveillance pour comprendre comment la charge de travail a été utilisée. Analysez un cycle complet de la charge de travail et recueillez des données pour tout changement saisonnier tel que les événements de fin de mois ou de fin d'année. L'effort reflété dans l'analyse doit refléter les caractéristiques de la charge de travail. L'effort le plus important doit porter sur les charges de travail à forte valeur ajoutée qui subissent les plus grandes variations dans la demande. Le moindre effort doit porter sur les charges de travail de faible valeur ajoutée qui subissent des variations minimes dans la demande.
- Prévoir l'influence extérieure : Rencontrez les membres des équipes de toute l'organisation qui peuvent influencer ou modifier la demande dans la charge de travail. Les équipes communes sont celles des ventes, du marketing ou du développement commercial. Collaborez avec elles pour connaître les cycles qu'elles appliquent et déterminer s'il existe des événements susceptibles de modifier la demande de la charge de travail. Prévoyez la demande de la charge de travail à l'aide de ces données.

# **Ressources**

Documents connexes :

- [Amazon CloudWatch](https://aws.amazon.com/cloudwatch/)
- [AWS Trusted Advisor](https://aws.amazon.com/premiumsupport/technology/trusted-advisor/)
- [AWS X-Ray](https://aws.amazon.com/xray/)
- [AWS Auto Scaling](https://aws.amazon.com/autoscaling/)
- [AWS Instance Scheduler](https://aws.amazon.com/answers/infrastructure-management/instance-scheduler/)
- [Démarrer avec Amazon SQS](https://docs.aws.amazon.com/AWSSimpleQueueService/latest/SQSDeveloperGuide/sqs-getting-started.html)
- [AWS Cost Explorer](https://aws.amazon.com/aws-cost-management/aws-cost-explorer/)
- [Amazon QuickSight](https://aws.amazon.com/quicksight/)

Vidéos connexes :

Exemples connexes :

- [Surveillance, suivi et analyse pour optimiser les coûts](https://aws.amazon.com/aws-cost-management/aws-cost-optimization/monitor-track-and-analyze/)
- [Recherche et analyse des journaux dans CloudWatch](https://docs.aws.amazon.com/prescriptive-guidance/latest/implementing-logging-monitoring-cloudwatch/cloudwatch-search-analysis.html)

# <span id="page-130-0"></span>COST09-BP02 Mettre en œuvre une mémoire tampon ou une limitation pour gérer la demande

La mise en mémoire tampon et la limitation modifient la charge de travail en atténuant les pics éventuels. Mettez en œuvre une limitation lorsque vos clients effectuent de nouveaux essais. Mettez en œuvre une mémoire tampon pour stocker la demande et reporter le traitement. Veillez à ce que vos limitations et mémoires tampon soient conçues de manière à ce que les clients reçoivent une réponse dans les délais requis.

Niveau de risque exposé si cette bonne pratique n'est pas établie: moyen

# Directives d'implémentation

Dans le cloud computing, la mise en place d'une réserve ou d'une limitation est cruciale pour gérer la demande et réduire la capacité allouée requise pour votre charge de travail. Pour des performances optimales, il est essentiel d'évaluer la demande totale, y compris les pics, le taux de variation des

demandes et le temps de réponse nécessaire. Lorsque les clients ont la possibilité de renvoyer leurs demandes, il devient pratique d'appliquer la limitation. À l'inverse, pour les clients qui ne disposent pas de fonctionnalités de nouvelle tentative, l'approche idéale consiste à mettre en œuvre une mémoire tampon. Ces mémoires tampons rationalisent l'afflux de demandes et optimisent l'interaction des applications avec des vitesses opérationnelles variées.

Courbe de demande avec deux pics distincts qui nécessitent un provisionnement de capacité élevé

Prenons l'exemple d'une charge de travail dont la courbe de demande est représentée dans l'image précédente. Cette charge de travail a deux pics, et pour gérer ces pics, la capacité des ressources comme indiqué par la ligne orange est provisionnée. Les ressources et l'énergie utilisées pour cette charge de travail ne sont pas indiquées par la zone sous la courbe de la demande, mais par la zone sous la ligne de la capacité provisionnée, car cette dernière est nécessaire pour gérer ces deux pics. L'aplanissement de la courbe de demande de la charge de travail peut vous aider à réduire la capacité provisionnée pour une charge de travail et à réduire son impact environnemental. Pour atténuer le pic, envisagez de mettre en œuvre une limitation ou une mise en mémoire tampon.

Pour mieux les comprendre, examinons les notions de limitation et de mise en mémoire tampon.

Limitation : si la source de la demande peut exécuter de nouvelles tentatives, vous pouvez mettre en place une limitation. La limitation indique à la source qu'elle doit réessayer ultérieurement si elle ne peut répondre à la demande actuellement. La source attend un certain temps, puis relance la demande. L'implémentation de la limitation a l'avantage de limiter la quantité maximale de ressources et les coûts maximaux de la charge de travail. Dans AWS, vous pouvez utiliser l'[Amazon API](https://aws.amazon.com/api-gateway/) [Gateway](https://aws.amazon.com/api-gateway/) pour mettre en place une limitation.

Mémoire tampon : une mémoire tampon utilise des producteurs (composants qui envoient des messages à la file d'attente), des consommateurs (composants qui reçoivent des messages de la file d'attente) et une file d'attente (qui contient des messages) pour stocker les messages. Les messages sont lus par les consommateurs et traités, ce qui permet aux messages de fonctionner au rythme qui répond aux besoins des entreprises. À l'aide d'une mémoire tampon, les messages des producteurs sont hébergés dans des files d'attente ou des flux, prêts à être consultés par les consommateurs en fonction de leurs besoins opérationnels.

Dans AWS, vous pouvez choisir parmi plusieurs services pour mettre en place une mémoire tampon. [Amazon Simple Queue Service\(Amazon SQS\)](https://aws.amazon.com/sqs/) est un service géré qui fournit des files d'attente permettant à un seul consommateur de lire des messages individuels. [Amazon Kinesis](https://aws.amazon.com/kinesis/) fournit un flux qui permet à plusieurs consommateurs de lire les mêmes messages.

La mise en mémoire tampon et la limitation peuvent atténuer les pics éventuels en modifiant la sollicitation de votre charge de travail. Utilisez la limitation lorsque les clients retentent des actions, et la mise en mémoire tampon pour conserver la demande et la traiter ultérieurement. Si vous utilisez une mise en mémoire tampon, créez votre charge de travail de manière à ce qu'elle réponde à la demande dans les délais requis et assurez-vous que vous êtes en mesure de traiter les demandes de travail en double. Analysez la demande globale, le taux de variation et le temps de réponse requis pour dimensionner correctement la limitation ou le tampon nécessaire.

## Étapes d'implémentation

- Analyser les besoins du client : analysez les demandes du client pour déterminer s'il peut effectuer de nouvelles tentatives. S'il ne le peut pas, des mémoires tampon doivent être mises en œuvre. Analysez la demande globale, le taux de variation et le temps de réponse requis pour déterminer la taille de limitation ou de mémoire tampon nécessaire.
- Mettre en place une mémoire tampon ou une limitation : mettez en place une mémoire tampon ou une limitation dans la charge de travail. Une file d'attente comme Amazon Simple Queue Service (Amazon SQS) peut fournir une mémoire tampon à vos composants de charge de travail. Amazon API Gateway peut fournir une limitation pour vos composants de charge de travail.

## **Ressources**

Bonnes pratiques associées :

- [SUS02-BP06 Mise en œuvre de la mise en mémoire tampon ou de la limitation pour aplanir la](https://docs.aws.amazon.com/wellarchitected/latest/sustainability-pillar/sus_sus_user_a7.html)  [courbe de la demande](https://docs.aws.amazon.com/wellarchitected/latest/sustainability-pillar/sus_sus_user_a7.html)
- [REL05-BP02 Limiter les demandes](https://docs.aws.amazon.com/wellarchitected/latest/framework/rel_mitigate_interaction_failure_throttle_requests.html)

## Documents connexes :

- [AWS Auto Scaling](https://aws.amazon.com/autoscaling/)
- [AWS Instance Scheduler](https://aws.amazon.com/answers/infrastructure-management/instance-scheduler/)
- [Amazon API Gateway](https://aws.amazon.com/api-gateway/)
- [Amazon Simple Queue Service](https://aws.amazon.com/sqs/)
- [Getting started with Amazon SQS](https://aws.amazon.com/AWSSimpleQueueService/latest/SQSDeveloperGuide/sqs-getting-started.html)
- [Amazon Kinesis](https://aws.amazon.com/kinesis/)

Vidéos connexes :

• [Choosing the Right Messaging Service for Your Distributed App](https://www.youtube.com/watch?v=4-JmX6MIDDI)

Exemples connexes :

- [Gestion et surveillance de la limitation des API dans vos charges de travail](https://aws.amazon.com/blogs/mt/managing-monitoring-api-throttling-in-workloads/)
- [Throttling a tiered, multi-tenant REST API at scale using API Gateway](https://aws.amazon.com/blogs/architecture/throttling-a-tiered-multi-tenant-rest-api-at-scale-using-api-gateway-part-1/)
- [Enabling Tiering and Throttling in a Multi-Tenant Amazon EKS SaaS Solution Using Amazon API](https://aws.amazon.com/blogs/apn/enabling-tiering-and-throttling-in-a-multi-tenant-amazon-eks-saas-solution-using-amazon-api-gateway/)  **[Gateway](https://aws.amazon.com/blogs/apn/enabling-tiering-and-throttling-in-a-multi-tenant-amazon-eks-saas-solution-using-amazon-api-gateway/)**
- [Application integration Using Queues and Messages](https://aws.amazon.com/blogs/architecture/application-integration-using-queues-and-messages/)

# <span id="page-133-0"></span>COST09-BP03 Fournir dynamiquement les ressources

Les ressources sont allouées de façon planifiée. Cela peut reposer sur la demande, par exemple, via une mise à l'échelle automatique, ou sur le temps, lorsque la demande est prévisible et que les ressources sont fournies en fonction de la durée. Ces méthodes permettent de réduire au minimum la sur- ou sous-allocation.

Niveau de risque exposé si cette bonne pratique n'est pas respectée : Faible

## Directives d'implémentation

Les clients AWS peuvent augmenter les ressources disponibles pour leurs applications et fournir des ressources pour répondre à la demande de plusieurs manières. L'une de ces options consiste à utiliser AWS Instance Scheduler, qui automatise le démarrage et l'arrêt des instances Amazon Elastic Compute Cloud (Amazon EC2) et Amazon Relational Database Service (Amazon RDS). L'autre option consiste à utiliser AWS Auto Scaling, ce qui vous permet de dimensionner automatiquement vos ressources informatiques en fonction de la demande de votre application ou de votre service. La fourniture de ressources en fonction de la demande vous permettra de payer uniquement les ressources que vous utilisez, de réduire les coûts en lançant des ressources lorsqu'elles sont nécessaires et d'y mettre fin lorsqu'elles ne le sont pas.

[AWS Instance Scheduler](https://aws.amazon.com/solutions/implementations/instance-scheduler-on-aws/) vous permet de configurer l'arrêt et le redémarrage de vos instances Amazon EC2 et Amazon RDS à des moments précis afin que vous puissiez répondre à la demande pour les mêmes ressources au sein d'un modèle de temps constant, comme le fait que des utilisateurs quotidiens accèdent à des instances Amazon EC2 à 8 h pour ne plus en avoir besoin

après 18 h. Cette solution permet de réduire les coûts opérationnels en arrêtant des ressources qui ne sont pas utilisées et en les redémarrant quand il le faut.

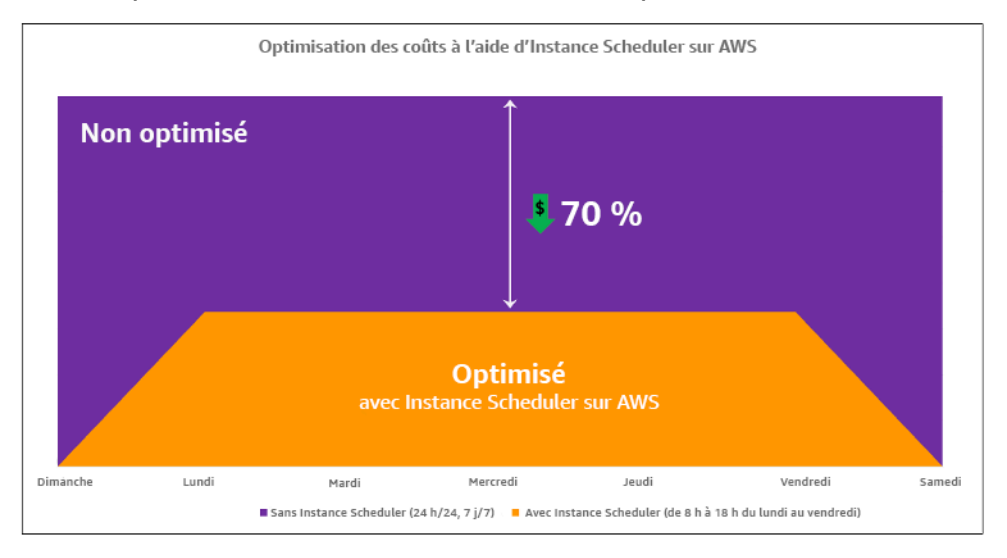

Optimisation des coûts avec AWS Instance Scheduler.

Vous pouvez également configurer facilement les planifications pour vos instances Amazon EC2 sur l'ensemble de vos comptes et régions avec une interface utilisateur (UI) simple à l'aide de la configuration AWS Systems Manager rapide. Vous pouvez planifier des instances Amazon EC2 ou Amazon RDS avec AWS Instance Scheduler et vous pouvez arrêter et démarrer des instances existantes. Cependant, vous ne pouvez pas arrêter et démarrer des instances qui font partie de votre groupe Auto Scaling (ASG) ou qui gèrent des services comme Amazon Redshift ou Amazon OpenSearch Service. Les groupes Auto Scaling disposent de leur propre planification pour les instances du groupe et ces instances sont créées.

[AWS Auto Scaling](https://aws.amazon.com/autoscaling/) vous permet d'ajuster votre capacité pour maintenir des performances stables et prévisibles au coût le plus bas possible. Il s'agit d'un service gratuit et entièrement géré permettant de mettre à l'échelle la capacité de votre application et qui s'intègre avec les instances Amazon EC2 et les parc d'instances Spot, Amazon ECS, Amazon DynamoDB et Amazon Aurora. Auto Scaling permet de découvrir automatiquement les ressources de votre charge de travail qui peuvent être configurées. Le service est doté de stratégies de mise à l'échelle intégrées pour optimiser les performances, les coûts ou un équilibre entre les deux et offre une mise à l'échelle prédictive pour faire face aux pics réguliers.

Plusieurs options de mise à l'échelle sont disponibles pour redimensionner votre groupe Auto Scaling :

• Maintien des niveaux d'instance actuels à tout moment

- Mise à l'échelle manuelle
- Mise à l'échelle basée sur un calendrier
- Mise à l'échelle basée sur la demande
- Utilisation de la mise à l'échelle prédictive

Les politiques Auto Scaling diffèrent et peuvent être classées dans la catégorie des politiques de mise à l'échelle dynamiques et planifiées. Les politiques dynamiques sont une mise à l'échelle manuelle ou dynamique, une mise à l'échelle planifiée ou prédictive. Vous pouvez utiliser des politiques de mise à l'échelle pour une mise à l'échelle dynamique, planifiée et prédictive. Vous pouvez également utiliser les métriques et les alarmes d' [Amazon CloudWatch](https://aws.amazon.com/cloudwatch/) pour déclencher des événements de mise à l'échelle pour votre charge de travail. Nous vous recommandons d'utiliser [des modèles de lancement](https://docs.aws.amazon.com/autoscaling/ec2/userguide/launch-templates.html), qui vous permettent d'accéder aux dernières fonctionnalités et améliorations. Toutes les fonctionnalités Auto Scaling ne sont pas disponibles lorsque vous utilisez les configurations de lancement. Par exemple, vous ne pouvez pas créer de groupe Auto Scaling qui lance à la fois des instances Spot et à la demande ou qui spécifie plusieurs types d'instances. Vous devez utiliser un modèle de lancement pour configurer ces fonctionnalités. Lorsque vous utilisez des modèles de lancement, nous vous recommandons de créer une version pour chacun d'entre eux. La gestion des versions des modèles de lancement vous permet de créer un sous-ensemble de l'ensemble complet de paramètres. Vous pouvez ensuite le réutiliser pour créer d'autres versions du même modèle de lancement.

Vous pouvez utiliser AWS Auto Scaling ou intégrer la mise à l'échelle dans votre code avec [les](https://aws.amazon.com/developer/tools/)  [API ou kits AWS SDK.](https://aws.amazon.com/developer/tools/) Cela réduit le coût global de votre charge de travail en supprimant le coût opérationnel lié à la modification manuelle de votre environnement et les modifications peuvent être réalisées beaucoup plus rapidement. Cela adapte également les ressources de votre charge de travail à votre demande à tout moment. Afin de suivre cette bonne pratique et de fournir des ressources de façon dynamique à votre organisation, vous devez comprendre la mise à l'échelle horizontale et verticale dans le AWS Cloud, ainsi que la nature des applications exécutées sur des instances Amazon EC2. Il est préférable que votre équipe de gestion financière du cloud travaille avec les équipes techniques afin de suivre cette bonne pratique.

[Elastic Load Balancing \(Elastic Load Balancing\)](https://aws.amazon.com/elasticloadbalancing/) vous aide à mettre à l'échelle en répartissant la demande sur plusieurs ressources. En utilisant ASG et Elastic Load Balancing, vous pouvez gérer les demandes entrantes en acheminant le trafic de manière optimale afin qu'aucune instance ne soit surchargée au sein d'un groupe Auto Scaling. Les demandes seraient réparties entre toutes les cibles d'un groupe cible selon une procédure circulaire sans tenir compte de la capacité ou de l'utilisation.

Les métriques types peuvent être des métriques Amazon EC2 standard, telles que l'utilisation du processeur, le débit réseau et la latence de demande/réponse observée par Elastic Load Balancing. Dans la mesure du possible, vous devez utiliser une métrique qui indique l'expérience du client, généralement une métrique personnalisée qui peut provenir du code d'application au sein de votre charge de travail. Pour expliquer comment répondre à la demande de manière dynamique dans ce document, nous allons les regrouper en deux catégories Auto Scaling, à savoir les modèles d'approvisionnement basés sur la demande et les modèles d'approvisionnement basés sur le temps, et nous allons approfondir chacune d'entre elles.

Offre basée sur la demande : tirez parti de l'élasticité du cloud pour fournir les ressources nécessaires à l'évolution de la demande en vous appuyant sur l'état de la demande en temps quasi réel. Pour l'offre basée sur la demande, utilisez des API ou des fonctions de service pour faire varier par programmation et de façon dynamique la quantité de ressources cloud dans votre architecture. Cela vous permet de mettre à l'échelle les composants de votre architecture, d'augmenter le nombre de ressources pendant les pics de demande pour maintenir les performances, et de diminuer la capacité lorsque la demande diminue pour réduire les coûts.

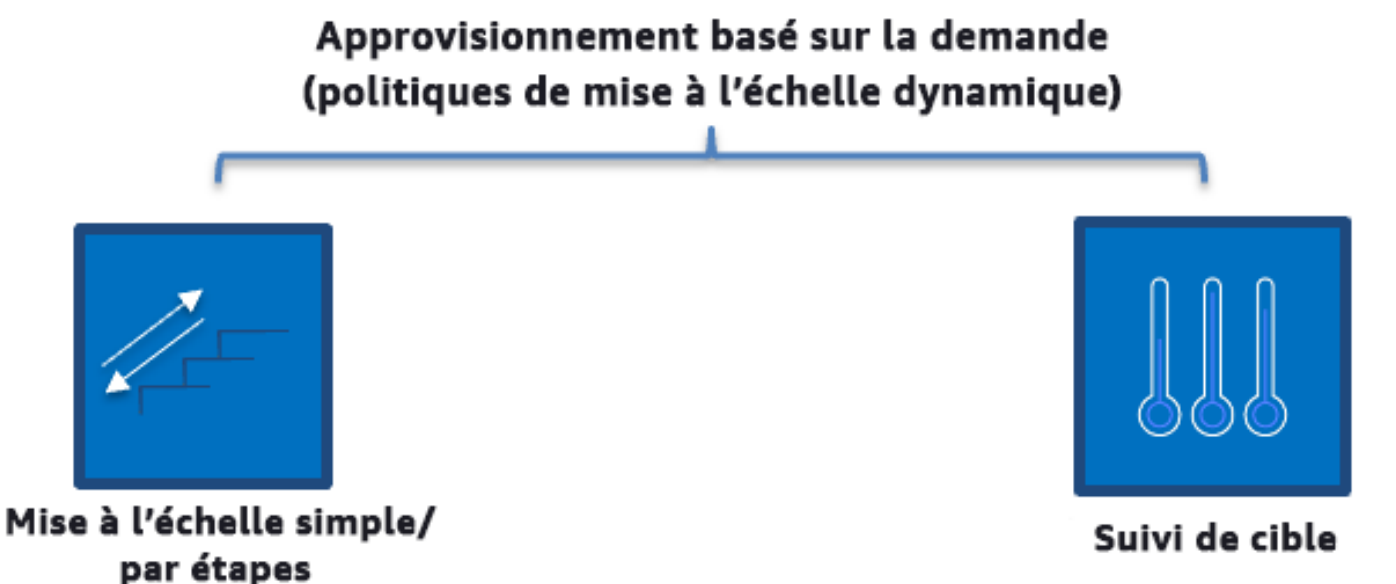

Politiques de mise à l'échelle dynamique basées sur la demande

- Mise à l'échelle simple/par étapes : surveille les métriques et ajoute/supprime des instances selon les étapes définies manuellement par les clients.
- Suivi des cibles : mécanisme de contrôle semblable à un thermostat qui ajoute ou supprime automatiquement des instances afin de maintenir les métriques à un objectif défini par le client.

Lorsque vous concevez une architecture en adoptant une approche basée sur la demande, gardez à l'esprit deux considérations clés. Premièrement, vous devez comprendre à quelle vitesse vous devez fournir de nouvelles ressources. Deuxièmement, vous devez comprendre que l'importance de la marge entre l'offre et la demande variera. Vous devez être prêt à faire face au taux de variation de la demande, ainsi qu'aux défaillances de ressources.

Offre basée sur le temps : Une approche basée sur le temps aligne la capacité des ressources avec une demande prévisible ou bien définie en fonction du temps. Cette approche ne dépend généralement pas des niveaux d'utilisation des ressources. Une approche basée sur le temps garantit que les ressources sont disponibles au moment précis où elles sont nécessaires et peuvent être fournies sans aucun retard dû à des procédures de démarrage et aux vérifications du système ou de la cohérence. Grâce à une approche basée sur le temps, vous pouvez fournir des ressources supplémentaires ou augmenter la capacité pendant les périodes de pointe.

## Offre basée sur le temps (politiques de mise à l'échelle planifiée et prédictive)

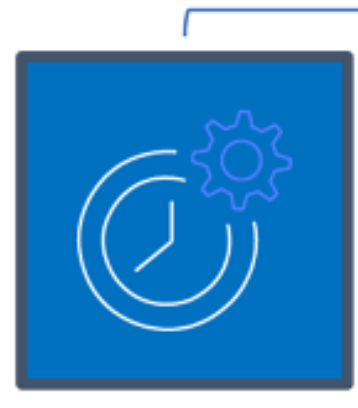

Mise à l'échelle planifiée

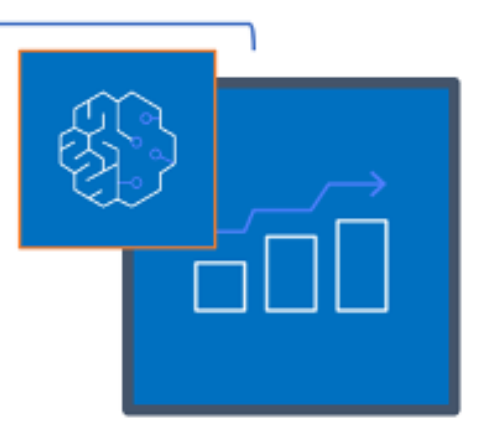

Mise à l'échelle prédictive

Politiques de mise à l'échelle basées sur le temps

Vous pouvez utiliser l'autoscaling planifié pour mettre en place une approche basée sur le temps. Les charges de travail peuvent être programmées de manière à être réduites ou augmentées à des moments définis (par exemple, au début des heures de travail), ce qui rend les ressources disponibles lorsque les utilisateurs arrivent ou que la demande augmente. La mise à l'échelle prédictive utilise des modèles pour monter en puissance, tandis que la mise à l'échelle planifiée

utilise des heures prédéfinies pour monter en puissance. Vous pouvez également utiliser [la stratégie](https://docs.aws.amazon.com/autoscaling/ec2/userguide/create-asg-instance-type-requirements.html)  [de sélection du type d'instance basée sur les attributs \(ABS\)](https://docs.aws.amazon.com/autoscaling/ec2/userguide/create-asg-instance-type-requirements.html) dans les groupes Auto Scaling, ce qui vous permet d'exprimer les besoins de votre instance sous la forme d'un ensemble d'attributs, tels que le processeur virtuel, la mémoire et le stockage. Cela vous permet d'utiliser automatiquement les types d'instance de nouvelle génération lorsqu'ils sont disponibles et d'accéder à une plus large gamme de capacités avec les instances Spot Amazon EC2. La flotte Amazon EC2 et Amazon EC2 Auto Scaling sélectionnent et lancent les instances qui correspondent aux attributs spécifiés, en éliminant le besoin de sélectionner manuellement les types d'instance.

Vous pouvez également tirer parti des [API et des kits SDK AWS](https://aws.amazon.com/developer/tools/) et [AWS CloudFormation](https://aws.amazon.com/cloudformation/) pour automatiquement mettre en service ou hors service des environnements complets, selon vos besoins. Cette approche est idéale pour les environnements de développement ou de test qui s'exécutent uniquement pendant des heures ou des périodes de travail définies. Vous pouvez utiliser les API pour mettre à l'échelle la taille des ressources au sein d'un environnement (mise à l'échelle verticale). Par exemple, vous pouvez monter en charge une charge de travail de production en modifiant la taille ou la catégorie d'instance. Cela peut être réalisé en arrêtant et en redémarrant l'instance, puis en sélectionnant une taille ou une catégorie différente. Cette technique peut être également appliquée à d'autres ressources, telles que les volumes Amazon EBS Elastic, qui peuvent être modifiés pour augmenter la taille, ajuster les performances (IOPS) ou changer le type de volume en cours d'utilisation.

Lorsque vous concevez une architecture en adoptant une approche basée sur le temps, gardez à l'esprit deux considérations clés. Premièrement, dans quelle mesure le modèle d'utilisation est-il cohérent ? Deuxièmement, quel est l'impact d'un changement de modèle ? Vous pouvez augmenter la précision des prédictions en surveillant vos charges de travail et en utilisant l'informatique décisionnelle. Si vous constatez des modifications importantes dans le modèle d'utilisation, vous pouvez ajuster les heures pour vous assurer que la couverture est fournie.

# Étapes d'implémentation

• Configurez la mise à l'échelle planifiée : pour des changements prévisibles de la demande, une mise à l'échelle temporelle peut fournir le nombre correct de ressources en temps utile. Elle est également utile si la création et la configuration des ressources ne sont pas assez rapides pour répondre à l'évolution de la demande. À l'aide de l'analyse de la charge de travail, configurez la mise à l'échelle programmée via AWS Auto Scaling. Pour configurer une planification temporelle, vous pouvez utiliser la mise à l'échelle prédictive ou la mise à l'échelle planifiée pour augmenter le nombre d'instances Amazon EC2 dans votre groupe Auto Scaling à l'avance en fonction des changements de charge attendus ou prévisibles.

- Configurez la mise à l'échelle prédictive : la mise à l'échelle prédictive vous permet d'augmenter le nombre d'instances Amazon EC2 dans votre groupe Auto Scaling avant les modèles quotidiens ou hebdomadaires dans les flux de trafic. Si vous avez des pics de trafic réguliers et des applications lentes au démarrage, vous devez envisager la mise à l'échelle prédictive. La mise à l'échelle prédictive vous permet d'évoluer plus rapidement en initialisant de la capacité avant d'atteindre la charge projetée par comparaison avec la mise à l'échelle dynamique seule, qui est réactive par nature. Par exemple, si les utilisateurs commencent à utiliser votre charge de travail au début des heures de bureau mais pas pendant les heures qui suivent, la mise à l'échelle prédictive peut ajouter de la capacité avant le début des heures de bureau, ce qui supprime le retard lié au fait d'attendre que la mise à l'échelle dynamique réagisse au changement de trafic.
- Configurez la mise à l'échelle automatique dynamique : pour configurer la mise à l'échelle en fonction des métriques de charge de travail actives, utilisez Auto Scaling. Utilisez l'analyse et configurez Auto Scaling pour déclencher les bons niveaux de ressources, et vérifiez que la charge de travail est mise à l'échelle dans les délais requis. Vous pouvez lancer et mettre à l'échelle automatiquement une flotte d'instances à la demande et d'instances Spot au sein d'un seul groupe Auto Scaling. En plus de recevoir des remises pour l'utilisation d'instances Spot, vous pouvez utiliser des instances réservées ou un Savings Plan qui vous permettront de bénéficier de taux réduits par rapport à la tarification standard des instances à la demande. Tous ces facteurs combinés vous aident à optimiser vos économies de coûts pour les instances Amazon EC2 et à obtenir l'échelle et les performances souhaitées pour votre application.

## **Ressources**

Documents connexes :

- [AWS Auto Scaling](https://aws.amazon.com/autoscaling/)
- [AWS Instance Scheduler](https://aws.amazon.com/answers/infrastructure-management/instance-scheduler/)
- Mettre à l'échelle la taille de votre groupe Auto Scaling
- [Démarrer avec Amazon EC2 Auto Scaling](https://docs.aws.amazon.com/autoscaling/ec2/userguide/GettingStartedTutorial.html)
- [Démarrer avec Amazon SQS](https://docs.aws.amazon.com/AWSSimpleQueueService/latest/SQSDeveloperGuide/sqs-getting-started.html)
- [Mise à l'échelle planifiée pour Amazon EC2 Auto Scaling](https://docs.aws.amazon.com/autoscaling/ec2/userguide/schedule_time.html)
- [Mise à l'échelle prédictive pour Amazon EC2 Auto Scaling](https://docs.aws.amazon.com/autoscaling/ec2/userguide/ec2-auto-scaling-predictive-scaling.html)

#### Vidéos connexes :

- [Target Tracking Scaling Policies for Auto Scaling](https://www.youtube.com/watch?v=-RumeaoPB2M)
- [AWS Instance Scheduler](https://www.youtube.com/watch?v=nTLEyo2NzUs)

Exemples connexes :

- [Sélection du type d'instance basée sur les attributs pour Auto Scaling pour la flotte Amazon EC2](https://aws.amazon.com/blogs/aws/new-attribute-based-instance-type-selection-for-ec2-auto-scaling-and-ec2-fleet/)
- [Optimisation d'Amazon Elastic Container Service pour les coûts à l'aide de la mise à l'échelle](https://aws.amazon.com/blogs/containers/optimizing-amazon-elastic-container-service-for-cost-using-scheduled-scaling/) [planifiée](https://aws.amazon.com/blogs/containers/optimizing-amazon-elastic-container-service-for-cost-using-scheduled-scaling/)
- [Mise à l'échelle prédictive avec Amazon EC2 Auto Scaling](https://aws.amazon.com/blogs/compute/introducing-native-support-for-predictive-scaling-with-amazon-ec2-auto-scaling/)
- [Comment utiliser Instance Scheduler avec AWS CloudFormation pour planifier des instances](https://aws.amazon.com/premiumsupport/knowledge-center/stop-start-instance-scheduler/) [Amazon EC2 ?](https://aws.amazon.com/premiumsupport/knowledge-center/stop-start-instance-scheduler/)

# Optimiser dans le temps

Dans AWS, vous optimisez votre infrastructure sur la durée en vérifiant les nouveaux services et en les mettant en œuvre dans votre charge de travail.

À mesure qu'AWS lance de nouveaux services et de nouvelles fonctionnalités, il est recommandé de réévaluer vos décisions architecturales existantes afin de vous assurer qu'elles restent rentables. Au fur et à mesure que vos besoins évoluent, soyez agressif dans la mise hors service des ressources, des composants et des charges de travail dont vous n'avez plus besoin. Tenez compte des bonnes pratiques suivantes pour optimiser votre infrastructure dans la durée :

Tout en optimisant vos charges de travail au fil du temps et en améliorant votre culture [CFM](https://docs.aws.amazon.com/wellarchitected/latest/cost-optimization-pillar/practice-cloud-financial-management.html) dans votre organisation, évaluez le coût de l'effort pour les opérations dans le cloud, passez en revue vos opérations chronophages dans le cloud et automatisez-les pour réduire les efforts et les coûts humains en adoptant des services AWS, des produits tiers ou des outils personnalisés (comme [AWS](https://aws.amazon.com/cli/)  [CLI](https://aws.amazon.com/cli/) ou [les kits AWS SDK\)](https://aws.amazon.com/developer/tools/).

## **Rubriques**

- [Définir un processus d'examen et analyser régulièrement votre charge de travail](#page-141-0)
- [Automatiser les opérations](#page-146-0)

# <span id="page-141-0"></span>Définir un processus d'examen et analyser régulièrement votre charge de travail

#### Bonnes pratiques

- [COST10-BP01 Développer un processus de révision de charge de travail](#page-141-1)
- [COST10-BP02 Vérifier et analyser régulièrement cette charge de travail](#page-144-0)

## <span id="page-141-1"></span>COST10-BP01 Développer un processus de révision de charge de travail

Développez un processus qui définit les critères et le processus de révision de la charge de travail. La révision doit refléter les bénéfices potentiels. Par exemple, les charges de travail principales ou celles qui représentent plus de 10 % de la facture sont analysées chaque trimestre ou semestre, tandis que les charges de travail qui comptent pour moins de 10 % des frais sont examinées une fois par an.

Niveau de risque exposé si cette bonne pratique n'est pas respectée : élevé

## Directives d'implémentation

Pour avoir la charge de travail la plus rentable, vous devez régulièrement la vérifier pour déterminer s'il existe des possibilités de mettre en œuvre de nouveaux services, fonctionnalités et composants. Pour réduire globalement les coûts, le processus doit être proportionnel au montant potentiel des économies. Par exemple, les charges de travail qui représentent 50 % de vos dépenses totales doivent être examinées plus régulièrement et plus en profondeur que les charges de travail qui représentent 5 % de vos dépenses totales. Facteur dans tous les facteurs externes ou volatilité. Si la charge de travail dessert une région géographique ou un segment de marché spécifique, et que l'on prévoit des changements dans ce domaine, des révisions plus fréquentes peuvent permettre de réaliser des économies. Un autre facteur à prendre en compte est l'effort de mise en œuvre des modifications. Si des coûts importants sont associés au test et à la validation des modifications, les révisions doivent être moins fréquentes.

Tenez compte du coût à long terme de la maintenance des composants et ressources obsolètes et hérités ainsi que de l'impossibilité d'y intégrer de nouvelles fonctionnalités. Le coût actuel des tests et de la validation peut dépasser l'avantage proposé. Toutefois, au fil du temps, le coût du changement peut augmenter de manière significative, car l'écart entre la charge de travail et les technologies actuelles s'accroît, ce qui entraîne des coûts encore plus élevés. Par exemple, le coût du passage à un nouveau langage de programmation peut ne pas être actuellement rentable. Toutefois, en cinq ans, le coût des personnes compétentes dans cette langue pourrait augmenter et, en raison de l'accroissement de la charge de travail, vous transféreriez un système encore plus important vers la nouvelle langue, ce qui nécessiterait encore plus d'efforts qu'auparavant.

Décomposez votre charge de travail en composants, attribuez le coût du composant (une estimation est suffisante), puis énumérez les facteurs (par exemple, l'effort et les marchés extérieurs) à côté de chaque composant. Utilisez ces indicateurs pour déterminer une fréquence de révision pour chaque charge de travail. Par exemple, vous pouvez avoir des serveurs Web représentant un coût élevé, un faible effort de changement et des facteurs externes élevés, ce qui entraîne une fréquence de vérification révision. Une base de données centrale peut être un coût moyen, impliquer un effort de modification élevé et représenter des facteurs externes faibles, ce qui se traduit par une fréquence de révision moyenne.

Définissez un processus d'évaluation de nouveaux services, les modèles de conception, les types de ressources et les configurations pour optimiser le coût de votre charge de travail au fur et à mesure qu'elles deviennent disponibles. Comme pour les processus [Vérifiez du pilier Performances](https://docs.aws.amazon.com/wellarchitected/latest/framework/perf-06.html) et [Vérifiez du pilier Fiabilité](https://docs.aws.amazon.com/wellarchitected/latest/framework/rel_monitor_aws_resources_review_monitoring.html), identifiez, validez et priorisez l'optimisation et l'amélioration des activités et la résolution des problèmes, et intégrez-les à votre liste de suivi (backlog).

### Étapes d'implémentation

- Définir la fréquence de vérification : définissez la fréquence à laquelle la charge de travail et ses composants doivent être vérifiés. Allouez du temps et des ressources pour une amélioration continue et une fréquence de vérification afin d'améliorer l'efficacité et l'optimisation de votre charge de travail. Il s'agit d'une combinaison de facteurs qui peut varier en fonction de la charge de travail dans votre organisation et d'un composant à l'autre dans la charge de travail. Les facteurs courants incluent l'importance pour l'organisation mesurée en termes de chiffre d'affaires ou de marque, le coût total d'exécution de la charge de travail (y compris les coûts d'exploitation et des ressources), la complexité de la charge de travail, la facilité de mise en œuvre d'un changement, les contrats de licence de logiciel et l'augmentation significative des coûts de licences pénalisants en cas de changement. Les composants peuvent être définis de manière fonctionnelle ou technique, tels que les serveurs Web et les bases de données, ou les ressources de calcul et de stockage. Équilibrez les facteurs en conséquence et développez une période pour la charge de travail et ses composants. Vous pouvez décider de vérifier la charge de travail complète tous les 18 mois, les serveurs web tous les 6 mois, la base de données tous les 12 mois, le stockage de calcul et de courte durée tous les 6 mois et le stockage de longue durée tous les 12 mois.
- Définir la rigueur de l'examen : définissez les efforts consacrés à l'examen de la charge de travail ou des composants de la charge de travail. Similaire à la fréquence de vérification, il s'agit d'un équilibre entre plusieurs facteurs. Évaluez et hiérarchisez vos possibilités d'amélioration afin de concentrer les efforts là où ils permettent d'obtenir les plus grands avantages, tout en estimant la quantité d'efforts nécessaire pour ces activités. Si les résultats attendus sont en deçà des objectifs et que les efforts requis sont plus coûteux, itérez alors avec d'autres plans d'action. Vos processus de vérification doivent dédier du temps et des ressources pour permettre d'effectuer des améliorations progressives continues. Par exemple, vous pouvez décider d'analyser le composant de base de données pendant une semaine, les ressources de calcul pendant une semaine et le stockage pendant quatre heures.

## Ressources

Documents connexes :

- [Blog des actualités AWS](https://aws.amazon.com/blogs/aws/)
- [Types de cloud computing](https://aws.amazon.com/types-of-cloud-computing/)
• [Quelles sont les nouveautés AWS ?](https://aws.amazon.com/new/)

#### Exemples connexes :

- [AWS Support Proactive Services \(Services d'assistance proactifs\)](https://aws.amazon.com/premiumsupport/technology-and-programs/proactive-services/)
- [Regular workload reviews for SAP workloads](https://docs.aws.amazon.com/wellarchitected/latest/sap-lens/best-practice-4-4.html) (Vérifications régulières des charges de travail SAP)

### COST10-BP02 Vérifier et analyser régulièrement cette charge de travail

Les charges de travail existantes sont régulièrement passées en revue sur la base de chaque processus défini afin de déterminer si de nouveaux services peuvent être adoptés, si les services existants peuvent être remplacés ou si les charges de travail peuvent être réarchitecturées.

Niveau de risque exposé si cette bonne pratique n'est pas respectée : Moyenne entreprise

#### Directives d'implémentation

AWS ajoute constamment de nouvelles fonctionnalités afin que vous puissiez expérimenter et innover plus rapidement avec les dernières technologies. Le blog [Nouveautés AWS](https://aws.amazon.com/new/) détaille la manière dont AWS procède et fournit un aperçu rapide des services, des fonctionnalités et des annonces d'expansion régionale d'AWS au fur et à mesure de leur publication. Consultez les lancements annoncés et utilisez-les pour examiner et analyser vos charges de travail existantes. Pour profiter des avantages des nouveaux services et fonctionnalités d'AWS, vous devez passer en revue vos charges de travail et mettre en œuvre de nouveaux services et fonctionnalités selon les besoins. Cela signifie que vous devrez peut-être remplacer les services existants que vous utilisez pour votre charge de travail, ou moderniser votre charge de travail pour adopter ces nouveaux services AWS. Par exemple, vous pouvez vérifier vos charges de travail et remplacer le composant de messagerie par Amazon Simple Email Service. Cela élimine le coût d'exploitation et de maintenance d'un parc d'instances, tout en fournissant toutes les fonctionnalités à un coût réduit.

Pour analyser votre charge de travail et mettre en évidence les opportunités potentielles, vous devez envisager non seulement de nouveaux services mais aussi de nouvelles façons de construire des solutions. Consultez la série de vidéos [This is My Architecture](https://aws.amazon.com/architecture/this-is-my-architecture) (Voici mon architecture) sur AWS pour découvrir les conceptions architecturales d'autres clients, leurs défis et leurs solutions. Consultez [All-](https://aws.amazon.com/architecture/all-in-series/)[In series](https://aws.amazon.com/architecture/all-in-series/) pour découvrir les applications concrètes des services AWS et les témoignages de clients. Vous pouvez également regarder la série de vidéos [Back to Basics](https://aws.amazon.com/architecture/back-to-basics/) (Retour à l'essentiel) qui explique, examine et décompose les bonnes pratiques de base en matière de modèles d'architecture de cloud.

Autre source, les vidéos [How to Build This](https://aws.amazon.com/architecture/how-to-build-this/) (Comment construire ça) sont conçues pour aider les personnes ayant de grandes idées à donner vie à leur produit minimum viable (MVP) à l'aide des services AWS. Cela permet aux créateurs du monde entier ayant une idée forte de bénéficier des conseils d'architectes de solutions AWS expérimentés. Enfin, vous pouvez consulter les ressources documentaires de la page [Démarrer avec AWS](https://aws.amazon.com/getting-started/), qui contient des tutoriels étape par étape.

Avant de passer en revue votre architecture, suivez les exigences de votre entreprise en matière de charge de travail, de sécurité et de confidentialité des données afin d'utiliser un service ou une région spécifique, et les exigences de performance tout en déroulant votre processus d'examen.

#### Étapes d'implémentation

- Passer régulièrement en revue la charge de travail : en utilisant votre processus défini, effectuez des révisions à la fréquence spécifiée. Veillez à passer le temps approprié sur chaque composant. Ce processus est similaire au processus de conception initial dans lequel vous avez sélectionné des services pour l'optimisation des coûts. Analysez les services et les avantages qu'ils apporteraient, cette fois-ci en tenant compte du coût du changement, et pas seulement des avantages à long terme.
- Mettre en œuvre de nouveaux services : si le résultat de l'analyse consiste à mettre en œuvre des modifications, effectuez d'abord une analyse de base de la charge de travail pour connaître le coût actuel de chaque sortie. Mettez en œuvre les modifications, puis effectuez une analyse pour vérifier le nouveau coût de chaque sortie.

#### **Ressources**

Documents connexes :

- [Blog des actualités AWS](https://aws.amazon.com/blogs/aws/)
- [Quelles sont les nouveautés AWS ?](https://aws.amazon.com/new/)
- [Documentation AWS](https://docs.aws.amazon.com/)
- [Démarrer avec AWS](https://aws.amazon.com/getting-started/)
- [Ressources générales AWS](https://docs.aws.amazon.com/#general_resources)

#### Vidéos connexes :

- [AWS This is My Architecture](https://aws.amazon.com/architecture/this-is-my-architecture) (Voici mon architecture)
- [AWS Back to Basics](https://aws.amazon.com/architecture/back-to-basics/) (Retour à l'essentiel)
- [AWS All-In series](https://aws.amazon.com/architecture/all-in-series/)
- [How to Build This](https://aws.amazon.com/architecture/how-to-build-this/) (Comment construire ça)

## Automatiser les opérations

Bonnes pratiques

• [COST11-BP01 Réaliser des automatisations pour les opérations](#page-146-0)

### <span id="page-146-0"></span>COST11-BP01 Réaliser des automatisations pour les opérations

Évaluer le coût de l'effort pour les opérations sur le cloud. Quantifier la réduction du temps et des efforts consacrés aux tâches administratives, au déploiement et à d'autres opérations grâce à l'automatisation. Évaluer le temps et le coût nécessaires à l'effort d'exploitation et automatiser les tâches administratives pour réduire l'effort humain lorsque cela est possible.

Niveau de risque exposé si cette bonne pratique n'est pas respectée : faible

L'automatisation des opérations améliore la cohérence et la capacité de mise à l'échelle, offre davantage de visibilité, de fiabilité et de flexibilité, réduit les coûts et accélère l'innovation en libérant des ressources humaines tout en améliorant les métriques. Elle réduit la fréquence des tâches manuelles, améliore l'efficacité et profite aux entreprises en offrant une expérience cohérente et fiable lors du déploiement, de l'administration ou de l'exploitation des charges de travail. Vous pouvez libérer les ressources d'infrastructure des tâches opérationnelles manuelles et les utiliser pour des tâches et des innovations de plus grande valeur, améliorant ainsi les résultats opérationnels. Les entreprises ont besoin d'un moyen éprouvé et testé pour gérer leurs charges de travail dans le cloud. Cette solution doit être sûre, rapide et rentable, affichant un niveau de risque minimal et une fiabilité maximale.

Commencez par hiérarchiser vos opérations en fonction de l'effort requis en examinant le coût global des opérations dans le cloud. Par exemple, combien de temps faut-il pour déployer de nouvelles ressources dans le cloud, apporter des modifications d'optimisation aux ressources existantes ou mettre en œuvre les configurations nécessaires ? Examinez le coût total des actions humaines en tenant compte du coût des opérations et de la gestion. Privilégiez l'automatisation des tâches administratives afin de réduire l'effort humain. L'effort de révision doit refléter le bénéfice potentiel. Par exemple, le temps passé à effectuer des tâches manuellement plutôt qu'automatiquement. Donnez la priorité à l'automatisation des activités répétitives à forte valeur ajoutée. Les activités qui présentent un risque élevé d'erreur humaine sont généralement celles qu'il vaut mieux commencer à

automatiser, car le risque représente souvent un coût opérationnel supplémentaire non souhaité (par exemple, l'équipe chargée des opérations fait des heures supplémentaires).

En utilisant des services AWS, des outils ou des produits tiers, vous pouvez choisir les automatisations AWS à mettre en œuvre et les adapter à vos besoins spécifiques. Le tableau suivant présente certaines des fonctions et des capacités d'exploitation de base que vous pouvez réaliser avec des services AWS pour automatiser l'administration et l'exploitation :

- [AWS Audit Manager](https://aws.amazon.com/audit-manager/) : auditez en permanence votre utilisation AWS pour simplifier l'appréciation du risque et de la conformité.
- [AWS Backup](https://aws.amazon.com/backup/) : gérez et automatisez la protection des données de manière centralisée.
- [AWS Config](https://aws.amazon.com/config/) : configurez les ressources de calcul, évaluez, auditez et évaluez les configurations et l'inventaire des ressources.
- [AWS CloudFormation](https://aws.amazon.com/cloudformation/) : lancez des ressources hautement disponibles avec l'infrastructure en tant que code.
- [AWS CloudTrail](https://aws.amazon.com/cloudtrail/) : gérez les modifications, la conformité et le contrôle des ressources informatiques.
- [Amazon EventBridge](https://aws.amazon.com/eventbridge/) : planifiez des événements et déclenchez des actions AWS Lambda.
- [AWS Lambda](https://aws.amazon.com/lambda/) : automatisez les processus répétitifs en les déclenchant avec des événements ou en les exécutant selon un calendrier fixe avec Amazon EventBridge.
- [AWS Systems Manager](https://aws.amazon.com/systems-manager/) : démarrez et arrêtez les charges de travail, corrigez les systèmes d'exploitation, automatisez la configuration et assurez la gestion continue.
- [AWS Step Functions](https://aws.amazon.com/step-functions/) : planifiez les tâches et automatisez les flux de travail.
- [AWS Service Catalog](https://aws.amazon.com/servicecatalog/) : utilisez des modèles et l'infrastructure en tant que code en bénéficiant de capacités de conformité et contrôle.

Tenez compte du gain de temps qui permettra à votre équipe de se concentrer sur le remboursement de la dette technique, l'innovation et les fonctionnalités à valeur ajoutée. Par exemple, il peut être nécessaire de procéder à un lift and shift de votre environnement sur site dans le cloud aussi rapidement que possible et de l'optimiser ultérieurement. Il est judicieux d'étudier les économies que vous pourriez réaliser en utilisant des services entièrement gérés par AWS qui suppriment ou réduisent les coûts de licence tels que [Amazon Relational Database Service,](https://aws.amazon.com/rds/) [Amazon EMR](https://aws.amazon.com/emr/), [Amazon](https://aws.amazon.com/workspaces/)  [WorkSpaces](https://aws.amazon.com/workspaces/) et [Amazon SageMaker](https://aws.amazon.com/sagemaker/). Les services gérés suppriment la charge opérationnelle et administrative liée à la gestion d'un service pour vous permettre de vous dédier à l'innovation. En outre, comme les services gérés interviennent à l'échelle du cloud, ils peuvent offrir un coût moindre par transaction ou service.

Si vous souhaitez adopter immédiatement des automatisations en utilisant des produits et des services AWS et si vous ne disposez pas des compétences nécessaires dans votre organisation, contactez [AWS Managed Services \(AMS\),](https://aws.amazon.com/managed-services/) les [Services professionnels AWS](https://aws.amazon.com/professional-services/) ou les [Partenaires AWS](https://aws.amazon.com/partners/work-with-partners/) pour accroître l'adoption de l'automatisation et améliorer votre excellence opérationnelle dans le cloud.

[AWS Managed Services \(AMS\)](https://aws.amazon.com/managed-services/) est un service qui exploite l'infrastructure AWS pour le compte des entreprises clientes et partenaires. Il fournit un environnement sécurisé et conforme sur lequel vous pouvez déployer vos charges de travail. AMS utilise des modèles d'exploitation de cloud d'entreprise avec l'automatisation pour permettre de répondre aux exigences de votre organisation, de migrer plus rapidement vers le cloud et de réduire vos coûts de gestion continue.

Les [Services professionnels AWS](https://aws.amazon.com/professional-services/) peuvent également vous aider à atteindre les résultats opérationnels souhaités et à automatiser les opérations avec AWS. Les services professionnels AWS proposent des pratiques spécialisées mondiales pour soutenir vos efforts dans des domaines ciblés du cloud computing d'entreprise. Les pratiques spécialisées fournissent des conseils ciblés par le biais de bonnes pratiques, de cadres, d'outils et de services dans les domaines des solutions, des technologies et des secteurs d'activité. Elles aident les clients à déployer des activités informatiques automatisées, robustes, agiles et des capacités de gouvernance optimisées pour le centre cloud.

#### Étapes d'implémentation

- Créer une seule fois et déployer à grande échelle : utilisez l'infrastructure en tant que code, comme AWS CloudFormation, le kit AWS SDK ou AWS Command Line Interface (AWS CLI), pour déployer une seule fois et utiliser votre modèle plusieurs fois dans le même environnement ou pour des scénarios de reprise après sinistre. Balisez lors du déploiement pour suivre votre consommation comme défini dans d'autres bonnes pratiques. Utilisez [AWS Launch Wizard](https://aws.amazon.com/launchwizard/) pour réduire la durée de déploiement de nombreuses charges de travail professionnelles populaires. AWS Launch Wizard vous guide dans le dimensionnement, la configuration et le déploiement de charges de travail professionnelles en suivant les bonnes pratiques AWS. Vous pouvez également utiliser [AWS Service Catalog,](https://aws.amazon.com/servicecatalog/) qui vous aide à créer et à gérer des modèles approuvés d'infrastructure en tant que code à utiliser sur AWS, afin que tous les utilisateurs puissent découvrir des ressources approuvées en libre-service.
- Automatisez les opérations : exécutez les opérations de routine automatiquement sans intervention humaine. Grâce aux services et aux outils AWS, vous pouvez choisir les automatisations AWS à mettre en œuvre et les adapter à vos besoins spécifiques. Par exemple, utilisez [EC2 Image](https://aws.amazon.com/image-builder/) [Builder](https://aws.amazon.com/image-builder/) pour la création, le test et le déploiement d'images de machines virtuelles et de conteneurs pour une utilisation sur AWS ou sur site. Si l'action souhaitée ne peut pas être réalisée avec les

services AWS ou si vous avez besoin de tâches plus complexes avec des ressources de filtrage, alors automatisez vos opérations en utilisant les outils [AWS CLI](https://aws.amazon.com/cli/index.html) ou le kit AWS SDK. AWS CLI permet d'automatiser l'ensemble du processus de contrôle et de gestion des services AWS via des scripts sans utiliser la console AWS. Sélectionnez vos kits AWS SDK préférés pour interagir avec les services AWS. Pour obtenir d'autres exemples de code, consultez le [référentiel d'exemples de](https://github.com/awsdocs/aws-doc-sdk-examples) [code du kit AWS SDK.](https://github.com/awsdocs/aws-doc-sdk-examples)

#### Ressources

Documents connexes :

- [Modernizing operations in the AWS Cloud](https://docs.aws.amazon.com/prescriptive-guidance/latest/migration-operations-integration/welcome.html) (Modernisation des opérations dans le cloud AWS)
- [AWS Services for Automation](https://docs.aws.amazon.com/prescriptive-guidance/latest/migration-operations-integration/aws-services-for-automation.html) (Services AWS pour l'automatisation)
- [Automatisation AWS Systems Manager](https://docs.aws.amazon.com/systems-manager/latest/userguide/systems-manager-automation.html)
- [AWS automations for SAP administration and operations](https://docs.aws.amazon.com/prescriptive-guidance/latest/strategy-sap-automation/automations.html) (Automatisations AWS pour l'administration et les opérations SAP)
- [AWS Managed Services](https://aws.amazon.com/managedservices/index.html)
- [Services professionnels AWS](https://aws.amazon.com/professional-services/)
- [Infrastructure et automatisation](https://aws.amazon.com/blogs/infrastructure-and-automation/)

#### Exemples connexes :

- [Reinventing automated operations \(Part I\)](https://aws.amazon.com/blogs/mt/reinventing-automated-operations-part-i/) [Réinventer les opérations automatisées (1ère partie)]
- [Reinventing automated operations \(Part II\)](https://aws.amazon.com/blogs/mt/reinventing-automated-operations-part-ii/) [Réinventer les opérations automatisées (2ème partie)]
- [AWS automations for SAP administration and operations](https://docs.aws.amazon.com/prescriptive-guidance/latest/strategy-sap-automation/automations.html) (Automatisations AWS pour l'administration et les opérations SAP)
- [Automatisations informatiques avec AWS Lambda](https://aws.amazon.com/lambda/it-automation/)
- [Référentiel d'exemples de code AWS](https://github.com/awsdocs/aws-doc-sdk-examples)
- **[Exemples AWS](https://github.com/aws-samples)**

# **Conclusion**

L'optimisation des coûts et la gestion financière du cloud représentent des efforts continus. Vous devez collaborer régulièrement avec vos équipes financières et technologiques, vérifier votre approche architecturale et mettre à jour votre sélection de composants.

AWS s'efforce de vous aider à minimiser les coûts tout en mettant en place des déploiements hautement résilients, réactifs et adaptatifs. Pour optimiser véritablement le coût de votre déploiement, tirez parti des outils, techniques et des bonnes pratiques décrits dans ce document.

# **Participants**

Ont contribué à la préparation du présent document :

- Ben Mergen, responsable du pilier Optimisation des coûts, Well-Architected, Amazon Web **Services**
- Keith Jarrett, responsable du développement commercial Optimisation des coûts, Amazon Web **Services**
- Arthur Basbaum, directeur du développement commercial, Amazon Web Services
- Jarman Hauser, architecte commercial, Amazon Web Services

## Autres lectures

Pour en savoir plus, voir :

- [AWS Cadre Well-Architected](https://aws.amazon.com/architecture/well-architected)
- [Centre d'architecture AWS](https://aws.amazon.com/architecture/)

## <span id="page-153-0"></span>Révisions du document

Pour être informé des mises à jour de ce livre blanc, abonnez-vous au flux RSS.

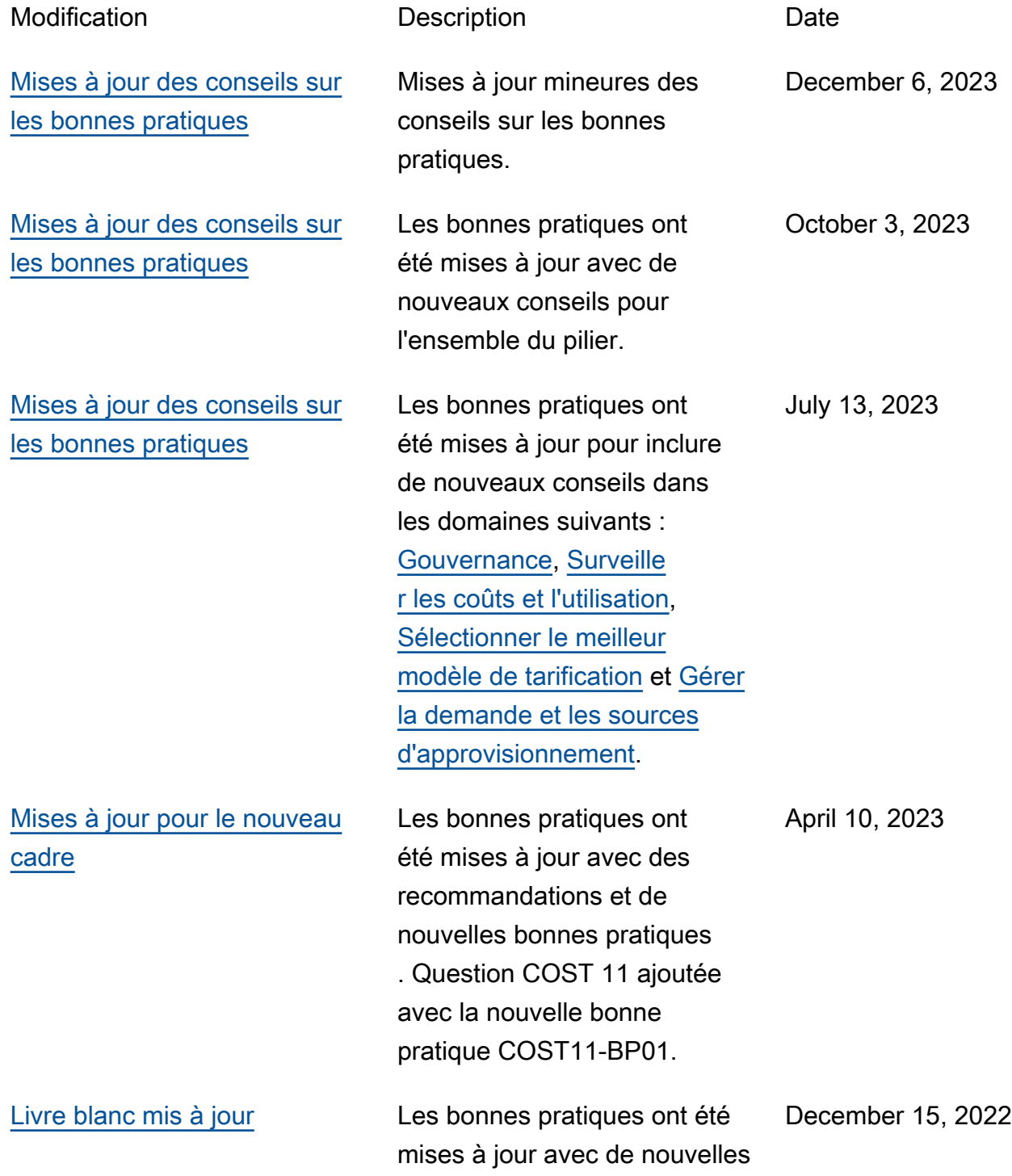

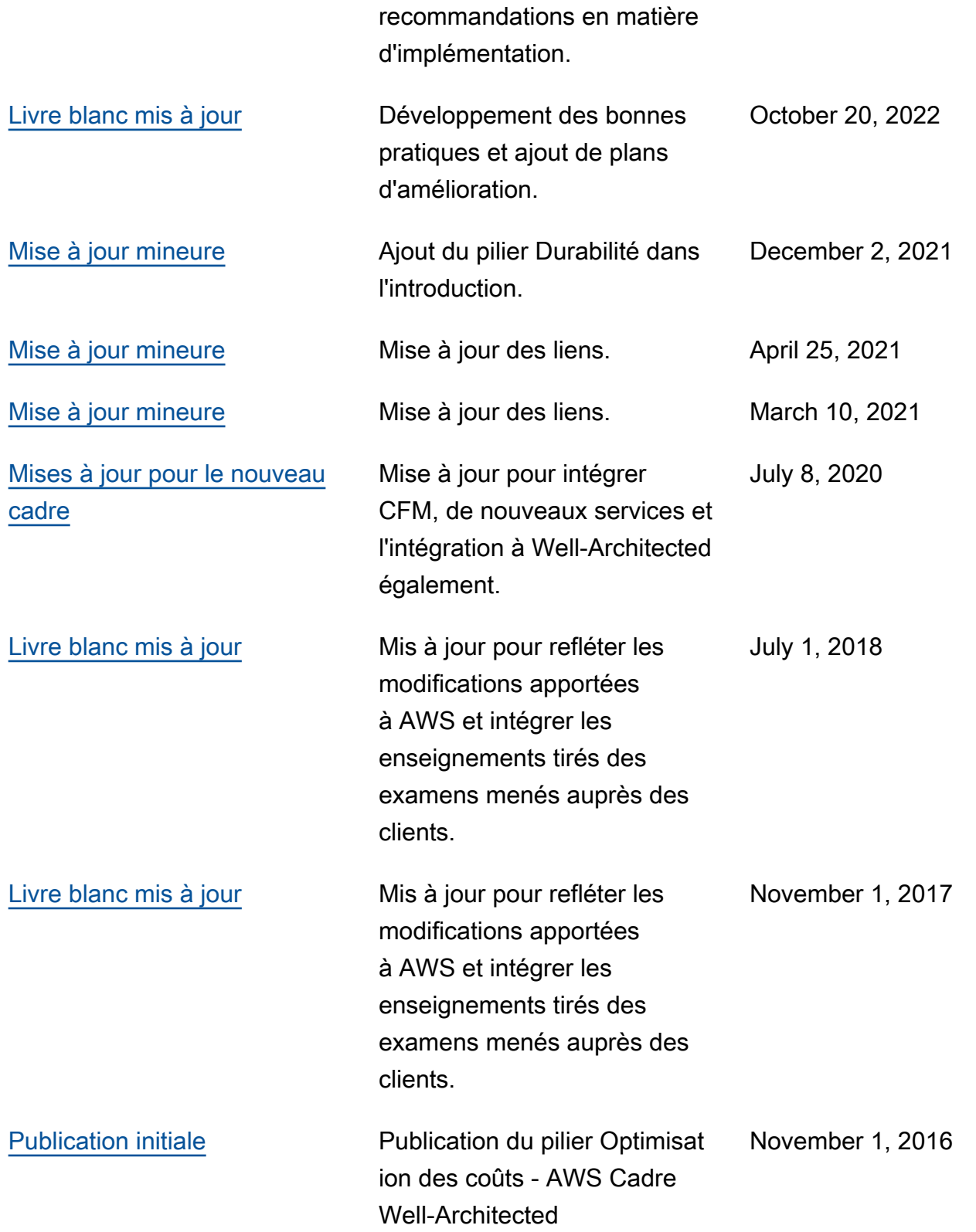